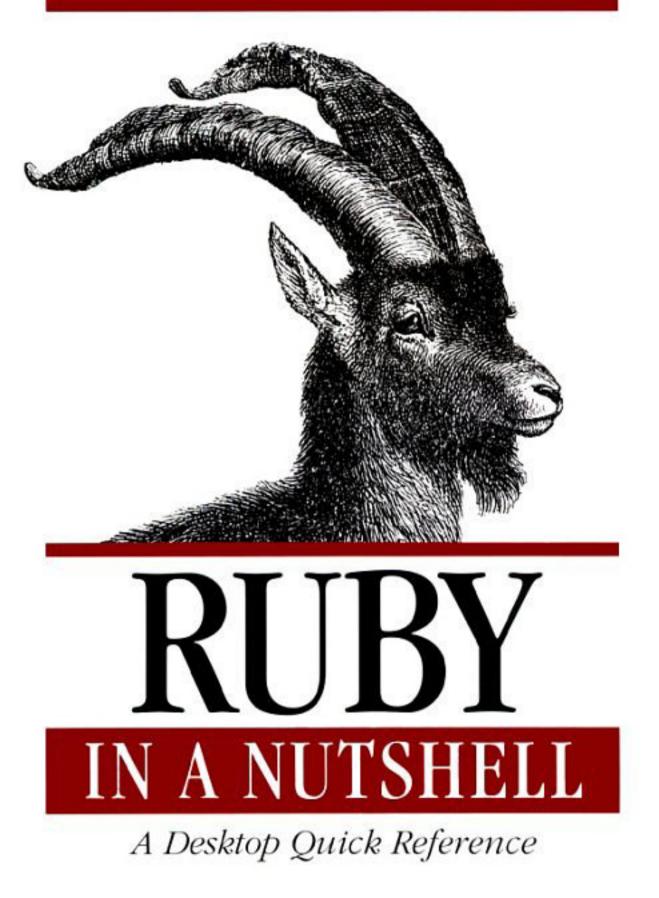

Yukibiro Matsumoto with translated text by David L. Reynolds, Jr.

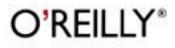

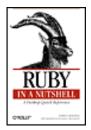

**Ruby in a Nutshell** By Yukihiro Matsumoto

> Publisher: O'Reilly Pub Date: November 2001 ISBN: 0-59600-214-9 Pages: 218

 Foreword

 Preface

 How This Book Is Organized

 Conventions Used in This Book

 Comments and Questions

 Acknowledgments

<u>Chapter 1. Introduction</u> <u>Section 1.1. Ruby's Elegance</u> <u>Section 1.2. Ruby in Action</u>

Chapter 2. Language Basics

Section 2.1. Command-Line OptionsSection 2.2. Environment VariablesSection 2.3. Lexical ConventionsSection 2.4. LiteralsSection 2.5. VariablesSection 2.6. OperatorsSection 2.7. MethodsSection 2.8. Control StructuresSection 2.9. Object-Oriented ProgrammingSection 2.10. Security

<u>Chapter 3. Built-in Library Reference</u> <u>Section 3.1. Predefined Variables</u> <u>Section 3.2. Predefined Global Constants</u> <u>Section 3.3. Built-in Functions</u> <u>Section 3.4. Built-in Library</u>

<u>Chapter 4. Standard Library Reference</u> <u>Section 4.1. Standard Library</u>

<u>Chapter 5. Ruby Tools</u> <u>Section 5.1. Standard Tools</u> <u>Section 5.2. Additional Tools</u> Section 5.3. Ruby Application Archive

<u>Chapter 6. Ruby Updates</u> <u>Section 6.1. Summary of Changes</u> <u>Section 6.2. Changes from 1.6.5 to 1.7.1</u> <u>Section 6.3. The Future of Ruby</u> <u>Section 6.4. Participate in Ruby</u>

**Colophon** 

# Foreword

Ruby is an object-oriented programming language developed for the purpose of making programming both enjoyable and fast. With its easy-to-use interpreter, easy-to-understand syntax, complete object-oriented functionality, and powerful class libraries, Ruby has become a language that can be used in a broad range of fields: from text processing and CGI scripts to professional, large-scale programs.

As a programmer and a programming-language geek, I know what makes me happy while programming, and I designed Ruby with these elements in mind. I based the language on an object-oriented paradigm, provided a solid feature set (e.g., exceptions, iterators, etc.), and made sure to keep things consistent and balanced. Ruby will help you concentrate on solving problems. It is straightforward and not the least bit enigmatic.

It's my sincere hope that this book will help you enjoy programming in Ruby.

Happy programming!

-Yukihiro "Matz" Matsumoto, Japan

# Preface

Ruby in a Nutshell is a practical reference covering everything from Ruby syntax to the specifications of its standard class libraries. With portability and convenience in mind, I have arranged it into a concise tool that provides just the information you need while programming. Although this book is based on Ruby 1.6.5, its contents should remain applicable to future versions of Ruby, and many of the changes that will be included in Version 1.8 are shown in <u>Chapter 6</u>.

This book covers all the built-in features and standard bundled libraries of Ruby. It isn't an introductory book; rather it works best sitting top of your desk when you program in Ruby. The book assumes you have prior programming experience, preferably in Ruby. System programming experience may be required to understand some parts of the book, for example, network programming using sockets.

This book doesn't cover the Ruby C API for extending and embedding Ruby, nor does it cover additional libraries, e.g., those available from RAA (<u>http://www.ruby-lang.org/en/raa.html</u>). For information on these topics, please consult the online documents available at <u>http://www.ruby-lang.org</u>, other books, or you can wait for O'Reilly to publish books on them. :-)

# How This Book Is Organized

<u>Chapter 1</u> briefly introduces the Ruby programming language, highlights the language features, and discusses what makes Ruby unique.

<u>Chapter 2</u> describes Ruby language syntax and covers command-line options, environment variables, lexical convention, literals, variables, operators, methods, control structures, object-oriented programming, and security.

<u>Chapter 3</u> describes the core functionality built into the standard Ruby interpreter. This part contains descriptions for more than 800 built-in methods in 42 classes and modules.

<u>Chapter 4</u> describes the useful libraries that come with the standard Ruby distribution, from network access via HTTP and CGI programming to data persistence using the DBM library.

<u>Chapter 5</u> describes the tools that come with the standard Ruby distribution—debugger, profiler, and irb (Interactive Ruby)—and some useful tools not bundled with the Ruby standard distribution.

<u>Chapter 6</u> describes the features added to the development version of Ruby (1.7). Those features aren't yet available in the current stable Version 1.6.5 but will be in the next stable version (1.8).

# **Conventions Used in This Book**

The following conventions are used in this book: *Italic* 

Used for strings to be replaced for particular value.

# Constant width

Indicates command-line options; environment variable names; fragments of Ruby code, i.e., names and reserved words, including method names, variable names, class names, etc.; examples; user input.

[]

Text in brackets is usually optional.

•••

Text followed by an ellipsis can be any number of sequences of the text.

[...] or {...}

Ellipses between brackets or braces refers to omitted text.

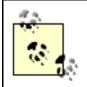

This icon designates a note, which is an important aside to the nearby text.

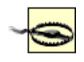

This icon designates a warning relating to the nearby text.

# **Comments and Questions**

Please address comments and questions concerning this book to the publisher:

O'Reilly & Associates, Inc. 1005 Gravenstein Highway North Sebastopol, CA 95472 (800) 998-9938 (in the United States or Canada) (707) 829-0515 (international/local) (707) 829-0104 (fax)

There is a web page for this book, which lists errata, examples, or any additional information. You can access this page at:

http://www.oreilly.com/catalog/ruby

To comment or ask technical questions about this book, send email to:

bookquestions@oreilly.com

For more information about books, conferences, Resource Centers, and the O'Reilly Network, see the O'Reilly web site at:

http://www.oreilly.com

# Acknowledgments

I wish to thank the editors who made the impossible possible: Yumi Hayatsu for the original Japanese version and Laura Lewin for this English version. Without their efforts, you wouldn't be reading this book. The time I worked with Laura was fun and busy; she succeeded in driving the lazy programmer to do the work of a technical writer.

Thanks to David L. Reynolds, Jr., the translator of O'Reilly Japan's Ruby Pocket Reference (from which this book was derived). He not only decrypted the mysterious Oriental language but also fixed bugs in the book and polished up descriptions. I would also like to thank the technical reviewers, Colin Steele and Todd Faulkner; they helped take a pocket reference and expand it to the full-sized book you are reading.

Finally, thanks to my family, who endured their husband/father spending too many hours before the computer.

-- A wife of noble character who can find? She is worth far more than rubies.

Proverbs 31:10

# **Chapter 1. Introduction**

Ruby has been readily adopted by programmers in Japan and has had much documentation written for it in Japanese. As programmers outside of Japan learn about the benefits of Ruby, there is a growing need for documentation in English. The first book I wrote for O'Reilly, Ruby Pocket Reference, was in Japanese. Since then Ruby has changed significantly. To meet the needs of non-Japanese programmers, we translated, updated, and expanded Ruby Pocket Reference into Ruby in a Nutshell.

Ruby is an object-oriented programming language that makes programming both enjoyable and fast. With the easy-to-use interpreter, familiar syntax, complete object-oriented functionality, and powerful class libraries, Ruby has become a language that can be applied to a broad range of fields from text processing and CGI scripts to professional, large-scale programs.

While Ruby is easy to learn, there are many details that you can't be expected to remember. This book presents those details in a clean and concise format. It is a reference to keep next to your desktop or laptop, designed to make Ruby even easier to use.

For those of you who are new to Ruby, there are several online tutorials available to get you started: Ruby's home page (<u>http://www.ruby-lang.org</u>) is a good starting pointing as it offers Ruby tutorials and the Ruby Language FAQ.

# 1.1 Ruby's Elegance

Ruby is a genuine object-oriented scripting language designed from the ground up to support the OOP model.

Most modern languages incorporate aspects of object-oriented programming. Because Ruby was designed from the beginning to support OOP, most programmers feel it is elegant, easy to use, and a pleasure to program. Everything in Ruby is an object; there's no exception.

While Ruby is object-oriented, you can also use Ruby to do procedural programming. But as you do, Ruby is secretly turning your nifty procedures into methods on a globally accessible object.

Throughout the development of the Ruby language, I've focused my energies on making programming faster and easier. To do so, I developed what I call the principle of least surprise. All features in Ruby, including object-oriented features, are designed to work as ordinary programmers (e.g., me) expect them to work. Here are some of those features:

Interpretive programming

No compilation is needed; you can edit and feed your program to the interpreter. The faster development cycle helps you enjoy the programming process.

Dynamic programming

Almost everything in Ruby is done at runtime. Types of variables and expressions are determined at runtime as are class and method definitions. You can even generate programs within programs and execute them.

Familiar syntax

If you've been programming in Java, Perl, Python, C/C++, or even Smalltalk, Ruby's syntax is easy to learn. The following simple factorial function illustrates how easily you can decipher its meaning:

```
def factorial(n)
   if n == 0
      return 1
   else
      return n * factorial(n-1)
   end
end
```

Iterators

The iterator feature for loop abstraction is built into the language, which means a block of code can be attached to a method call. The method can call back the block from within its execution. For example, Array has the each method to iterate over its contents. With this feature, you don't need to worry about the loop counter or boundary condition.

ary = [1, 2, 3, 4, 5]

```
ary.each do |i|
   puts 1*2
end # prints 2,3,4,8,10 for each line
```

A block is used not only for loops. It can be used for various purposes including the select method of Array, which uses blocks to choose values that satisfy conditions from contents:

```
ary = [1,2,3,4,5]
ary = ary.select do |i|
    i %2 == 0
end # returns array of even numbers.
Exceptions
```

Exceptions

Just as you'd expect in a modern OOP language, Ruby provides language-level support for exception handling. For example, an attempt to open a file that doesn't exist raises an exception, so that your program doesn't run, assuming an unmet precondition. This feature obviously enhances the reliability of your programs. Exceptions can be caught explicitly using the rescue clause of the begin statement:

```
begin
  f = open(path)
rescue
  puts "#{path} does not exist."
  exit 1
end
```

Class libraries

Ruby comes with a strong set of bundled class libraries that cover a variety of domains, from basic datatypes (strings, arrays, and hashes) to networking and thread programming. The following program retrieves the current time string from the local host via a network socket connection:

```
require "socket"
print TCPSocket.open("localhost","daytime").gets
```

In addition to bundled libraries, if you go to <u>http://www.ruby-lang.org/en/raa.html</u> shows a list of the many unbundled useful libraries along with applications and documentation. Since Ruby is rather young, the number of libraries available is smaller than that of Perl, for example, but new libraries are becoming available each day.

Portable

Ruby ports to many platforms, including Unix, DOS, Windows, OS/2, etc. Ruby programs run on many platforms without modification.

Garbage collection

Object-oriented programming tends to allocate many objects during execution. Ruby's garbage collector recycles unused object automatically.

Built-in security check

Ruby's taint model provides safety when handling untrusted data or programs.

# **1.2 Ruby in Action**

Like Python or Perl, Ruby is a scripting language. Scripting languages offer some great advantages over other languages, such as C++ and Java. They allow programmers to show off a lot of programming concepts and principles in a relatively small amount of space. Ruby does this, while maintaining code readability.

```
# the "Hello World."
print "Hello World.\n"
# output file contents in reverse order
print File::readlines(path).reverse
# print lines that contains the word "Ruby".
while line = qets( )
  if /Ruby/ =~ line
    print line
  end
end
# class and methods
class Animal
  def legs
    puts 4
  end
end
class Dog<Animal
  def bark
    puts "bow!"
  end
end
fred = Dog::new
fred.legs
                          # prints 4
fred.bark
                          # prints bow!
# exception handling
begin
  printf "size of %s is %d\n", path, File::size(path)
rescue
  printf "error! probably %s does not exist\n", path
end
# rename all files to lowercase names
ARGV.each { | path | File::rename(path, path.downcase) }
# network access
require 'socket'
print TCPSocket::open("localhost", "daytime").read
# Ruby/Tk
require 'tk'
TkButton.new(nil, 'text'=>'hello', 'command'=>'exit').pack
```

Tk.mainloop

# **Chapter 2. Language Basics**

Ruby does what you'd expect it to do. It is highly consistent, and allows you to get down to work without having to worry about the language itself getting in your way.

# 2.1 Command-Line Options

Like most scripting language interpreters, Ruby is generally run from the command line. The interpreter can be invoked with the following options, which control the environment and behavior of the interpreter itself:

```
ruby [ options ] [-] [ programfile ] [ argument ... ]
-a
```

Used with -n or -p to split each line. Split output is stored in \$F.

#### -c

Checks syntax only, without executing program.

#### -C dir

```
Changes directory before executing (equivalent to -X).
```

#### -d

Enables debug mode (equivalent to -debug). Sets \$DEBUG to true.

#### -e prog

Specifies prog as the program from the command line. Specify multiple -e options for multiline programs.

#### -Fpat

Specifies *pat* as the default separator pattern (\$;) used by split.

### -h

Displays an overview of command-line options (equivalent to -help).

#### -i[ext]

Overwrites the file contents with program output. The original file is saved with the extension *ext*. If *ext* isn't specified, the original file is deleted.

#### -Idir

Adds dir as the directory for loading libraries.

#### -K[kcode]

Specifies the multibyte character set code (e or E for EUC (extended Unix code); s or S for SJIS (Shift-JIS); u or U for UTF-8; and a, A, n, or N for ASCII).

#### -1

Enables automatic line-end processing. Chops a newline from input lines and appends a newline to output lines.

#### -n

Places code within an input loop (as in while gets; ... end).

-0[ octal]

Sets default record separator (\$/) as an octal. Defaults to 0 if *octal* not specified.

-p

Places code within an input loop. Writes \$\_ for each iteration.

#### -rlib

Uses require to load *lib* as a library before executing.

-S

Interprets any arguments between the program name and filename arguments fitting the pattern -xxx as a switch and defines the corresponding variable.

# \$xxx.-S

Searches for a program using the environment variable PATH.

-T [level]

Sets the level for tainting checks (1 if level not specified). Sets the \$SAFE variable.

-v

Displays version and enables verbose mode (equivalent to --verbose).

#### -w

Enables verbose mode. If programfile not specified, reads from STDIN.

-x[dir]

Strips text before #!ruby line. Changes directory to *dir* before executing if *dir* is specified.

# -Xdir

Changes directory before executing (equivalent to -c).

### -y

Enables parser debug mode (equivalent to --yydebug). --copyright

Displays copyright notice.

# --debug

Enables debug mode (equivalent to -d).

--help

Displays an overview of command-line options (equivalent to -h). --version

Displays version.

--verbose

Enables verbose mode (equivalent to -v). Sets \$VERBOSE to true. --yydebug

Enables parser debug mode (equivalent to -y).

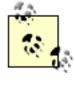

Single character command-line options can be combined. The following two lines express the same meaning:

ruby -ne 'print if /Ruby/' /usr/share/dict/words ruby -n -e 'print if /Ruby/' /usr/share/dict/words

# 2.2 Environment Variables

In addition to using arguments and options on the command line, the Ruby interpreter uses the following environment variables to control its behavior. The ENV object contains a list of current environment variables.

#### DLN\_LIBRARY\_PATH

Search path for dynamically loaded modules.

#### HOME

Directory moved to when no argument is passed to Dir::chdir. Also used by File::expand\_path to expand "~".

#### LOGDIR

Directory moved to when no arguments are passed to Dir::chdir and environment variable HOME isn't set.

#### PATH

Search path for executing subprocesses and searching for Ruby programs with the -S option. Separate each path with a colon (semicolon in DOS and Windows).

#### RUBYLIB

Search path for libraries. Separate each path with a colon (semicolon in DOS and Windows).

#### RUBYLIB\_PREFIX

Used to modify the RUBYLIB search path by replacing prefix of library *path1* with *path2* using the format *path1*;*path2* or *path1path2*. For example, if RUBYLIB is:

/usr/local/lib/ruby/site\_ruby

and RUBYLIB\_PREFIX is:

/usr/local/lib/ruby;f:/ruby

Ruby searches f:/ruby/site\_ruby. Works only with DOS, Windows, and OS/2 versions.

#### RUBYOPT

Command-line options passed to Ruby interpreter. Ignored in taint mode (where \$SAFE is greater than 0).

#### RUBYPATH

With -S option, search path for Ruby programs. Takes precedence over PATH. Ignored in taint mode (where \$SAFE is greater than 0).

#### RUBYSHELL

Specifies shell for spawned processes. If not set, SHELL or COMSPEC are checked.

# 2.3 Lexical Conventions

Ruby programs are composed of elements already familiar to most programmers: lines, whitespace, comments, identifiers, reserved words, literals, etc. Particularly for those programmers coming from other scripting languages such as Perl, Python or tcl, you'll find Ruby's conventions familiar, or at least straightforward enough not to cause much trouble.

#### 2.3.1 Whitespace

We'll leave the thorny questions like "How much whitespace makes code more readable and how much is distracting?" for another day. If you haven't already caught onto this theme, the Ruby interpreter will do pretty much what you expect with respect to whitespace in your code.

Whitespace characters such as spaces and tabs are generally ignored in Ruby code, except when they appear in strings. Sometimes, however, they are used to interpret ambiguous statements. Interpretations of this sort produce warnings when the -w option is enabled.

a + b

Interpreted as a+b (a is a local variable)

a +b

Interpreted as a (+b) (a, in this case, is a method call)

### 2.3.2 Line Endings

Ruby interprets semicolons and newline characters as the ending of a statement. However, if Ruby encounters operators, such as +, -, or backslash at the end of a line, they indicate the continuation of a statement.

#### 2.3.3 Comments

Comments are lines of annotation within Ruby code that are ignored at runtime. Comments extend from # to the end of the line.

# This is a comment.

Ruby code can contain embedded documents too. Embedded documents extend from a line beginning with =begin to the next line beginning with =end. =begin and =end must come at the beginning of a line.

=begin
This is an embedded document.
=end

#### 2.3.4 Identifiers

Identifiers are names of variables, constants, and methods. Ruby distinguishes between

identifiers consisting of uppercase characters and those of lowercase characters. Identifier names may consist of alphanumeric characters and the underscore character ( $\_$ ). You can distinguish a variable's type by the initial character of its identifier.

# 2.3.5 Reserved Words

| BEGIN    | do     | next   | then   |
|----------|--------|--------|--------|
| END      | else   | nil    | true   |
| alias    | elsif  | not    | undef  |
| and      | end    | or     | unless |
| begin    | ensure | redo   | until  |
| break    | false  | rescue | when   |
| case     | for    | retry  | while  |
| class    | if     | return | yield  |
| def      | in     | self   | FILE   |
| defined? | module | super  | LINE   |

The following list shows the reserved words in Ruby:

These reserved words may not be used as constant or local variable names. They can, however, be used as method names if a receiver is specified.

# 2.4 Literals

I've often wondered why we programmers are so enamored with literals. I'm waiting for the day when a language comes along and introduces "figuratives." In the interim, the rules Ruby uses for literals are simple and intuitive, as you'll see the following sections.

# 2.4.1 Numbers

Strings and numbers are the bread and butter of literals. Ruby provides support for both integers and floating-point numbers, using classes Fixnum, Bignum, and Float.

#### 2.4.1.1 Integers

Integers are instances of class Fixnum or Bignum:

| 123                  | # decimal                               |
|----------------------|-----------------------------------------|
| 1_234                | # decimal with underline                |
| 0377                 | # octal                                 |
| Oxff                 | # hexadecimal                           |
| 0b1011               | # binary                                |
| ?a                   | # character code for 'a'                |
| 12345678901234567890 | # Bignum: an integer of infinite length |

#### 2.4.1.2 Floating-point numbers

Floating-point numbers are instances of class Float:

| 123.4 | # floating point value               |
|-------|--------------------------------------|
| 1.0e6 | <pre># scientific notation</pre>     |
| 4E20  | # dot not required                   |
| 4e+20 | <pre># sign before exponential</pre> |

# 2.4.2 Strings

A string is an array of bytes (octets) and an instance of class String: "abc"

Double-quoted strings allow substitution and backslash notation.

'abc'

Single-quoted strings don't allow substitution and allow backslash notation only for  $\backslash \backslash$  and  $\backslash$  ' .

#### 2.4.2.1 String concatenation

Adjacent strings are concatenated at the same time Ruby parses the program.

"foo" "bar" # means "foobar"

#### 2.4.2.2 Expression substitution

#\$var and #@var are abbreviated forms of #{\$var} and #{@var}. Embeds value of
expression in #{...} into a string.

#### 2.4.2.3 Backslash notation

In double-quoted strings, regular expression literals, and command output, backslash notation can be represent unprintable characters, as shown in <u>Table 2-1</u>.

| Sequence                   | Character represented                                   |
|----------------------------|---------------------------------------------------------|
| \n                         | Newline (0x0a)                                          |
| \r                         | Carriage return (0x0d)                                  |
| \f                         | Formfeed (0x0c)                                         |
| \b                         | Backspace (0x08)                                        |
| \a                         | Bell (0x07)                                             |
| \e                         | Escape (0x1b)                                           |
| ∖s                         | Space (0x20)                                            |
| \nnn                       | Octal notation ( <i>n</i> being 0-7)                    |
| \xnn                       | Hexadecimal notation ( <i>n</i> being 0-9, a-f, or A-F) |
| $\backslash cx, \land C-x$ | Control-x                                               |
| N-x-M/                     | Meta-x (c   0x80)                                       |
| \M-\C-x                    | Meta-Control-x                                          |
| x                          | Character x                                             |

`command`

Converts command output to a string. Allows substitution and backslash notation

#### 2.4.2.4 General delimited strings

The delimiter ! in expressions like this:  $q! \dots$  ! can be an arbitrary character. If the delimiter is any of the following: ( [ { <, the end delimiter becomes the corresponding closing delimiter, allowing for nested delimiter pairs.

%!foo!

%Q!foo!

Equivalent to double quoted string "foo" %q!foo!

```
Equivalent to single quoted string 'foo'
%x!foo!
```

Equivalent to `foo` command output

#### 2.4.2.5 here documents

Builds strings from multiple lines. Contents span from next logical line to the line that starts with the delimiter.

<<F00 F00

Using quoted delimiters after <<, you can specify the quoting mechanism used for String literals. If a minus sign appears between << and the delimiter, you can indent the delimiter, as shown here:

```
# String in double quotes ("")
puts <<F00
     hello world
     FOO
                       # String in double guotes ("")
     puts <<"F00"
     hello world
     FOO
                        # String in single quotes ('')
     puts <<'F00'
     hello world
     FOO
                        # String in backquotes (``)
     puts <<`F00`
     hello world
     FOO
                         # Delimiter can be indented
     puts <<-F00
         hello world
         FOO
```

# 2.4.3 Symbols

A symbol is an object corresponding to an identifier or variable:

# 2.4.4 Arrays

An array is a container class that holds a collection of objects indexed by an integer. Any kind of object may be stored in an array, and any given array can store a heterogeneous mix of object types. Arrays grow as you add elements. Arrays can be created using array.new or via literals. An array expression is a series of values between brackets []:

[]

An empty array (with no elements) [1, 2, 3]

An array of three elements

[1, [2, 3]]

A nested array

#### 2.4.4.1 General delimited string array

You can construct arrays of strings using the shortcut notation, %W. Only whitespace characters and closing parentheses can be escaped in the following notation:

%w(foo bar baz) # ["foo", "bar", "baz"]

# 2.4.5 Hashes

A hash is a collection of key-value pairs or a collection that is indexed by arbitrary types of objects.

A hash expression is a series of key=>value pairs between braces.

{key1 => val1, key2 => val2}

# 2.4.6 Regular Expressions

Regular expressions are a minilanguage used to describe patterns of strings. A regular expression literal is a pattern between slashes or between arbitrary delimiters followed by %r:

| /pattern/      |                                        |
|----------------|----------------------------------------|
| /pattern/im    | # option can be specified              |
| %r!/usr/local! | # general delimited regular expression |

Regular expressions have their own power and mystery; for more on this topic, see O'Reilly's Mastering Regular Expressions by Jeffrey E.F. Friedl.

#### 2.4.6.1 Regular-expression modifiers

Regular expression literals may include an optional modifier to control various aspects of matching. The modifier is specified after the second slash character, as shown previously and may be represented by one of these characters:

i

Case-insensitive

0

Substitutes only once

x

Ignores whitespace and allows comments in regular expressions

т

Matches multiple lines, recognizing newlines as normal characters

#### 2.4.6.2 Regular-expression patterns

Except for control characters,  $(+?.*^{()} [] {} | \rangle)$ , all characters match themselves. You can escape a control character by preceding it with a backslash.

Regular characters that express repetition (\* +  $\{ \}$ ) can match very long strings, but when you follow such characters with control characters ?, you invoke a nongreedy match that finishes at the first successful match (i.e., +, \*, etc.) followed by ? (i.e., +?, \*?, etc.).

Matches beginning of line.

#### \$

Matches end of line.

#### •

Matches any single character except newline. Using m option allows it to match newline as well.

#### [...]

Matches any single character in brackets.

#### [^...]

Matches any single character not in brackets.

#### re\*

Matches 0 or more occurrences of preceding expression.

#### re+

Matches 1 or more occurrences of preceding expression.

#### re?

Matches 0 or 1 occurrence of preceding expression.

#### re{ n}

Matches exactly *n* number of occurrences of preceding expression.

### re{ n,}

Matches *n* or more occurrences of preceding expression.

#### $re{n,m}$

Matches at least *n* and at most *m* occurrences of preceding expression.  $a \mid b$ 

Matches either a or b.

(*re*)

Groups regular expressions and remembers matched text.

(?imx)

Temporarily toggles on i, m, or x options within a regular expression. If in parentheses, only that area is affected.

(?-imx)

Temporarily toggles off i, m, or x options within a regular expression. If in parentheses, only that area is affected.

(?: re)

Groups regular expressions without remembering matched text. (?imx: re)

Temporarily toggles on i, m, or x options within parentheses. (?-imx: *re*)

Temporarily toggles off i, m, or x options within parentheses.

(?#...)

Comment.

(?=*re*)

Specifies position using a pattern. Doesn't have a range.

(?! re)

Specifies position using pattern negation. Doesn't have a range. (?> re)

Matches independent pattern without backtracking.

 $\mathbf{w}$ 

Matches word characters.

 $\setminus W$ 

Matches nonword characters.

 $\slash$ 

Matches whitespace. Equivalent to  $[\t\n\r\f]$ .

\**S** 

Matches nonwhitespace.

# \d

Matches digits. Equivalent to [0-9].

\D

Matches nondigits.

### $\setminus A$

Matches beginning of string.

### $\backslash Z$

Matches end of string. If a newline exists, it matches just before newline.

#### ∖z

Matches end of string.

### $\backslash G$

Matches point where last match finished.

#### ∖b

Matches word boundaries when outside brackets. Matches backspace (0x08) when inside brackets.

#### \**B**

Matches nonword boundaries.

#### n, t, etc.

Matches newlines, carriage returns, tabs, etc.

#### \1...\9

Matches *n*th grouped subexpression.

### \10...

Matches *n*th grouped subexpression if it matched already. Otherwise refers to the octal representation of a character code.

# 2.5 Variables

There are five types of variables in Ruby: global, instance, class, locals and constants. As you might expect, global variables are accessible globally to the program, instance variables belong to an object, class variables to a class and constants are, well... constant. Ruby uses special characters to differentiate between the different kinds of variables. At a glance, you can tell what kind of variable is being used.

#### Global Variables

#### \$foo

Global variables begin with . Uninitialized global variables have the value nil (and produce warnings with the -w option). Some global variables have special behavior. See <u>Section 3.1</u> in <u>Chapter 3</u>.

#### Instance Variables

#### @foo

Instance variables begin with @. Uninitialized instance variables have the value nil (and produce warnings with the -w option).

#### **Class Variables**

#### @@foo

Class variables begin with @@ and must be initialized before they can be used in method definitions. Referencing an uninitialized class variable produces an error. Class variables are shared among descendants of the class or module in which the class variables are defined. Overriding class variables produce warnings with the -w option.

#### Local Variables

#### foo

Local variables begin with a lowercase letter or \_. The scope of a local variable ranges from class, module, def, or do to the corresponding end or from a block's opening brace to its close brace {}. The scope introduced by a block allows it to reference local variables outside the block, but scopes introduced by others don't. When an uninitialized local variable is referenced, it is interpreted as a call to a method that has no arguments.

#### **Constants**

#### Foo

Constants begin with an uppercase letter. Constants defined within a class or module can be accessed from within that class or module, and those defined outside a class or module can be accessed globally. Constants may not be defined within methods. Referencing an uninitialized constant produces an error.

Making an assignment to a constant that is already initialized produces a warning, not an error. You may feel it contradicts the name "constant," but remember, this is listed under "variables."

#### **Pseudo-Variables**

In addition to the variables discussed, there are also a few pseudo-variables. Pseudo-variables have the appearance of local variables but behave like constants. Assignments may not be made to pseudo-variables.

self

The receiver object of the current method

true

Value representing true

false

Value representing false

nil

Value representing "undefined"; interpreted as false in conditionals

\_\_FILE\_\_

The name of the current source file

\_LINE\_

The current line number in the source file

Assignment

target = expr

The following elements may assign targets:

Global variables

Assignment to global variables alters global status. It isn't recommended to use (or abuse) global variables. They make programs cryptic.

Local variables

Assignment to uninitialized local variables also serves as variable declaration. The variables start to exist until the end of the current scope is reached. The lifetime of local variables is determined when Ruby parses the program.

Constants

Assignment to constants may not appear within a method body. In Ruby, re-assignment to constants isn't prohibited, but it does raise a warning.

Attributes

Attributes take the following form: *expr.attr* 

Assignment to attributes calls the *attr* = method of the result of *expr*.

#### Elements

Elements take the following form:

expr [arg ...]

Assignment to elements calls the [] = method of the result of *expr*.

#### Parallel Assignment

target [, target ...][, \*target ] = expr [, expr ...][, \*expr ]

Targets on the left side receive assignment from their corresponding expressions on the right side. If the last left-side target is preceded by \*, all remaining right-side values are assigned to the target as an array. If the last right-side expression is preceded by \*, the array elements of expression are expanded in place before assignment.

If there is no corresponding expression, nil is assigned to the target. If there is no corresponding target, the value of right-side expression is just ignored.

#### Abbreviated Assignment

target op = expr

This is the abbreviated form of:

target = target op expr

The following operators can be used for abbreviated assignment:

+= -= \*= /= %= \*\*= <<= >>= &= |= ^= & = | =

# 2.6 Operators

Ruby supports a rich set of operators, as you'd expect from a modern language. However, in keeping with Ruby's object-oriented nature, most operators are in fact method calls. This flexibility allows you to change the semantics of these operators wherever it might make sense.

#### 2.6.1 Operator Expressions

Most operators are actually method calls. For example, a + b is interpreted as a + (b), where the + method in the object referred to by variable a is called with b as its argument.

For each operator  $(+ - * / % * & | ^ << >> & | |)$ , there is a corresponding form of abbreviated assignment operator (+= -= etc.)

Here are the operators shown in order of precedence (highest to lowest):

```
::
[]
* *
+(unary) -(unary) ! ~
* / %
+ -
<< >>
&
| ^
> >= < <=
<=> == === != =~ !~
&&
. . . . .
?:
= (and abbreviated assignment operators such as +=, -=, etc.)
not
and or
```

#### 2.6.1.1 Nonmethod operators

The following operators aren't methods and, therefore, can't be redefined:

... ! not

```
&&
and
| |
or
::
=
+=, -=, (and other abbreviated assignment operators)
? : (ternary operator)
```

#### 2.6.1.2 Range operators

Range operators function differently depending on whether or not they appear in conditionals, if expressions, and while loops.

In conditionals, they return true from the point right operand is true until left operand is true:

expr1..expr2

Evaluates *expr2* immediately after *expr1* turns true.

```
expr1 ... expr2
```

Evaluates *expr2* on the iteration after *expr1* turns true.

In other contexts, they create a range object:

```
expr1..expr2
```

Includes both expressions (*expr1* <= x <= *expr2*)

expr1 ... expr2

Doesn't include the last expression (*expr1* <= x < *expr2*)

#### 2.6.1.3 Logical operators

If the value of the entire expression can be determined with the value of the left operand alone, the right operand isn't evaluated.

&& and

Returns true if both operands are true. If the left operand is false, returns the value of the left operand, otherwise returns the value of the right operand.

 $\parallel or$ 

Returns true if either operand is true. If the left operand is true, returns the value of the left operand, otherwise returns the value of the right operand.

The operators and and or have extremely low precedence.

#### 2.6.1.4 Ternary operator

Ternary ?: is the conditional operator. It's another form of the if statement.

a?b:c

If a is true, evaluates b, otherwise evaluates c. It's best to insert spaces before and after the operators to avoid mistaking the first part for the method a? and the second part for the symbol :c.

#### 2.6.1.5 defined? operator

defined? is a special operator that takes the form of a method call to determine whether or not the passed expression is defined. It returns a description string of the expression, or nil if the expression isn't defined.

defined? variable

True if variable is initialized

```
foo = 42
defined? foo  # => "local-variable"
defined? $_  # => "global-variable"
defined? bar  # => nil (undefined)
```

```
defined? method_call
```

True if a method is defined (also checks arguments)

```
defined? puts  # => "method"
defined? puts(bar) # => nil (bar is not defined here)
defined? unpack  # => nil (not defined here)
d2 super
```

defined? super

True if a method exists that can be called with super

```
defined? super # => "super" (if it can be called)
defined? super # => nil (if it cannot be)
```

defined? yield

True if a code block has been passed

```
defined? yield # => "yield" (if there is a block passed)
defined? yield # => nil (if there is no block)
```

## 2.7 Methods

Methods are the workhorses of Ruby; all of your carefully crafted algorithms live in methods on objects (and classes). In Ruby, "method" means both the named operation (e.g. "dump") and the code that a specific class provides to perform an operation.

Strictly speaking, Ruby has no functions, by which I mean code not associated with any object. (In C++, this is what you might call a "global-scope function".) All code in Ruby is a method of some object. But Ruby allows you the flexibility of having some methods appear and work just like functions in other languages, even though behind the scenes they're still just methods.

Normal Method Calls

```
obj
    .method ([expr ...[, *expr [, &expr
                                          ]]])
obj
    .method [expr ...[, *expr [, &expr
                                          111
    ::method ([expr ...[, *expr [, &expr ]]])
obj
obj
    ::method [expr ...[, *expr [, &expr ]]]
method ([expr ...[, *expr [, &expr ]]])
method
        [expr
               ...[,
*expr [, &expr
               ]]]
```

Calls a method. May take as arguments any number of *expr* followed by *\*expr* and *&expr*. The last expression argument can be a hash declared directly without braces. *\*expr* expands the array value of that expression and passes it to the method. *&expr* passes the Proc object value of that expression to the method as a block. If it isn't ambiguous, arguments need not be enclosed in parentheses. Either . or :: may be used to separate the object from its method, but it is customary in Ruby code to use :: as the separator for class methods.

Calls a method of self. This is the only form by which private methods may be called.

Within modules, module methods and private instance methods with the same name and definition are referred to by the general term module functions. This kind of method group can be called in either of the following ways: Math.sin(1.0)

or: include Math sin(1.0)

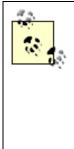

You can append ! or ? to the name of a Ruby method. Traditionally, ! is appended to a method that requires more caution than the variant of the same name without !. A question mark ? is appended to a method that determines the state of a Boolean value, true or false.

Attempting to call a method without specifying either its arguments or parentheses in a context in which a local variable of the same name exists results in the method call being interpreted as a reference to the local variable, not a call to the method.

#### 2.7.1 Specifying Blocks with Method Calls

Methods may be called with blocks of code specified that will be called from within the method.

method\_call {[|[variable [, variable ...]]|] code }
method\_call do [|[variable [, variable ...]]|] code end

Calls a method with blocks specified. The code in the block is executed after a value is passed from the method to the block and assigned to the variable (the block's argument) enclosed between | |.

A block introduces its own scope for new local variables. The local variables that appear first in the block are local to that block. The scope introduced by a block can refer local variables of outer scope; on the other hand, the scope introduced by class, module and def statement can't refer outer local variables.

The form {...} has a higher precedence than do ... end. The following: identifier1 identifier2 {|varizable| code}

actually means:

identifier1(identifier2 {|variable| code})

On the other hand:

identifier1 identifier2 do |variable| code end

actually means:

identifier1(identifier2) do |variable| code end

def Statement

def method([arg ..., arg =default ..., \*arg , &arg ])
code
[rescue [exception\_class [, exception\_class ...]] [=> variable ] [then]
code ]...
[else
code ]
[ensure
code ]
end

Defines a method. Arguments may include the following:

arg

Mandatory argument.

arg=default

Optional argument. If argument isn't supplied by that which is calling the method, the *default* is assigned to *arg*. The *default* is evaluated at runtime.

\* arg

If there are remaining actual arguments after assigning mandatory and optional arguments, they are assigned to *arg* as an array. If there is no remainder, empty array is assigned to *arg*.

& arg

If the method is invoked with a block, it is converted to a Proc object, then assigned to *arg*. Otherwise, nil is assigned.

Operators can also be specified as method names. For example:

```
def +(other)
  return self.value + other.value
end
```

You should specify +@ or -@ for a single plus or minus, respectively. As with a begin block, a method definition may end with rescue, else, and ensure clauses.

#### 2.7.2 Singleton Methods

In Ruby, methods can be defined that are associated with specific objects only. Such methods are called singleton methods. Singleton methods are defined using def statements while specifying a receiver.

Defines a singleton method associated with a specific object specified by a receiver. The *receiver* may be a constant (literal) or an expression enclosed in parentheses.

#### def Statement for Singleton Methods

end

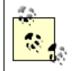

A period . after *receiver* can be replaced by two colons (::). They work the same way, but :: is often used for class methods.

A restriction in the implementation of Ruby prevents the definition of singleton methods associated with instances of the Fixnum or Symbol class.

#### 2.7.3 Method Operations

Not only can you define new methods to classes and modules, you can also make aliases to the methods and even remove them from the class.

#### alias Statement

alias new old

Creates an alias *new* for an existing method, operator or global variable, specified by *old*. This functionality is also available via Module#alias\_method. When making an alias of a method, it refers the current definition of the method.

undef method ...

Makes method defined in the current class undefined, even if the method is defined in the superclass. This functionality is also available via Module#undef\_method.

#### 2.7.4 Other Method-Related Statements

The following statements are to be used within method definitions. The yield statement executes a block that is passed to the method. The super statement executes the overridden method of the superclass.

#### yield Statement

```
yield([expr ...])
yield [expr ...]
```

Executes the block passed to the method. The expression passed to yield is assigned to the block's arguments. Parallel assignment is performed when multiple expressions are passed. The output of the block, in other words the result of the last expression in the block, is returned.

#### super Statement

```
super
super([expr ...])
superexpr ...
```

super executes the method of the same name in the superclass. If neither arguments nor parentheses are specified, the method's arguments are passed directly to the superclass method. In other words, a call to super(), which passes no arguments to the superclass method, has a different meaning from a call to super, where neither arguments nor parentheses are specified.

## 2.8 Control Structures

Ruby offers control structures that are pretty common to modern languages, but it also has a few unique ones.

#### if Statement

```
if conditional [then]
code
[elsif conditional [then]
code ]...
[else
code ]
end
```

Executes *code* if the *conditional* is true. True is interpreted as anything that isn't false or nil. If the *conditional* isn't true, *code* specified in the else clause is executed. An if expression's *conditional* is separated from *code* by the reserved word then, a newline, or a semicolon. The reserved word if can be used as a statement modifier.

code if conditional

Executes code if conditional is true.

#### unless Statement

```
unless conditional [then]
code
[else
code ]
end
```

Executes code if *conditional* is false. If the *conditional* is true, *code* specified in the else clause is executed. Like if, unless can be used as a statement modifier.

code unless conditional

Executes code unless conditional is true.

case Statement

```
case expression
[when expression [, expression ...] [then]
code ]...
[else
code ]
end
```

Compares the *expression* specified by case and that specified by when using the === operator and executes the *code* of the when clause that matches. The *expression* specified by the when clause is evaluated as the left operand. If no when clauses match, case executes the *code* of the else clause. A when statement's *expression* is separated from *code* by the reserved word then, a newline, or a semicolon.

while Statement

while *conditional* [do] *code* end

Executes *code* while *conditional* is true. A while loop's *conditional* is separated from *code* by the reserved word do, a newline,\, or a semicolon. The reserved word while can be used as statement modifier.

code while conditional

Executes code while conditional is true.

begin code end while conditional

If a while modifier follows a begin statement with no rescue or ensure clauses, *code* is executed once before *conditional* is evaluated.

#### until Statement

```
until conditional [do]
code
end
code untilconditional
begin
code
end until conditional
```

Executes *code* while *conditional* is false. An until statement's *conditional* is separated from code by the reserved word do, a newline, or a semicolon. Like while, until can be used as statement modifier.

Executes code while conditional is false.

If an until modifier follows a begin statement with no rescue or ensure clauses, *code* is executed once before *conditional* is evaluated.

#### for Statement

```
for variable [, variable ...] in expression [do]
code
end
```

Executes *code* once for each element in *expression*. Almost exactly equivalent to: expression.each do |variable[, variable...]| code end

except that a for loop doesn't create a new scope for local variables. A for loop's *expression* is separated from *code* by the reserved word do, a newline, or a semicolon.

#### break Statement

#### break

Terminates a while/until loop. Terminates a method with an associated block if called within the block (with the method returning nil).

#### next Statement

#### next

Jumps to the point immediately before the evaluation of a loop's conditional. Terminates execution of a block if called within a block (with yield or call returning nil).

#### redo Statement

#### redo

Jumps to the point immediately after the evaluation of the loop's conditional. Restarts yield or call if called within a block.

#### retry Statement

retry

Repeats a call to a method with an associated block when called from outside a rescue clause.

Jumps to the top of a begin/end block if called from within a rescue clause.

#### begin Statement

```
begin
code
[rescue [exception_class [, exception_class ...]] [=> variable ] [then]
code ]...
[else
code ]
[ensure
code ]
end
```

The begin statement encloses *code* and performs exception handling when used together with the rescue and ensure clauses.

When a rescue clause is specified, exceptions belonging to the *exception\_class* specified are caught, and the *code* is executed. The value of the whole begin enclosure is the value of its last line of code. If no *exception\_class* is specified, the program is treated as if the StandardError class had been specified. If a *variable* is specified, the exception object is stored to it. The rescue *exception\_class* is separated from the rest of the code by the reserved word then, a newline, or a semicolon. If no exceptions are raised, the else clause is executed if specified. If an ensure clause is specified, its *code* is always executed before the begin/end block exits, even if for some reason the block is exited before it can be completed.

#### rescue Statement

code rescue expression

Evaluates the *expression* if an exception (a subclass of StandardError) is raised during the execution of the *code*. This is exactly equivalent to:

begin

code rescue StandardError expression end

#### raise method

```
raise exception_class , message
raise exception_object
raisemessage
raise
```

Raises an exception. Assumes RuntimeError if no *exception\_class* is specified. Calling raise without arguments in a rescue clause re-raises the exception. Doing so outside a rescue clause raises a message-less RuntimeError.

#### **BEGIN** Statement

BEGIN { code }

Declares code to be called before the program is run.

#### **END** Statement

END { code }

Declares *code* to be called at the end of the program (when the interpreter quits).

# 2.9 Object-Oriented Programming

Phew, seems like a long time since I introduced Ruby as "the object-oriented scripting language," eh? But now you have everything you need to get the nitty-gritty details on how Ruby treats classes and objects. After you've mastered a few concepts and Ruby's syntax for dealing with objects, you may never want to go back to your old languages, so beware!

## 2.9.1 Classes and Instances

All Ruby data consists of objects that are instances of some class. Even a class itself is an object that is an instance of the Class class. As a general rule, new instances are created using the new method of a class, but there are some exceptions (such as the Fixnum class).

```
a = Array::new
s = String::new
o = Object::new
```

class Statement

```
class class_name [< superclass ]
code
end
```

Defines a class. A *class\_name* must be a constant. The defined class is assigned to that constant. If a class of the same name already exists, the class and *superclass* must match, or the *superclass* must not be specified, in order for the features of the new class definition to be added to the existing class. class statements introduce a new scope for local variables.

## 2.9.2 Methods

Class methods are defined with the def statement. The def statement adds a method to the innermost class or module definition surrounding the def statement. A def statement outside a class or module definition (at the top level) adds a method to the Object class itself, thus defining a method that can be referenced anywhere in the program.

When a method is called, Ruby searches for it in a number of places in the following order:

- 1. Among the methods defined in that object (i.e., singleton methods).
- 2. Among the methods defined by that object's class.
- 3. Among the methods of the modules included by that class.
- 4. Among the methods of the superclass.
- 5. Among the methods of the modules included by that superclass.

6. Repeats Steps 4 and 5 until the top-level object is reached.

## 2.9.3 Singleton Classes

Attribute definitions for a specific object can be made using the class definition construction. Uses for this form of class definition include the definition and a collection of singleton methods.

```
class << object
code
end
```

Creates a virtual class for a specific object, defining the properties (methods and constants) of the class using the class definition construction.

## 2.9.4 Modules

A module is similar to a class except that it has no superclass and can't be instantiated. The Module class is the superclass of the Class class.

## module Statement

```
module module_name
    code
end
```

A module statement defines a module. *module\_name* must be a constant. The defined module is assigned to that constant. If a module of the same name already exists, the features of the new module definition are added to the existing module. module statements introduce a new scope for local variables.

## 2.9.5 Mix-ins

Properties (methods and constants) defined by a module can be added to a class or another module with the include method. They can also be added to a specific object using the extend method. See Module#include in Section 3.4.9, and the Object#extend in Section 3.4.1.

## 2.9.6 Method Visibility

There are three types of method visibility: Public

Callable from anywhere

Protected

Callable only from instances of the same class

Private

Callable only in functional form (i.e., without the receiver specified)

Method visibility is defined using the public, private, and protected methods in classes and modules.

```
public( [ symbol . . . ] )
```

Makes the method specified by symbol public. The method must have been previously defined. If no arguments are specified, the visibility of all subsequently defined methods in the class or module is made public.

protected([ symbol...])

Makes the method specified by symbol protected. The method must have been previously defined. If no arguments are specified, the visibility of all subsequently defined methods in the class or module is made protected.

private([ symbol...])

Makes the method specified by symbol private. The method must have been previously defined. If no arguments are specified, the visibility of all subsequently defined methods in the class or module is made private.

## 2.9.7 Object Initialization

Objects are created using the new method of each object's class. After a new object is created by the new method, the object's initialize method is called with the arguments of the new method passed to it. Blocks associated with the new method are also passed directly to initialize. For consistency, you should initialize objects by redefining the initialize method, rather than the new method. The visibility of methods named initialize is automatically made private.

## 2.9.8 Attributes

Attributes are methods that can be referenced and assigned to externally as if they were variables. For example, the Process module attribute egid can be manipulated in the following way:

| Process.egid    | # Reference  |
|-----------------|--------------|
| Process.egid=id | # Assignment |

These are actually two methods, one that takes no argument and another with a name ending with = that takes one argument. Methods that form such attributes are referred to as accessor methods.

## 2.9.9 Hooks

Ruby notifies you when a certain event happens, as shown in Table 2-2.

| Event                       | Hook method            | Of         |
|-----------------------------|------------------------|------------|
| Defining an instance method | method_added           | Class      |
| Defining a singleton method | singleton_method_added | Object     |
| Make subclass               | inherited              | Superclass |

Table 2-2. Events and their hook methods

These methods are called *hooks*. Ruby calls hook methods when the specific event occurs (at runtime). The default behavior of these methods is to do nothing. You have to override the method if you want to do something on a certain event:

```
class Foo
  def Foo::inherited(sub)
     printf "you made subclass of Foo, named %s\n", sub.name
  end
end
class Bar<Foo # prints "you made subclass of Foo, named Bar"
end
```

There are other types of hook methods used by the mix-in feature. They are called by include and extend to do the actual mixing-in, as shown in <u>Table 2-3</u>. You can use these as hooks, but you have to call super when you override them.

Table 2-3. Mix-In hook methods

| Event              | Hook method     | Of            | From           |
|--------------------|-----------------|---------------|----------------|
| Mixing in a module | append_features | Mix-in module | Module#include |
| Extending a object | extend_object   | Mix-in module | Object#extend  |

Ruby 1.7 and later provide more hooks. See <u>Chapter 6</u> for more information on future versions.

# 2.10 Security

Ruby is portable and can easily use code distributed across a network. This property gives you tremendous power and flexibility but introduces a commensurate burden: how do you use this capability without possibly causing damage?

Part of the answer lies in Ruby's security system, which allows you to "lock down" the Ruby environment when executing code that may be suspect. Ruby calls such data and code *tainted*. This feature introduces mechanisms that allow you to decide how and when potentially "dangerous" data or code can be used inside your Ruby scripts.

## 2.10.1 Restricted Execution

Ruby can execute programs with security checking turned on. The global variable \$SAFE determines the level of the security check. The default safe level is 0, unless specified explicitly by the command-line option -T, or the Ruby script is run setuid or setgid.

\$SAFE can be altered by assignment, but it isn't possible to lower the value of it:

| \$SAFE=1 | # upgrade the safe level                        |
|----------|-------------------------------------------------|
| \$SAFE=4 | <pre># upgrade the safe level even higher</pre> |
| \$SAFE=0 | # SecurityError! you can't do it                |

\$SAFE is thread local; in other words, the value of \$SAFE in a thread may be changed without affecting the value in other threads. Using this feature, threads can be sandboxed for untrusted programs.

Level 0

Level 0 is the default safe level. No checks are performed on tainted data.

Any externally supplied string from IO, environment variables, and ARGV is automatically flagged as tainted.

The environment variable PATH is an exception. Its value is checked, and tainted only if any directory in it is writable by everybody.

Level 1

In this level, potentially dangerous operations using tainted data are forbidden. This is a suitable level for programs that handle untrusted input, such as CGI.

- Environment variables RUBYLIB and RUBYOPT are ignored at startup.
- Current directory (.) isn't included in \$LOAD\_PATH.
- The command-line options -e, -i, -I, -r, -s, -S, and -X are prohibited.
- Process termination if the environment variable PATH is tainted.
- Invoking methods and class methods of Dir, IO, File, and FileTest for tainted arguments is prohibited.
- Invoking test, eval, require, load, and trap methods for tainted argument is prohibited.

#### Level 2

In this level, potentially dangerous operations on processes and files are forbidden, in addition to all restrictions in level 1. The following operations are prohibited:

Dir::chdir Dir::chroot Dir::mkdir Dir::rmdir File::chown File::chmod File::umask File::truncate File#lstat File#chmod File#chown File#truncate File#flock IO#ioctl IO#fctrl Methods defined in the FileTest module Process::fork Process::setpgid Process::setsid

```
Process::setpriority
Process::egid=
Process::kill
load from a world-writable directory
syscall
exit!
trap
Level 3
```

In this level, all newly created objects are considered tainted, in addition to all restrictions in Level 2.

- All objects are created tainted.
- Object#untaint is prohibited.
- Proc objects retain current safe level to restore when their call methods are invoked.

Level 4

In this level, modification of global data is forbidden, in addition to all restrictions in Level 3. eval is allowed again in this level, since all dangerous operations are blocked in this level.

```
def safe_eval(str)
Thread::start {
    # start sandbox thread
    $SAFE = 4
    eval(str)
    # eval in the sandbox
}.value
end
eval('1 + 1')
    # => 2
eval('system "rm -rf /"')
# SecurityError
```

The following operations are prohibited:

- Object#taint
- autoload, load, and include
- Modifying Object class

- Modifying untainted objects
- Modifying untainted classes or modules
- Retrieving meta information (e.g., variable list)
- Manipulating instance variables
- Manipulating threads other than current
- Accessing thread local data
- Terminating process (by exit, abort)
- File input/output
- Modifying environment variables
- srand

# **Chapter 3. Built-in Library Reference**

We will now explore the core functionality that is built into the standard Ruby interpreter. You will find descriptions of more than 800 built-in methods in 42 classes and modules. Topics covered include predefined variables, predefined global constants, and built-in functions.

# **3.1 Predefined Variables**

Ruby's predefined (built-in) variables affect the behavior of the entire program, so their use in libraries isn't recommended. The values in most predefined variables can be accessed by alternative means.

\$!

The last exception object raised. The exception object can also be accessed using => in rescue clause.

#### \$@

The stack backtrace for the last exception raised. The stack backtrace information can retrieved by Exception#backtrace method of the last exception.

#### \$/

The input record separator (newline by default). gets, readline, etc., take their input record separator as optional argument.

#### \$\

The output record separator (nil by default).

#### \$,

The output separator between the arguments to print and Array#join (nil by default). You can specify separator explicitly to Array#join.

#### \$;

The default separator for split (nil by default). You can specify separator explicitly for String#split.

## \$.

The number of the last line read from the current input file. Equivalent to ARGF.lineno.

#### \$<

Synonym for ARGF.

#### \$>

Synonym for \$defout.

#### \$0

The name of the current Ruby program being executed.

#### \$\$

The process.pid of the current Ruby program being executed.

\$?

The exit status of the last process terminated.

## \$:

Synonym for \$LOAD\_PATH.

## \$DEBUG

True if the -d or --debug command-line option is specified.

## \$defout

The destination output for print and printf (\$stdout by default).

## \$F

The variable that receives the output from split when -a is specified. This variable is set if the -a command-line option is specified along with the -p or -n option.

## **\$FILENAME**

The name of the file currently being read from ARGF. Equivalent to ARGF.filename.

## \$LOAD\_PATH

An array holding the directories to be searched when loading files with the load and require methods.

## \$SAFE

The security level. See <u>Section 2.10</u>.

## 0

No checks are performed on externally supplied (tainted) data. (default)

## 1

Potentially dangerous operations using tainted data are forbidden.

## 2

Potentially dangerous operations on processes and files are forbidden.

## 3

All newly created objects are considered tainted.

## 4

Modification of global data is forbidden.

## \$stdin

Standard input (STDIN by default).

## \$stdout

Standard output (STDOUT by default).

#### \$stderr

Standard error (STDERR by default).

## **\$VERBOSE**

```
True if the -v, -w, or --verbose command-line option is specified.
```

\$- x

The value of interpreter option -x (x=0, a, d, F, i, K, l, p, v).

The following are local variables:

\$\_

The last string read by gets or readline in the current scope.

\$~

MatchData relating to the last match. Regex#match method returns the last match information.

The following variables hold values that change in accordance with the current value of and can't receive assignment:

\$ n (\$1, \$2, \$3...)

The string matched in the *n*th group of the last pattern match. Equivalent to m[n], where *m* is a MatchData object.

\$&

The string matched in the last pattern match. Equivalent to m[0], where m is a MatchData object.

\$`

The string preceding the match in the last pattern match. Equivalent to *m*.pre\_match, where *m* is a MatchData object.

\$'

The string following the match in the last pattern match. Equivalent to *m*.post\_match, where *m* is a MatchData object.

\$+

The string corresponding to the last successfully matched group in the last pattern match.

# **3.2 Predefined Global Constants**

TRUE, FALSE, and NIL are backward-compatible. It's preferable to use true, false, and nil.

## TRUE

Synonym for true.

## FALSE

Synonym for false.

## NIL

Synonym for nil.

## ARGF

An object providing access to virtual concatenation of files passed as command-line arguments or standard input if there are no command-line arguments. A synonym for \$<.

## ARGV

An array containing the command-line arguments passed to the program. A synonym for \*.

#### DATA

An input stream for reading the lines of code following the \_\_END\_\_ directive. Not defined if \_\_END\_\_ isn't present in code.

## ENV

A hash-like object containing the program's environment variables. ENV can be handled as a hash.

## RUBY\_PLATFORM

A string indicating the platform of the Ruby interpreter, e.g., i686-linux. RUBY\_RELEASE\_DATE

A string indicating the release date of the Ruby interpreter, e.g., 2001–09–19. RUBY\_VERSION

A string indicating the version of the Ruby interpreter, e.g., 1.6.5. STDERR

Standard error output stream. Default value of \$stderr.

## STDIN

Standard input stream. Default value of \$stdin. STDOUT Standard output stream. Default value of \$stdout. TOPLEVEL\_BINDING

A Binding object at Ruby's top level.

## 3.3 Built-in Functions

Since the Kernel module is included by Object class, its methods are available everywhere in the Ruby program. They can be called without a receiver (functional form), therefore, they are often called functions. abort

Terminates program. If an exception is raised (i.e., \$! isn't nil), its error message is displayed. Array(*obj*)

Returns obj after converting it to an array using to\_ary or to\_a.

at\_exit {...}

Registers a block for execution when the program exits. Similar to END statement (referenced in <u>Section 2.8</u>), but END statement registers the block only once.

autoload( classname, file)

Registers a class *classname* to be loaded from file the first time it's used. *classname* may be a string or a symbol.

autoload :Foo, "foolib.rb".

binding

Returns the current variable and method bindings. The Binding object that is returned may be passed to the eval method as its second argument.

block\_given?

Returns true if the method was called with a block.

callcc {|c|...}

Passes a Continuation object *c* to the block and executes the block. callcc can be used for global exit or loop construct.

```
def foo(c)
  puts "in foo"  #
  c.call  # jump out
  puts "out foo"  # this line never be executed
end
callcc{|c| foo(c)}  # prints "in foo"
```

caller([ n])

Returns the current execution stack in an array of the strings in the form *file:line*. If *n* is specified, returns stack entries from *n*th level on down.

 $\operatorname{catch}(\operatorname{tag}) \{...\}$ 

Catches a nonlocal exit by a throw called during the execution of its block.

```
def throwing(n)
   throw(:exit, n+2)
end
catch(:exit) {
   puts "before throwing"
   throwing(5)
   puts "after throwing" # this line never be executed
} # returns 7
```

chomp([ rs=\$/])

Returns the value of variable \$ with the ending newline removed, assigning the result back to \$. The value of the newline string can be specified with *rs*.

chomp!([ rs=\$/])

Removes newline from \$\_, modifying the string in place.

chop

Returns the value of  $\$  with its last character (one byte) removed, assigning the result back to .

chop!

Removes the last character from \$\_, modifying the string in place.

```
eval( str[, scope[, file, line]])
```

Executes *str* as Ruby code. The binding in which to perform the evaluation may be specified with *scope*. The filename and line number of the code to be compiled may be specified using *file* and *line*.

```
exec( cmd[, arg...])
```

Replaces the current process by running the command *cmd*. If multiple arguments are specified, the command is executed with no shell expansion.

```
exit([ result=0])
```

Exits program, with *result* as the status code returned. exit!([*result=*0])

Kills the program bypassing exit handling such as ensure, etc.

fail(...)

```
See raise(...)
```

Float( obj)

Returns *obj* after converting it to a float. Numeric objects are converted directly; nil is converted to 0.0; strings are converted considering 0x, 0b radix prefix. The rest are converted using *obj*.to\_f.

| Float(1)      | # => | 1.0   |
|---------------|------|-------|
| Float(nil)    | # => | 0.0   |
| Float("1.5")  | # => | 1.5   |
| Float("0xaa") | # => | 170.0 |
|               |      |       |

fork {...}

Creates a child process. nil is returned in the child process and the child process' ID (integer) is returned in the parent process. If a block is specified, it's run in the child process.

```
# traditional fork
if cpid = fork
    # parent process
else
    # child process
    exit!    # child process termination
end
    # fork using a block
fork {
        # child process
        # child process
        # child terminates automatically when block finish
    }
format(fmt[, arg...])
    See sprintf.
```

gets([ *rs*=\$/])

Reads the filename specified in the command line or one line from standard input. The record separator string can be specified explicitly with *rs*.

global\_variables

Returns an array of global variable names.

gsub(x, y)

 $gsub(x) \{...\}$ 

Replaces all strings matching x in \$ with y. If a block is specified, matched strings are replaced with the result of the block. The modified result is assigned to \$. See String#gsub in the next section.

gsub!(x, y)

gsub!( *x*) {...}

Performs the same substitution as gsub, except the string is changed in place.

Integer(obj)

Returns *obj* after converting it to an integer. Numeric objects are converted directly; nil is converted to 0; strings are converted considering 0x, 0b radix prefix. The rest are converted using obj.to\_i.

| Integer(1.2)               | # => 1   |
|----------------------------|----------|
| Integer(1.9)               | # => 1   |
| Integer(nil)               | # => 0   |
| Integer("55")              | # => 55  |
| <pre>Integer("0xaa")</pre> | # => 170 |
| lambda {  <i>x</i>  }      |          |

proc {|x|...} lambda

proc

Converts a block into a Proc object. If no block is specified, the block associated with the calling method is converted.

```
load(file[, private=false])
```

Loads a Ruby program from *file*. Unlike require, it doesn't load extension libraries. If *private* is true, the program is loaded into an anonymous module, thus protecting the namespace of the calling program.

local\_variables

Returns an array of local variable names.

loop {...}

Repeats a block of code.

open( path[, mode="r"])

```
open( \textit{path}[,\textit{mode}="r"]) \{| f|... \}
```

Opens a *file*. If a block is specified, the block is executed with the opened stream passed as an argument. The file is closed automatically when the block exits. If *path* begins with a pipe |, the following string is run as a command, and the stream associated with that process is returned.

p(obj)

Displays *obj* using its inspect method (often used for debugging).

print([ arg...])

Prints arg to \$defout. If no arguments are specified, the value of \$\_ is printed.

#### printf( fmt[, arg...])

Formats *arg* according to *fmt* using sprintf and prints the result to \$defout. For formatting specifications, see sprintf for detail.

proc {|x|...}

#### proc

See lamda.

putc( c)

Prints one character to the default output (\$defout).

puts([ str])

Prints string to the default output (\$defout). If the string doesn't end with a newline, a newline is appended to the string.

```
puts "foo"  # prints: foo\n
puts "bar\n"  # prints: bar\n
```

raise(...)

fail(...)

Raises an exception. Assumes RuntimeError if no exception class is specified. Calling raise without arguments in a rescue clause re-raises the exception. Doing so outside a rescue clause raises a message-less RuntimeError. fail is an obsolete name for raise. See "raise method" in

#### Chapter 2.

rand([ max=0])

Generates a pseudo-random number greater than or equal to 0 and less than *max*. If *max* is either not specified or is set to 0, a random number is returned as a floating-point number greater than or equal to 0 and less than 1. srand may be used to initialize pseudo-random stream.

| rand(10)             | <pre># =&gt; 8 (initialized by arbitrary seed)</pre> |
|----------------------|------------------------------------------------------|
| <pre>srand(42)</pre> | # initialize pseudo random stream                    |
| rand                 | # => 0.7445250001                                    |
| rand                 | # => 0.3427014787                                    |
| <pre>srand(42)</pre> | # re-initialize pseudo random stream                 |
| rand                 | # => 0.7445250001 (repeated random value)            |
| rand                 | # => 0.3427014787 (repeated random value)            |
| ina([-ma-f])         |                                                      |

```
readline([ rs=$/])
```

Equivalent to gets except it raises an EOFError exception on reading EOF. readlines([rs=\$/])

Returns an array of strings holding either the filenames specified as command-line arguments or the contents of standard input.

require(1ib)

Loads the library (including extension libraries) *lib* when it's first called. require will not load the same library more than once. If no extension is specified in *lib*, require tries to add .rb, .so, etc., to it.

scan(re)

scan( re) {|x|...}

Equivalent to \$\_.scan. See String#scan in the next section.

```
select( reads[, writes=nil[, excepts=nil[, timeout=nil]]])
```

Checks for changes in the status of three types of IO objects—input, output, and exceptions—which are passed as arrays of IO objects. nil is passed for arguments that don't need checking. A three-element array containing arrays of the IO objects for which there were changes in status is returned. nil is returned on timeout.

```
set_trace_func( proc)
```

Sets a handler for tracing. *proc* may be a string or *Proc* object. set\_trace\_func is used by the debugger and profiler.

```
sleep([ sec])
```

Suspends program execution for *sec* seconds. If *sec* isn't specified, the program is suspended forever.

sleep 1
sleep 1.5 # wait for 1.5 sec.

split([ sep[, max]])

Equivalent to \$\_.split. See String#split in the next section.

```
sprintf(fmt[, arg...])
```

format( fmt[, arg...])

Returns a string in which *arg* is formatted according to *fmt*. Formatting specifications are essentially the same as those for sprintf in the C programming language. Conversion specifiers (% followed by conversion field specifier) in *fmt* are replaced by formatted string of corresponding argument.

The following conversion specifiers, are supported by Ruby's format: b

Binary integer

| c   |                                                  |
|-----|--------------------------------------------------|
| d,i | Single character                                 |
| u,i | Decimal integer                                  |
| e   | Exponential notation (e.g., 2.44e6)              |
| E   |                                                  |
| f   | Exponential notation (e.g., 2.44E6)              |
| g   | Floating-point number (e.g., 2.44)               |
| G   | use %e if exponent is less than -4, %f otherwise |
| U   | use %E if exponent is less than -4, %f otherwise |
| 0   | Octal integer                                    |
| S   | String or any chiest converted using to g        |
| u   | String, or any object converted using to_s       |
| X   | Unsigned decimal integer                         |
| X   | Hexadecimal integer (e.g., 39ff)                 |
|     | Hexadecimal integer (e.g., 39FF)                 |

Optional flags, width, and precision can be specified between % and conversion field specifiers.

Initializes an array of random numbers. If *seed* isn't specified, initialization is performed using the time and other system information for the seed. Also see rand.

String(obj)

Returns obj after converting it to a string using obj.to\_s.

```
String(1)  # => "1"
String(Object)  # => "Object"
String("1.5")  # => "1.5"
```

```
syscall( sys[, arg...])
```

Calls an operating system call function specified by number *sys*. The numbers and meaning of *sys* is system-dependant.

```
system( cmd[, arg...])
```

Executes *cmd* as a call to the command line. If multiple arguments are specified, the command is run directly with no shell expansion. Returns true if the return status is 0 (success).

Replaces the first string matching x in \$ with y. If a block is specified, matched strings are replaced with the result of the block. The modified result is assigned to \$. See String#sub in Section 3.4.

sub!(x, y)

 $sub!(x) \{...\}$ 

Performs the same replacement as sub, except the string is changed in place.

```
test( test, f1[, f2])
```

Performs one of the following file tests specified by the character *test*. In order to improve readability, you should use File class methods (for example File::readable?) rather than this function. Here are the file tests with one argument:

?r

Is f1 readable by the effective uid of caller?

```
?w
```

Is f1 writable by the effective uid of caller?

```
\mathbf{x}
```

Is f1 executable by the effective uid of caller?

```
?o
```

Is f1 owned by the effective uid of caller?

?R

Is *f1* readable by the real uid of caller?

?W

Is f1 writable by the real uid of caller?

?X

File tests with two arguments are as follows:

?=

```
Are modification times of f1 and f2 equal?
```

```
?>
```

```
Is the modification time of f1 more recent than f2?
```

```
?<
```

Is the modification time of f1 older than f2?

?-

```
Is f1 a hard link to f2?
```

```
throw( tag[, value=nil])
```

Jumps to the catch function waiting with the symbol or string *tag.value* is the return value to be used by catch.

```
trace_var( var, cmd)
```

```
trace_var( var) {...}
```

Sets tracing for a global variable. The variable name is specified as a symbol. *cmd* may be a string or Proc object.

```
trap( sig) {...}
```

Sets a signal handler. *sig* may be a string (like SIGUSR1) or an integer. SIG may be omitted from signal name. Signal handler for EXIT signal or signal number 0 is invoked just before process termination.

*cmd* may be a string or Proc object. If *cmd* is IGNORE or SIG\_IGN, the signal will be ignored. If *cmd* is DEFAULT or SIG\_DFL, the default signal handler defined by the operating system will be invoked.

```
trap("USR1") {
    puts "receives SIGUSR1"
    }
    # prints message if SIGUSR1 is delivered to the process.
```

```
untrace_var(var[, cmd])
```

Removes tracing for a global variable. If *cmd* is specified, only that command is removed.

## 3.4 Built-in Library

Ruby's built-in library provides you with a rich set of classes that form the foundation for your Ruby programs. There are classes for manipulating text (String), operating system services and abstractions (IO, File, Process, etc.), numbers (Integer, Fixnum, etc.), and so on.

Using these basic building blocks, you can build powerful Ruby programs. But wait, in the next chapter, I lay out the Standard Library, which extends Ruby's flexibility.

#### 3.4.1 Objects

Ruby couldn't lay claim to being an "object-oriented scripting language" without providing fundamental tools for OOP. This basic support is provided through the Object class.

**Object** 

Superclass of all classes

Object is the parent class of all other classes. When a method is defined at the top level, it becomes a private method of this class, making it executable by all classes as if it were a function in other languages.

#### **Included Modules**

Kernel

#### **Private Instance Methods**

initialize

Initializes an object. Any block and arguments associated with the new method are passed directly to initialize. It's assumed that this method will be redefined by subclasses for object initialization.

Kernel

Module containing built-in functions

Kernel is the module in which Ruby's built-in functions are defined as module functions. Since it's included in Object, Kernel is indirectly included in all classes.

#### **Private Instance Methods**

Function-like methods are private methods of Kernel. Although the following methods fall into the same category, they are more similar to standard private instance methods than function-like methods. remove\_instance\_variable( *name*)

Removes instance variable specified by name.

#### **Instance Methods**

o == other

Determines if the values are equal.

o === other

Comparison operator used by case statement (compares equality or confirms class membership).

 $o = \sim$  other

Checks for pattern matches. The definition in Kernel calls ===.

o.class

o.type

Returns the class of the object o.

o.clone

Creates a copy of the object o (in as far as possible, including singleton methods). o.display([out=\$defout])

Prints the object. The output is specified in the argument.

o.dup

Creates a copy of the object (copying the content).

o.eql?(obj)

Performs a hash comparison. In order for eql? to return true, the hash value of both objects must have equal hash values.

o.equal?(*obj*)

Returns true if the two objects are the same.

o.extend(mod)

Adds module features (instance methods, etc.) of mod to the object o.

o.freeze

Freezes the object o, preventing further modification.

o.frozen?

Returns true if the object is frozen.

0.hash

Creates a hash value for the object o. Used together with eql? when the object is used as the key of a hash.

#### o.id

0. \_\_id \_\_\_

Returns the unique identifier value (integer) of the object o.

o.inspect

Returns the human readable string representation of the object o.

```
o.instance_eval(str)
```

o.instance\_eval { . . . }

Evaluates the string or block in the context of the object. Features of the object, such as its instance variables, can be accessed directly.

o.instance\_of?( c)

Returns true if o is an instance of the class c.

o.instance\_variables

Returns an array of the object's instance variable names.

o.kind\_of?( mod)

o.is\_a?(mod)

Returns true if the object is an instance of mod, one of its descendants, or includes mod.

```
o.method( name)
```

Returns a Method object corresponding to *name*. An exception is raised if the corresponding method doesn't exist.

```
plus = 1.method(:+)
plus.call(2)  # => 3 (1+2)
```

o.methods

o.public\_methods

Returns an array of the object's public method names. o.nil?

Returns true if o is nil.

o.private\_methods

Returns an array of the object's private method names.

o.protected\_methods

Returns an array of the object's protected method names. *o*.public\_methods

See o.methods.

o.respond\_to?( name)

Returns true if method named name exists in the object o.

```
o.send(name[, arg...])
```

```
o. __send __( name[, arg...])
```

Calls the method named *name* in the object. o.singleton\_methods

Returns an array of the object's singleton method names.

0.taint

Marks the object as tainted (unsafe). o.tainted?

Returns true if the object o is tainted.

o.to\_a

Returns an array representation of the object o. For objects that can't be naturally converted into an array, an array containing that o as the sole element is returned.

#### o.to\_s

Returns a string representation of the object.

o.type

See o.class.

o.untaint

Removes the taint from the object.

#### 3.4.2 Strings and Regular Expressions

Death, taxes, and ... processing text. Yes, these are virtually inescapable in a programmer's life. In Ruby, I share your pain. Using the String, Regexp, and MatchData classes, Ruby provides sharp tools to slice, dice, and manipulate text to your heart's content.

#### String

Character String class

String is one of Ruby's basic datatypes, which contain arbitrary sequences of bytes. String can contain  $\0$ .

#### **Included Module**

Enumerable, Comparable

#### **Class Method**

String::new( str)

Creates a string.

#### **Instance Methods**

Methods of the String class ending in ! modify their receiver and return a string if modification took place, otherwise nil. Methods without a ! return a modified copy of the string.

~ S

Attempts to match pattern s against the  $_variable$ . This method is obsolete.

#### s % arg

An abbreviated form of sprintf(s, arg...). Multiple elements are specified using an array. s \* n

Returns a string consisting of s copied end to end n times.

s + str

Returns a string with str concatenated to s.

s<< str

Concatenates str to s.

s =~ x

Performs a regular expression match. If x is a string, it's turned into a Regexp object.

s[ n]

Returns the code of the character at position n. If n is negative, it's counted as an offset from the end of the string.

s[ n.. m]

s[ n, len]

Returns a partial string.

```
"bar"[1..2] # => "ar"
"bar"[1..-1] # => "ar"
"bar"[-2..2] # => "ar"
"bar"[-2..-1] # => "ar"
"bar"[1,2] # => "ar"
"bar"[-1, 1] # => "r"
```

s[n]=value

Replaces the *n* th element in the string with *value*. *value* may be a character code or string.

```
s[ n.. m]= str
```

```
s[n, len] = str
```

Replaces a part of the string with str.

s.capitalize

s.capitalize!

Returns a copy of *s* with the first character converted to uppercase and the remainder to lowercase.

s.center(w)

Returns a string of length w with s centered in the middle. s is padded with spaces if it has a length of less than w.

```
"foo".center(10)  # => " foo "
"foo".center(2)  # => "foo"
s.chomp([rs=$/])
s.chomp!([rs=$/])
```

Deletes the record separator from the end of the string. The record separator string can be specified with rs.

| "foo\n".chomp | # => "foo"                                  |
|---------------|---------------------------------------------|
| "foo".chomp   | # => "foo" (no chomp)                       |
| a = "foo\n"   |                                             |
| a.chomp!      | # => "foo"                                  |
| a             | <pre># =&gt; "foo" (original changed)</pre> |
| a = "foo"     |                                             |
| a.chomp!      | # => nil (no chomp)                         |
| s.chop        |                                             |

```
s.chop!
```

Deletes the last character (byte) from the string.

| "foo\n".chop | # => | "foo' | I     |      |         |      |
|--------------|------|-------|-------|------|---------|------|
| "foo".chop   | # => | "fo"  | (last | byte | chopped | off) |
|              |      |       |       |      |         |      |

s.concat(*str*)

Concatenates *str* to the string.

s.count(*str...*)

Returns the number of occurrences of the characters included in str (intersection of str if multiple

str given) in s. str is negated if str starts with  $^{.}$  The sequence c1-c2 means all characters between c1 and c2.

```
s.crypt(salt)
```

Encrypts the string *s* using a one way hash function. *salt* is a two-character string for seed. See crypt(3).

```
s.delete( str...)
s.delete!( str...)
```

Deletes the characters included in *str* (intersection of *str* if multiple *str* given) from *s*. Uses the same rules for building the set of characters as *s*.count.

s.downcase

s.downcase!

Replaces all uppercase characters in the string with lowercase characters. *s*.dump

Returns version of string with all nonprinting and special characters converted to backslash notation.  $s.each([rs=\$/]) \{|line| ...\}$  $s.each_line([rs=\$/]) \{|line| ...\}$ 

Invokes the block for each line in s. The record separator string can be specified with rs. s.each\_byte {| byte| ... }

Invokes the block for each byte in *s*. *s*.empty?

Returns true if s has a length of 0.

```
s.gsub(x, y)
s.gsub(x) { . . . }
s.gsub!(x, y)
s.gsub!(x) { . . . }
```

Replaces all strings matching x in the string with y. If a block is specified, matched strings are replaced with the result of the block.

```
"hello world".gsub(/[aeiou]/, ".")  # => "h.ll. w.rld"
"hello world".gsub(/[aeiou]/){|x|x.upcase} # => "hEllo wOrld"
```

s.hex

Treats *s* as a string of hexadecimal digits and returns its integer value.

s.include?(x[, pos=0])

Returns true if *str* is present in *s*. *x* may be an integer representing the character code, a string, or a regular expression. If *pos* is given, the search is started at offset *pos*.

s.index(x[, pos=0])

Returns the index of x in string s, or nil if x isn't present. x may be an integer representing the

character code, a string, or a pattern. If pos is given, the search is started at offset pos.

s.intern

Returns the symbol corresponding to s.

s.length

See s.size.

s.ljust(w)

Returns a string of length w with s left-justified. s is padded with spaces if it has a length of less than w.

s.next

s.next!

s.succ

s.succ!

Retrieves the next logical successor of the string s.

| "aa".succ | # => | "ab"  |
|-----------|------|-------|
| "99".succ | # => | "100" |
| a9".succ  | # => | "b0"  |
| "Az".succ | # => | "Ba"  |
| "zz".succ | # => | "aaa" |
|           |      |       |

s.oct

Treats s as a string of octal digits and returns its integer value. If s begins with 0x, it's treated as a hexidecimal string; if s begins with 0b, it's treated as a binary string.

s.replace( str)

Replaces contents of *s* with that of *str*.

```
s = "abc"
s.replace("foobar")  # => "foobar"
s  # => "foobar" (contents replaced)
```

s.reverse

s.reverse!

Reverses the characters in the string *s*.

s.rindex( x[, pos])

Returns the index of last occurrence of x in s as calculated from the end of the string, or nil if x isn't present. x may be an integer representing the character code, a string, or a pattern. If pos is given, the search is ended at offset pos.

#### s.rjust(w)

Returns a string of length w with s right-justified. s is padded with spaces if it has a length of less than w.

```
"foo".rjust(10)  # => " foo"
"foo".rjust(2)  # => "foo"
s.scan(re)
s.scan(re) {|x|...}
```

Attempts to match the regular expression re, iterating through the string s. scan returns an array

containing either arrays, which hold the matched results from groups, or strings, which represent the matched results if there were no groups in the expression. If a block is specified, it executes, iterating through each element in the array that would have been returned had *scan* been called without a block.

```
"foobarbaz".scan(/(ba)(.)/) # => [["ba", "r"], ["ba", "z"]]
"foobarbaz".scan(/(ba)(.)/) {|s| p s}
# prints:
# ["ba", "r"]
# ["ba", "z"]
s.size
```

s.length

Returns the length of the string.

s.slice(n) s.slice(n..m) s.slice(n, len)

Returns a partial string.

```
s.slice!( n)
s.slice!( n.. m)
s.slice!( n, len)
```

Deletes the partial string specified and returns it.

```
s.split([ sep[, max]])
```

Splits the contents of the string using sep as the delimiter and returns the resulting substrings as an array. If sep isn't specified, whitespace (or the value of \$; if it isn't nil) is used as the delimiter. If max is specified, the string is split into a maximum of max elements.

Reduces all running sequences of the same character included in *str* (intersection of *str* if multiple *str* given) to a single character. If *str* isn't specified, running sequences of all characters are reduced to a single character.

```
"112233445".squeeze # =>"12345"
"112233445".squeeze("1-3") # =>"123445"
```

s.strip

s.strip!

Deletes leading and trailing whitespace.

s.sub(x, y) $s.sub(x) \{ \dots \}$  s.sub!(x, y) $s.sub!(x) \{ ... \}$ 

> Replaces the first string matching x with y. If a block is specified, matched strings are replaced with the result of the block.

s.succ

See s.next.

s.succ!

See s.next.

s.sum([ *n*=16])

Returns an *n*-bit checksum of the string *s*.

s.swapcase

s.swapcase!

Converts uppercase characters to lowercase and vice-versa.

s.to\_f

Converts the string into a floating point number. Returns 0.0 for uninterpretive string. For more strict conversion, use Float().

| "1.5".to_f | # | => 1.5 |
|------------|---|--------|
| "a".to_f   | # | => 0.0 |
| Float("a") | # | error! |

#### s.to i

Converts the string into an integer. Returns 0 for uninterpretive string. For more strict conversion, use Integer().

!

| "1".to_i     | # | =>  | 1   |
|--------------|---|-----|-----|
| "a".to_i     | # | =>  | 0   |
| Integer("a") | # | err | ror |

#### s.to\_str

Returns s itself. Every object that has to\_str method is treated as if it's a string.

s.tr(str, r)

s.tr!(str, r)

Replaces the characters in *str* with the corresponding characters in *r*.

s.tr\_s

s.tr\_s!

After replacing characters as in tr, replaces running sequences of the same character in sections that were modified with a single character.

```
# => "ff"
"foo".tr_s("o", "f")
"foo".tr("o", "f").squeeze("f") # => "f"
```

s.succ

See s.next.

s.succ!

See s.next.

```
s.unpack( template)
```

```
Unpacks s into arrays, decoding the string by performing the opposite of
Array#pack(template).template can consist of a combination of the following directives:
a
      ASCII string
А
      ASCII string (deletes trailing spaces and null characters)
b
      Bit string (ascending bit order)
В
      Bit string (descending bit order)
с
      Char
С
      Unsigned char
d
      Double (native format)
e
      Little endian float (native format)
E
      Little endian double (native format)
f
      Float (native format)
g
      Big endian float (native format)
G
      Big endian double (native format)
h
      Hex string (low nibble first)
Η
      Hex string (high nibble first)
i
      Integer
I
      Unsigned integer
```

1

| L | Long                                             |
|---|--------------------------------------------------|
|   | Unsigned long                                    |
| m | Base64 encoded string                            |
| М | Quoted printable string                          |
| n |                                                  |
| N | Big-endian short (network byte order)            |
| р | Big-endian long (network byte order)             |
|   | Pointer to a null-terminated string              |
| Р | Pointer to a structure (fixed-length string)     |
| S | Short                                            |
| S |                                                  |
| u | Unsigned short                                   |
| U | UU-encoded string                                |
| V | UTF-8 string                                     |
|   | Little-endian short (VAX byte order)             |
| V | Little-endian long (VAX byte order)              |
| W | BER-compressed integer                           |
| X |                                                  |
| X | Null byte                                        |
| Z | Backs up one byte                                |
|   | ASCII string (deletes trailing null characters.) |

@

Moves to absolute position

Each directive may be followed by a decimal number, indicating the number of elements to convert, or an asterisk, indicating that all remaining elements should be converted. Directives may be separated with a space. Directives <code>sSillL</code> followed by \_ use the native size for that type on the current platform.

```
"\001\002\003\004".unpack("CCCC")  # => [1, 2, 3, 4]
"\001\002\003\004".unpack("V")  # => [67305985]
"\001\002\003\004".unpack("N")  # => [16909060]
```

s.upcase

s.upcase!

Replaces all lowercase characters in the string with uppercase characters.

#### $s.upto(max) \{ |x| ... \}$

Returns x and continues to iterate to the next logical successor up to max. The method s.next is used to generate each successor.

```
"a".upto("ba") {|x|
    print x
}# prints a, b, c, ... z,aa, ... az, ba
```

Regexp

Regular expression class

Regex is object representation of regular expression. Regular expression is a mini-language to describe patterns of strings. For its syntax, see "Regular-expression patterns," which is under <u>Section 2.4.6</u> in <u>Chapter 2</u>.

#### **Class Methods**

```
Regexp::new( str[, option[, code]])
Regexp::compile( str[, option[, code]])
```

Creates a Regexp object. *option* may be a logical OR of Regexp::IGNORECASE, Regexp::EXTENDED, and Regexp::MULTILINE. *code* may be a string specifying a multibyte character set code.

Regexp::escape( str)

Regexp::quote(*str*)

Returns a copy of str with all regular expression meta characters escaped.

#### **Instance Methods**

#### ~ r

Performs a regular expression match against  $\_$ . Equivalent to r = \$. This method is obsolete. r === str

Synonym for r = -str used in case statements.

r=~str

Performs a regular expression match, returning the offset of the start of the match, or nil if the match

failed.

r.casefold?

Returns true if the Regexp object is case-insensitive.

r.match(str)

Performs a regular expression match, returning the resulting match information as a MatchData object, or nil if the match failed.

r.source

Returns the original regular expression pattern string.

MatchDataClass for holding regular expression pattern match data

MatchData objects can be retrieved from the variable \$~ or as return values from Regexp.match.

## Example

```
if m = pat.match(str)  # MatchData object on success
   print "matched: ", m[0], "\n"
   print "pre: ", m.pre_match, "\n"
   print "post: ", m.post_match, "\n"
end
```

#### **Instance Methods**

m[ n]

Returns the match corresponding to the *n*th group of the regular expression. If n is 0, the entire matched string is returned.

m.begin(n)

Returns the offset of the start of the match corresponding to the *n*th group of the regular expression. If n is 0, the offset of the start of the entire matched string is returned.

m.end(n)

Returns the offset of the end of the match corresponding to the *n*th group of the regular expression. If n is 0, the offset of the end of the entire matched string is returned.

m.length

See m.size

m.offset(n)

Returns a two-element array containing the beginning and ending offsets of the string corresponding to the nth group of the regular expression.

m.post\_match

Returns the part of the original string following the matched string.

m.pre\_match

Returns the part of the original string preceding the matched string.

m.size

m.length

Returns the number of groups in the regular expression +1. *m*.string

Returns the original string used for the match.

m.to\_a

Returns an array of the matches (i.e., [\$&, \$1, \$2...]).

# 3.4.3 Arrays and Hashes

One of the cornerstones of scripting languages is simple, flexible and powerful mechanisms for manipulating program data. In Ruby, the Array and Hash classes provide intuitive and rich capabilities for doing just that.

Array

Array class

Array is a class for an ordered collection of objects, indexed by integer. Any kind of object may be stored in an Array. Arrays grow as you add elements.

## **Included Module**

Enumerable

## **Class Methods**

Array[x...]

Creates an array.

Array::new([ size=0[, fill=nil]])

Creates an array. Its size and initial values may also be specified.

Array::new(4, "foo") # => ["foo","foo","foo","foo"]

## **Instance Methods**

Methods of the Array class ending in ! modify their receiver and return an array if modification took place, otherwise nil. Methods without a ! return a modified copy of the array.

arr & array

Returns an array of elements common to both arrays.

arr| array

Returns an array combining elements from both arrays.

[1,3,5] [2,4,6] # => [1,2,3,4,5,6]

arr \* n

If n is an integer, returns a copy of array with n copies of arr concatenated to it. If n is a string, the equivalent of arr.join(n) is performed.

[5] \* 3 # => [5, 5, 5]. ["foo", "bar"] \* "-" # => "foo-bar"

arr + array

Returns a copy of arr with array concatenated to its end.

arr - array

Returns a new array that is a copy of arr, removing any items in array.

 $[1, 2, 3, 4] - [2, 3] \# \Rightarrow [1, 4]$ 

arr << item

Appends *item* to *arr*.

arr[n]

References the nth element of arr. If n is negative, it's interpreted as an offset from the end of arr.

```
arr[ n.. m]
```

```
arr[n, len]
```

Returns a partial string.

arr[n]= item
arr[r..m]= array
arr[r,len]= array

Assigns item or arr to the specified elements.

```
arr = [0, 1, 2, 3, 4, 5]
arr[0..2] = ["a", "b"]  # arr => ["a", "b", 3, 4, 5]
arr[1, 0] = ["c"]  # arr => ["a", "c", "b", 3, 4, 5]
```

arr.assoc( key)

Searches through an array of arrays, returning the first array with an initial element matching key.

arr.at(n)

Returns the nth element of *arr*. *arr*.clear

Removes all elements from arr.

 $arr.collect \{ | x| \dots \}$  $arr.collect! \{ | x| \dots \}$  $arr.map \{ | x| \dots \}$  $arr.map! \{ | x| \dots \}$ 

Invokes the block on each element returning an array holding the results.

 $[1,2,3].collect{|x|x*2}$  # => [2,4,6].

arr.compact

arr.compact!

Removes all nil elements from arr.

arr.concat( array)

Appends the elements of array to arr.

```
arr.delete( item)
```

```
arr.delete( item) {| item| ... }
```

Deletes all elements matching *item* using ==. With a block, it returns the result of the block if no elements were deleted.

```
arr.delete_at( n)
```

Deletes the nth element of arr.

```
arr.delete_if {|x| \dots}
```

Deletes elements where the value of block is true.

```
arr.each \{|x| \dots\}
```

Invokes the block on each element of arr.

```
arr.each_index {| i| . . . }
```

Invokes the block on each element, passing the index, which is an integer ranging from 0 to arr.length - 1.

```
arr.empty?
```

Returns true if the array length is 0.

```
arr.fill(value[, beg[, len]])
```

```
arr.fill(value, n.. m)
```

Sets the specified element (or range of elements) in arr to value.

arr.first

Returns the first element of arr. Equivalent to arr[0].

arr.flatten

arr.flatten!

Returns a flattened, one-dimensional array by moving all elements and subelements of *arr* into the new array.

```
[1, [2, 3, [4], 5]].flatten #=> [1, 2, 3, 4, 5]
arr.include?(item)
arr.member?(item)
```

Returns true if *arr* contains item as an element. *arr*.index(*item*)

Returns the index number of the first item in *arr* equal to item (with 0 being the first index number), or nil if item isn't present.

```
arr.indexes([ index...])
arr.indices([ index...])
```

Returns an array of elements from the specified indexes.

arr.join([ s=\$,])

Returns a string by joining together all elements in arr, separating each substring with s.

```
["foo", "bar].join  # => "foobar"
["hello", "world].join(" ") # => "hello world"
```

arr.last

Returns the last element of *arr*. Equivalent to *arr*[-1]. *arr*.length

```
See arr.size
arr.map {| x| ...}
See arr.collect { | x| ...}
```

```
arr.map! \{ |x| \dots \}
```

```
See arr.collect \{|x|...\}
```

arr.member?(item)

```
See arr.include?(item)
```

arr.nitems

Returns the number of elements with non-nil values.

```
arr.pack( template)
```

Packs the elements of an array into a string according to the directives in *template.template* may consist of a combination of these directives:

```
a
```

```
ASCII string (null padded)
```

A

b

```
ASCII string (space padded)
```

```
Dit string (asses
```

```
Bit string (ascending bit order)
```

# В

Bit string (descending bit order)

```
c
```

Char

С

Unsigned char

d

Double (native format)

e

Little endian float (native format)

E

| f      | Little endian double (native format)         |
|--------|----------------------------------------------|
|        | Float (native format)                        |
| g<br>G | Big endian float (native format)             |
|        | Big endian double (native format)            |
| h      | Hex string (low nibble first)                |
| Н      | Hex string (high nibble first)               |
| i      | Integer                                      |
| Ι      | Unsigned integer                             |
| 1      | Long                                         |
| L      | Unsigned long                                |
| m      | Base64-encoded string                        |
| М      | Quoted printable string                      |
| n      | Big-endian short (network byte order)        |
| N      | Big-endian long (network byte order)         |
| р      |                                              |
| Р      | Pointer to a null-terminated string          |
| S      | Pointer to a structure (fixed-length string) |
| S      | Short                                        |
|        | Unsigned short                               |

u

```
UU-encoded string
UTF-8 string
```

```
    V
    Little-endian short (VAX byte order)
    V
    Little-endian long (VAX byte order)
    W
    BER-compressed integer
    X
    Null byte
    X
    Backs up one byte
    Z
    ASCII string (space padded)
```

#### @

U

Moves to absolute position

Each directive may be followed by either a decimal number, indicating the number of elements to convert, or an asterisk, indicating that all remaining elements should be converted. Directives may be separated with a space. Directives sSillL followed by \_ use the native size for that type on the current platform.

```
[1, 2, 3, 4].pack("CCCC")  # => "\001\002\003\004"
[1234].pack("V")  # => "\322\004\000\000"
[1234].pack("N")  # => "\000\000\004\322"
```

#### arr.pop

Removes the last element from *arr* and returns it.

```
arr.push( obj...)
```

Appends obj to arr.

```
arr.rassoc( value)
```

Searches through an array of arrays, returning the first array with a second element matching value.

```
[[1,2],[2,4],[3,6]].rassoc(2) # => [1, 2]
arr.reject {| x| ...}
arr.reject! {| x| ...}
```

Deletes elements where the value of block is true.

arr.replace( array)

Replaces the contents of *arr* with that of array.

arr.reverse

arr.reverse!

Puts the elements of the array in reverse order. arr.reverse\_each  $\{|x| \dots \}$ 

Invokes the block on each element of *arr* in reverse order. *arr*.rindex(*item*)

Returns the index of the last object in *arr* equal to item.

a = [1, 2, 3, 1, 3, 4]
a.rindex(3) #=> 4
a.rindex(9) #=> nil

arr.shift

Removes the first element from arr and returns it.

```
a = [1, 2, 3, 1, 3, 4]
a.shift  #=> 1
a  #=> [2, 3, 1, 3, 4]
.
```

arr.size

arr.length

Returns the number of elements in arr.

```
arr.slice( n)
arr.slice( n.. m)
```

```
arr.slice( n, len)
```

Deletes the partial string specified and returns it.

Deletes the partial string specified and returns it.

```
a = [0,1,2,3,4]
a.slice!(4)  # => 4
a  # => [0,1,2,3]
a.slice!(1..2)  # => [1,2]
a  # => [0,3]
arr.sort
```

arr.sort!

Sorts the array.

```
arr.sort {| a, b| . . . }
arr.sort! {| a, b| . . . }
```

Arrays can be sorted by specifying the conditions for the comparison using a block. The block must compare *a* and *b*, returning 0 when a == b, a negative number when a < b, and a positive number when a > b.

arr.uniq arr.uniq! Deletes duplicate elements from arr. arr.unshift(*item*) Prepends *item* to arr. a = [1,2,3] a.unshift(0) #=> [0,1,2,3] Hash

Hash is a class for collection of key-value pairs, or in other words, a collection indexed by arbitrary type of objects, which define proper hash and eql? methods.

Hash class

#### **Included Module**

Enumerable

#### **Class Methods**

Hash[key, value . . . ]

Creates a Hash.

 $Hash[1,2,2,4] \# => \{1=>2, 2=>4\}$ 

Hash::new([default=nil])

Creates a Hash. A default value may also be specified.

h = Hash::new(15) # => {}
h[44] # => 15 (no key; default returned)

#### **Instance Methods**

Methods of the Hash class ending in a pipe ! modify their receiver and return a hash if modification took place, otherwise nil. Methods without a ! return a modified copy of the hash.

h[ key]

Returns the value associated with key.

h[key]=value

Associates value with key.

h.clear

Deletes all key-value pairs from *h*.

h.default

Returns the default value for a key that doesn't exist. Note that the default value isn't copied, so that modifying the default object may affect all default values thereafter.

h.default=value

Sets the default value.

h.delete( key)

Deletes a key-value pair with a key equal to key. h.delete\_if {| key, value| ... }

Deletes key-value pairs where the evaluated result of block is true.

```
h.each {| key, value| ... }
h.each_pair {| key, value| ... }
```

Executes the block once for each key-value pair. Pairs are in unspecified order. h.each\_key { $|key| \dots$ }

Executes the block once for each key. Keys are in unspecified order. *h*.each\_value {|*value*|...}

Executes the block once for each value. Values are in unspecified order. *h*.empty?

Returns true if the hash is empty. h.fetch( key[, ifnone=nil]) h.fetch( key) {| key| ... }

Returns the value associated with key. If key isn't present in h, the value of the block is returned. If no block is specified, *ifnone* is returned.

h.has\_value?(value)

```
See h.value?(value)
```

h.index(value)

Returns the key for value, or nil if it isn't present.

```
h = {1=>2, 2=>4}
h.index(4)  # => 2
h.index(6)  # => nil
h.indexes([ key...])
h.indices([ key...])
```

Returns an array of values associated with the specified keys.

h.invert

Returns a hash containing *h*'s values as keys and *h*'s keys as values. If more than one keys have same value, arbitrary key is chosen.

```
h = {"y" => 365, "m" => 31, "d" => 24, "h" => 60}
p h.invert # => {60=>"h", 365=>"y", 31=>"m", 24=>"d"}
h.key?(key)
h.has_key?(key)
h.include?(key)
h.member?(key)
```

Returns true if key is present in *h*.

h.keys

Returns an array of all keys.

h.rehash

Rebuilds the hash. If a hash isn't rebuilt after one of its key hash values is changed, that key will no longer be accessible.

```
a = [1,2]  # array as key
h = {a=>3}
h[a]  # => 3
a[0] = 2  # modify key
h[a]  # => nil (cannot find)
h.rehash
h[a]  # => 3
h.reject {| key, value| ... }
h.reject! {| key, value| ... }
```

Deletes key-value pairs where the value of block is true.

h.replace( hash)

Replaces the contents of *h* with that of *hash*.

h.shift

Removes a key-value pair from h and returns it.

h.size

h.length

Returns the number of key-value pairs in *h*.

h.sort

*h*.sort { $|a, b| \dots$ }

Produces an array using  $h.to_a$  and returns it sorted.

h.store(key,value)

Synonym for h[key]=value.

h.to\_a

Returns an array containing the array equivalent (key, value) of h.

h.to\_hash

Returns *h* itself. Every object that has a to\_hash method is treated as if it's a hash by *h*.replace and *h*.update.

h.update( hash)

Updates *h* with the contents of the specified *hash*. If duplicate keys exist, the associated value of *hash* takes precedence and overwrites that of *h*.

h.value?(value)

h.has\_value?(value)

Returns true if value is present in h.

h.values

Returns an array of all values.

#### Enumerable

Enumerable mix-in module

The Enumerable module assumes that the including class has an each method. You can add the following methods to a class that provides each, by just including this module.

#### **Instance Methods**

```
e.collect \{ |x| \dots \}
e.map \{ |x| \dots \}
```

Returns an array containing the results of running the block on each item in e.

```
e.detect {| x| ... }
See e.find { | x| ... }
e.each_with_index {| x, i| ... }
```

Executes the block once for each item in e, passing both the item and its index to the block.

```
["foo","bar","baz"].each_with_index {|x,i|
    printf "%d: %s\n", i, x
}
# prints:
# 0: foo
# 1: bar
# 2: baz.
```

e.entries

e.to\_a

Returns an array containing the items passed to it by e.each.

```
e.find \{|x| \dots\}
e.detect \{|x| \dots\}
```

Returns the first item for which the block returns true.

```
["foo","bar","baz"].detect {|s| /^b/ =~ s} # => "bar"
e.find_all {|x|...}
e.select {|x|...}
```

Returns an array of all items for which the block returns true.

```
["foo","bar","baz"].select {|s| /^b/ =~ s} # => ["bar","baz"]
e.grep(re)
e.grep(re) {|x|...}
```

Returns an array containing all items matching re. Uses ===. If a block is specified, it's run on each matching item, with the results returned as an array.

```
["foo","bar","baz"].grep(/^b/) # => ["bar","baz"]
[1,"bar",4.5].grep(Numeric) # => [1,4.5]
[1,"bar",4.5].grep(Numeric) {|x|
    puts x+1
    }
    # prints:
    # 2
    # 5.5
e.include?(item)
e.member?(item)
```

Returns true if an item equal to *item* is present in *e*. Items are compared using ==. *e*.map {| x| ...}

```
See e.collect \{ |x| \dots \}
```

e.max

Returns the item in e with the maximum value. Assumes a <=> comparison is possible between the items.

```
See e.include?(item)
```

e.min

Returns the item in e with the minimum value. Assumes a <=> comparison is possible between the items.

```
[1,5,3,2].min # => 1
e.reject {|x|...}
```

Returns an array of all items for which the block returns false.

```
["foo","bar","baz"].reject {|s| /^b/ =~ s} # => ["foo"]
e.select {|x|...}
```

```
See e.find_all \{|x|...\}
```

e.sort

```
e.sort \{|a, b| \dots\}
```

Returns an array of sorted items from *e*. If a block is specified, it's used for the comparison. Like <=>, the block must compare the two items and return a positive number (a > b), 0(a == b), or a negative number (a < b).

e.to\_a

See e.entries

#### 3.4.4 Numbers

As you'd expect, Ruby provides a suitably powerful set of classes for manipulating numeric data, through the classes Numeric, Integer, Fixnum, Bignum, and Float. In addition, further tools are available in the Precision and Math modules for manipulating numeric data.

Numeric provides common behavior of numbers. Numeric is an abstract class, so you should not instantiate this class.

#### **Included Module**

Comparable

#### **Instance Methods**

+n

Returns n.

#### - n

Returns n negated.

- n + num
- *n* num
- n \* num

```
n / num
```

Performs arithmetic operations: addition, subtraction, multiplication, and division.

п% num

Returns the modulus of *n*.

*n* \*\* num

Exponentiation.

#### n.abs

Returns the absolute value of *n*.

n.ceil

Returns the smallest integer greater than or equal to n.

n.coerce( num)

Returns an array containing *num* and *n* both possibly converted to a type that allows them to be operated on mutually. Used in automatic type conversion in numeric operators.

n.divmod( num)

Returns an array containing the quotient and modulus from dividing *n* by *num*.

#### n.floor

Returns the largest integer less than or equal to *n*.

1.2.floor #=> 1 2.1.floor #=> 2

| (-1.2).floor | #=> -2 |
|--------------|--------|
| (-2.1).floor | #=> -3 |

n.integer?

Returns true if *n* is an integer.

n.modulo( num)

Returns the modulus obtained by dividing *n* by *num* and rounding the quotient with floor.

Equivalent to *n*.divmod(*num*)[1].

n.nonzero?

Returns *n* if it isn't zero, otherwise nil.

n.remainder( num)

Returns the remainder obtained by dividing *n* by *num* and removing decimals from the quotient. The result and n always have same sign.

```
(13.modulo(4))
                        #=>
                             1
(13.modulo(-4))
                        #=> -3
((-13).modulo(4))
                        #=>
                             3
((-13).modulo(-4))
                        #=> -1
(13.remainder(4))
                        #=>
                             1
(13.remainder(-4))
                        #=>
                             1
((-13).remainder(4))
                        #=> -1
(-13).remainder(-4))
                        #=> -1
```

n.round

Returns *n* rounded to the nearest integer.

| 1.2.round    | #=> | 1  |
|--------------|-----|----|
| 2.5.round    | #=> | 3  |
| (-1.2).round | #=> | -1 |
| (-2.5).round | #=> | -3 |

#### n.truncate

Returns *n* as an integer with decimals removed.

| 1.2.truncate    | #=> 1  |
|-----------------|--------|
| 2.1.truncate    | #=> 2  |
| (-1.2).truncate | #=> -1 |
| (-2.1).truncate | #=> -2 |
|                 |        |

n.zero?

Returns zero if n is 0.

#### Integer

Integer class

Integer provides common behavior of integers (Fixnum and Bignum). Integer is an abstract class, so you should not instantiate this class.

## **Inherited Class**

Numeric

## **Included Module**

Precision

# **Class Method**

Integer::induced\_from(numeric)

Returns the result of converting numeric into an integer.

#### **Instance Methods**

~ i

Bitwise operations: AND, OR, XOR, and inversion.

i&int

i|int

i^int

i << int

i >> int

Bitwise left shift and right shift.

i[ n]

Returns the value of the *n*th bit from the least significant bit, which is i [0].

| 5[0] | # | => | 1  |
|------|---|----|----|
| 5[1] | # | => | 0  |
| 5[2] | # | => | 1. |

i.chr

Returns a string containing the character for the character code i.

| 65.chr | # | => | "A" |
|--------|---|----|-----|
| ?a.chr | # | => | "a" |

```
i.downto( min) {| i| . . . }
```

Invokes the block, decrementing each time from *i* to *min*.

```
3.downto(1) {|i|
   puts i
}
# prints:
# 3
# 2
# 1
```

i.next

i.succ

Returns the next integer following i. Equivalent to i + 1.

#### i.size

Returns the number of bytes in the machine representation of *i*. *i*.step(*upto*, *step*) {| *i*| ...} Iterates the block from *i* to *upto*, incrementing by *step* each time.

```
10.step(5, -2) {|i|
    puts i
}
# prints:
# 10
# 8
# 6
ucc
```

i.succ

```
See i.next
```

 $i.times \{|i|...\}$ 

Iterates the block *i* times.

```
3.times {|i|
    puts i
}
# prints:
# 0
# 1
# 2 .
f
```

```
i.to_f
```

Converts *i* into a floating point number. Float conversion may lose precision information.

Returns *i* itself. Every object that has to\_int method is treated as if it's an integer. *i*.upto(max) {| *i*| ...}

Invokes the block, incrementing each time from *i* to max.

```
1.upto(3) {|i|
    puts i
    }
    # prints:
    # 1
    # 2
    # 3

Fixnum Fixed-length number class
```

Fixnum objects are fixed-length numbers with a bit length of either 31 bits or 63 bits. If an operation exceeds this range, it's automatically converted to a Bignum.

# **Inherited Class**

Integer

Bignum

Infinite-length integer class

Bignum objects are infinite-length integers capable of handling numbers as large as memory can hold. Conversions between Fixnum and Bignum integers are performed automatically.

# **Inherited Class**

Integer

Float

Floating-point number class

Float objects represent floating-point numbers. They use double precision floating-point numbers as internel representation of the platform architecture.

# **Inherited Class**

Numeric

#### **Included Module**

Precision

#### **Class Method**

Float::induced\_from( num)

Returns the result of converting *num* to a floating-point number.

## **Instance Methods**

£.finite?

Returns true if f isn't infinite and f.nan is false.

## £.infinite?

Returns 1 if f is positive infinity, -1 if negative infinity, or nil if anything else.

#### f.nan?

Returns true if *f* isn't a valid IEEE floating point number.

## Precision

Precision conversion module

Precision is a module to provide a conversion system between numbers.

## **Instance Methods**

prec(c)

Returns the result of converted self to the precision of class *c*. The definition in the Precision module actually returns *c*.induced\_from(self).

## prec\_f

Equivalent to prec(Float).

prec\_i

Equivalent to prec(Integer).

#### Comparable

Comparable mix-in module

The Comparable module assumes that the including class has a <=> method defined. The <=> method compares two objects and returns a positive number if the left operand is greater, 0 if it's equal to the right operand, or a negative number if it's smaller. You can add the following methods to a class that provides <=>, by just including this module.

#### **Instance Methods**

c<other

Returns true if c is less than other (i.e., c <=> other returns a negative number).

 $c \ll other$ 

Returns true if c is less than or equal to *other* (i.e., c <=> *other* returns either a negative number or 0).

c > other

Returns true if c is greater than other (i.e., c <=> other returns a positive number).

 $c \ge other$ 

Returns true if *c* is greater than or equal to *other* (i.e., *c* <=> *other* returns either a positive number or 0).

c == other

Returns true if the objects are equal (i.e., *c* <=> *other* returns 0).

c.between?( min, max)

Returns true if c is between min and max.

Math

Module of math functions

The Math module provides a collection of math functions. The Math module defines private instance methods and module methods that possess the same name and definition.

## **Module Functions**

atan2(x, y)

Calculates the arc tangent.

 $\cos(x)$ 

Calculates the cosine of *x*.

exp(x)

Calculates an exponential function (e raised to the power of *x*).

frexp(x)

Returns a two-element array containing the nominalized fraction and exponent of x.

ldexp(x, exp)

Returns the value of x times 2 to the power of exp. log(x)

Calculates the natural logarithm of x. log10( x)

Calculates the base 10 logarithm of x.

 $\sin(x)$ 

Calculates the sine of x.

sqrt(x)

Returns the square root of x. x must be positive.

tan( x)

Calculates the tangent of *x*.

# Constants

# E

e, the base of natural logarithms

π

pi; the Ludolphian number

# 3.4.5 Operating System Services

Ruby's portability necessitates some level of abstraction between your Ruby scripts and the underlying operating system. Abstractions of I/O, filesystems and processes are provided through the Ruby built-in classes IO, File, File::Stat, FileTest, Dir, and Process.

*I0* 

I/O class

IO is object-oriented representation of stdio. IO is a superclass of other IO related classes, such as File, BasicSocket, etc.

# **Included Module**

Enumerable

# **Class Methods**

IO::foreach(path) {| x| ... }

Opens the file and executes the block once for each line, closing the file when the block exits.

```
n = 1
IO::foreach(path) {|line|
```

```
print n, ":", lib
n+=1
}
```

IO::new(fd[, mode="r"])

Returns a new IO stream for the specified integer file descriptor fd.

IO::pipe

Creates a pair of IO streams connected to each other and returns them as an array ([readIO, writeIO]).

```
IO::popen( cmd[, mode="r"])
```

IO::popen(cmd[,mode="r"]) {| io| . . . }

Executes the command specified by *cmd* as a subprocess and creates an associated stream connected to it. If *cmd* is –, a new instance of Ruby is started as a subprocess with an IO object returned in the parent and nil returned in the child process. If a block is specified, it's run with the IO object as a parameter. The stream is closed when the block exits.

IO::readlines( path)

Returns the contents of a file as an array of strings.

IO::select( reads[, writes=nil[, excepts=nil[, timeout=nil]]])

Checks for changes in the status of three types of IO objects, input, output, and exceptions, which are passed as arrays of IO objects. nil is passed for arguments that don't need checking. A three-element array containing arrays of the IO objects for which there were changes in status is returned. nil is returned on timeout.

IO::select([STDIN], nil, nil, 1.5) # wair data for STDIN for 1.5 sec

## **Instance Methods**

io<< str

Prints str to IO.

io.binmode

Enables binary mode (for use on DOS/Windows). Once a stream is in binary mode, it can't be reset to non-binary mode.

io.close

Closes the io.

io.close\_read

Closes the read-only end of a duplex IO stream.

io.close\_write

Closes the write-only end of a duplex IO stream. *io.*closed?

Returns true if io is closed. io.each {| x| ... } io.each\_line {| x| ... }

Reads in the contents of *io* one line at a time, invoking the block each time.

```
f = open(path)
n = 1
f.each_line {|line|
    print n, ":", lib
    n+=1
}.
```

```
io.each_byte {|x| \dots}
```

Reads in the contents of *io* one byte at a time, invoking the block each time.

## io.eof

```
io.eof?
```

Returns true if EOF has been reached.

```
io.fcntl( req[, arg])
```

Calls fcntl(2) system call. Arguments and results are platform dependent. Not implemented on all platforms.

## io.fileno

io.to\_i

Returns the file descriptor number for io.

## io.flush

Flushes output buffers.

# io.getc

Reads one character (8-bit byte) from *io* and returns its character code. Returns nil on EOF. *io*.gets([*rs*=\$/])

Reads one line from io. Returns nil on EOF.

```
io.ioctl( req[, arg])
```

Calls ioctl(2) system call. Arguments and results are platform dependent. Not implemented on all platforms.

## io.isatty

See io.tty?

## io.lineno

Returns the current line number in *io*.

# io.lineno=n

Sets the current line number in *io*.

# io.pid

Returns the process ID associated with io. Returns nil if no process exists.

# io.pos

io.tell

Returns the current position of the file pointer.

# io.pos=offset

Sets the position of the file pointer.

io.print(arg...)

Writes the specified arguments to io.

io.printf(fmt[, arg...])

Writes the specified arguments to *io* after formatting them. For formatting specifiers, see sprintf in <u>Section 3.3</u>.

io.putc( c)

Writes one character to io.

io.puts( str)

Writes str to io, appending newline if str doesn't end with newline.

io.puts("foo") # prints "foo" and newline io.puts("bar\n") # prints "bar" and newline wd([log])

io.read([ len])

Reads only the specified number of bytes from *io*. If *len* isn't specified, the entire file is read. *io*.readchar

Reads one character (8-bit byte) from *io*. Raises an exception on EOF.

io.readline([rs=\$/])

Reads one line from *io*. Raises an exception on EOF. *io*.readlines([rs=\$/])

Reads all lines in io and returns them in an array. io.reopen(f)

Resets *io* to a copy of *f*. The class of *io* may be changed as well.

io.rewind

Moves the file pointer to the beginning of *io*. *io*.seek(*pos*[,*whence*=IO::SEEK\_SET])

Moves the file pointer. The starting point *whence* may be set to IO::SEEK\_SET (beginning of stream), IO::SEEK\_CUR (current position) or IO::SEEK\_END (end of stream).

#### io.stat

Calls fstat(2) system call and returns a File::Stat object.

#### io.sync

Returns true if sync mode is enabled for output. In sync mode, the buffer is flushed after each write. io.sync=mode

Sets the sync mode for output to true or false.

io.sysread( len)

Reads *len* bytes from *io* using read(2) system call. sysread should not be mixed with other reading IO methods.

```
io.syswrite( str)
```

Writes *str* to *io* using write(2) system call. syswrite should not be mixed with other writing IO methods, or you may get unpredictable results.

```
io.tell
```

See io.pos

#### io.to\_i

See io.fileno

#### io.to\_io

Returns *io* itself. Every object that has to\_io method is treated as if it's an IO by IO::select and *io*.reopen.

#### io.tty?

io.isatty

```
Returns true if io is connected to tty (terminal device).
```

io.ungetc(c)

Pushes one character back onto io.

io.write(str)

Writes *str* to *io*. Every object that has a write method can be assigned to \$defout, the default output destination.

File

File class

A File represents an stdio object that connected to a regular file. open returns an instance of this class for regular files.

## **Inherited Class**

IO

# **Class Methods**

File::atime( path)

Returns the last access time for *path*.

```
File::basename( path[, suffix])
```

Returns the filename at the end of *path*. If *suffix* is specified, it's deleted from the end of the filename.

```
File.basename("/home/matz/bin/ruby.exe") #=> "ruby.exe"
File.basename("/home/matz/bin/ruby.exe", ".exe") #=> "ruby"
File::blockdev?(path)
```

Returns true if *path* is a block device. File::chardev?(*path*)

Returns true if *path* is a character device. File::chmod(*mode*, *path*...)

Changes the permission mode of the specified files. File::chown(*owner*, *group*, *path*...) Changes the owner and group of the specified files. File::ctime(*path*)

Returns the last inode change time for *path*.

File::delete( path...)

File::unlink( path...)

Deletes the specified files.

```
File::directory?( path)
```

Returns true if *path* is a directory. File::dirname(*path*)

Returns the directory portion of path, without the final filename.

```
File::executable?( path)
```

Returns true if *path* is executable.

```
File::executable_real?( path)
```

Returns true if *path* is executable with real user permissions.

File::exist?( path)

Returns true if path exists.

File::expand\_path( path[, dir])

Returns the absolute path of *path*, expanding ~ to the process owner's home directory, and ~*user* to the *user*'s home directory. Relative paths are resolved from the directory specified by *dir*, or the current working directory if *dir* is omitted.

```
File::file?( path)
```

Returns true if *path* is a regular file.

File::ftype( path)

Returns one of the following strings representing a file type:

file

Regular file

directory

Directory

characterSpecial

Character special file

blockSpecial

Block special file

fifo

Named pipe (FIFO)

link

Symbolic link

socket

#### Socket

unknown

Unknown file type

File::grpowned?( path)

Returns true if *path* is owned by the user's group.

```
File::join( item...)
```

Returns a string consisting of the specified items joined together with File::Separator separating each item.

File::join("", "home", "matz", "bin") # => "/home/matz/bin"
File::link(old, new)

```
FILE. IIIIK( 010, Hew)
```

Creates a hard link to file old.

File::lstat( path)

Same as stat, except that it returns information on symbolic links themselves, not the files they point to.

File::mtime( path)

Returns the last modification time for *path*.

```
File::new( path[, mode="r"])
```

```
File::open( path[, mode="r"])
```

```
File::open( path[, mode="r"]) {|f| ... }
```

Opens a file. If a block is specified, the block is executed with the new file passed as an argument. The file is closed automatically when the block exits. These methods differ from Kernel#open in that even if *path* begins with |, the following string isn't run as a command.

```
File::owned?( path)
```

Returns true if *path* is owned by the effective user.

File::pipe?( path)

Returns true if *path* is a pipe.

File::readable?( path)

Returns true if *path* is readable. File::readable\_real?(*path*)

Returns true if *path* is readable with real user permissions.

File::readlink( path)

Returns the file pointed to by path.

```
File::rename( old, new)
```

Changes the filename from *old* to *new*.

```
File::setgid?( path)
```

Returns true if *path*'s set-group-id permission bit is set. File::setuid?(*path*)

Returns true if *path*'s set-user-id permission bit is set.

File::size( path)

Returns the file size of *path*.

File::size?( path)

Returns the file size of *path*, or nil if it's 0. File::socket?(*path*)

Returns true if path is a socket.

File::split( path)

Returns an array containing the contents of *path* split into File::dirname(*path*) and File::basename(*path*).

File::stat( path)

Returns a File::Stat object with information on *path*. File::sticky?(*path*)

Returns true if *path*'s sticky bit is set.

```
File::symlink( old, new)
```

Creates a symbolic link to file old. File::symlink?(path)

Returns true if *path* is a symbolic link. File::truncate(*path*, *len*)

Truncates the specified file to *len* bytes.

File::unlink( path...)

See File::delete(path...)

```
File::umask([ mask])
```

Returns the current umask for this process if no argument is specified. If an argument is specified, the umask is set, and the old umask is returned.

File::utime( atime, mtime, path...)

Changes the access and modification times of the specified files.

File::writable?(path)

Returns true if *path* is writable.

File::writable\_real?( path)

Returns true if *path* is writable with real user permissions.

File::zero?( path)

Returns true if the file size of path is 0.

#### **Instance Methods**

#### £.atime

Returns the last access time for *f*. *f*.chmode(*mode*) Changes the permission mode of f.

f.chown( owner, group)

Changes the owner and group of f.

£.ctime

Returns the last inode change time for f.

f.flock(op)

Calls flock(2). *op* may be 0 or a logical or of the File class constants LOCK\_EX, LOCK\_NB, LOCK\_SH, and LOCK\_UN.

£.lstat

Same as stat, except that it returns information on symbolic links themselves, not the files they point to.

£.mtime

Returns the last modification time for f.

£.path

Returns the pathname used to create f.

f.reopen( path[, mode="r"])

Reopens the file.

f.truncate( len)

Truncates f to len bytes.

# Constants

Constants in the File class are also defined in the module File::Constants so that they may be included separately if necessary.

open constants

RDONLY

Read-only mode

WRONLY

Write-only mode

RDWR

Read and write mode

APPEND

Append mode

CREAT

Create file

EXCL

Exclusive open

ioctl constants

NONBLOCK

| Nonb   | loc | king | mode    |
|--------|-----|------|---------|
| 1,0110 | 100 |      | 1110000 |

TRUNC

Truncate to 0 bytes

#### NOCTTY

Don't allow a terminal device to become the controlling terminal

## BINARY

Binary mode

## SYNC

Sync mode

## flock constants

LOCK\_EX

Exclusive lock

# LOCK\_NB

Don't block when locking

LOCK\_SH

Shared lock

LOCK\_UN

Unlock

# File::Stat

File status class

File::Stat contains file status information given by File#stat and other similar methods.

# **Included Module**

Comparable

## **Instance Methods**

*s* <=> *stat* 

Compares the modification times of *s* and *stat*. *s*.atime

Returns the last access time for *s*.

## s.blksize

Returns the block size of s's file system. s.blockdev?

Returns true if s is a block device. s.blocks

Returns the number of blocks allocated to s.

s.chardev?

Returns true if *s* is a character device. *s*.ctime

Returns the last inode change time for s.

s.dev

Returns an integer representing the device on which *s* is located. *s*.directory?

Returns true if *s* is a directory. *s*.executable?

Returns true if *s* is executable. *s*.executable\_real?

Returns true if s is executable with real user permissions.

s.file?

Returns true if *s* is a regular file.

s.ftype

Returns one of the following strings representing a file type of *s*: file

Regular file

directory

Directory

characterSpecial

Character special file

blockSpecial

Block special file

fifo

Named pipe (FIFO)

link

Symbolic link

socket

Socket

unknown

Unknown file type

s.gid

Returns the group ID.

s.grpowned?

Returns true if s is owned by the user's group.

s.ino

Returns the inode number for *s*. *s*.mode

Returns the access permission mode for *s*. *s*.mtime

Returns the modification time for *s*. *s*.nlink

Returns the number of hard links to *s*. *s*.owned?

Returns true if *s* is owned by the effective user. *s*.pipe?

Returns true if s is a pipe.

s.rdev

Returns an integer representing the device type on which *s* is located. *s*.readable?

Returns true if *s* is readable.

s.readable\_real?

Returns true if *s* is readable with real user permissions. *s*.setgid?

Returns true if s's set-group-id permission bit is set. s.setuid?

Returns true if s's set-user-id permission bit is set.

s.size

Returns the file size of s

s.size?

s.uid

Returns the file size of *s*, or nil if it's 0. *s*.socket?

Returns true if *s* is a socket.

s.sticky?

Returns true if s's sticky bit is set. s.symlink?

Returns true if s is a symbolic link.

Returns the user ID. *s*.writable?

Returns true if s is writable.

s.writable\_real?

Returns true if s is writable with real user permissions.

s.zero?

Returns true if the file size of s is 0.

## FileTest

File testing module

The FileTest module contains methods for testing files. The methods in this module are also provided as class methods of the File class.

## **Module Functions**

blockdev?( path)

Returns true if *path* is a block device. chardev?(*path*)

Returns true if *path* is a character device. directory?(*path*)

Returns true if *path* is a directory. executable?(*path*)

Returns true if *path* is executable. executable\_real?(*path*)

Returns true if *path* is executable with real user permissions.

exist?(path)

Returns true if *path* exists.

file?(path)

Returns true if *path* is a regular file. grpowned?(*path*)

Returns true if *path* is owned by the user's group. owned?(*path*)

Returns true if *path* is owned by the effective user. pipe?( *path*)

Returns true if *path* is a pipe. readable?(*path*)

Returns true if *path* is readable. readable\_real?(*path*)

Returns true if *path* is readable with real user permissions. setgid?(*path*)

Returns true if *path*'s set-group-id permission bit is set.

```
setuid?( path)
```

Returns true if *path*'s set-user-id permission bit is set. size(*path*)

Returns the file size of *path*.

```
size?( path)
```

Returns the file size of *path* or nil if it's 0. socket?(*path*)

Returns true if *path* is a socket. sticky?(*path*)

Returns true if *path*'s sticky bit is set. symlink?(*path*)

Returns true if *path* is a symbolic link. writable?(*path*)

Returns true if *path* is writable. writable\_real?(*path*)

Returns true if *path* is writable with real user permissions. zero?( *path*)

Returns true if the file size of path is 0.

Dir

Directory class

A Dir is a class to represent a directory stream that gives filenames in the directory in the operating system. Dir class also holds directory related operations, such as wild card filename matching, changing current working directory, etc. as class methods

## **Included Module**

Enumerable

## **Class Methods**

Dir[pat] Dir::glob( pat)

Returns an array of filenames matching the specified wildcard pattern *pat* :

\*

Matches any string including the null string

\*\*

Matches any string recursively

?

Matches any single character

[...]

Matches any one of enclosed characters

 $\{a,b...\}$ 

Matches any one of strings

```
Dir["foo.*"]  # matches "foo.c", "foo.rb", etc.
Dir["foo.?"]  # matches "foo.c", "foo.h", etc.
Dir["*.[ch]"]  # matches "main.c", "ruby.h", etc.
Dir["*.{rb,c}"]  # matches "main.c", "config.rb", etc.
Dir["**/*.c"]  # recursively matches any ".c" file
```

Dir::chdir( path)

Changes the current directory.

Dir::chroot( path)

Changes the root directory (only allowed by super user). Not available on all platforms. Dir::delete( *path*)

See Dir::rmdir(path).

Dir::entries( path)

Returns an array of filenames in directory path. Dir::foreach(path) {| f| . . . }

Executes the block once for each file in the directory specified by path.

Dir::getwd

Dir::pwd

Returns the current directory.

Dir::glob(pat)

See Dir[pat].

```
Dir::mkdir( path[, mode=0777])
```

Creates the directory specified by *path*. Permission *mode* may be modified by the value of File::umask and is ignored on Win32 platforms.

Dir::new(path)

Dir::open(path)

Dir::open( *path*) {| *dir*| . . . }

Returns a new directory object for *path*. If open is given a block, a new directory object is passed to the block, which closes the directory object before terminating.

Dir::pwd

```
See Dir::getwd.
Dir::rmdir(path)
Dir::unlink(path)
Dir::delete(path)
```

Deletes the directory specified by *path*. The directory must be empty.

## **Instance Methods**

d.close

Closes the directory stream. d.each  $\{| f | \dots \}$ 

Executes the block once for each entry in *d*.

d.pos

d.tell

Returns the current position in *d*.

d.pos=offset

Sets the position in the directory stream.

```
d.pos= pos
```

d.seek(po s)

Moves to a position in *d. pos* must be a value returned by *d*.pos or 0.

d.read

Returns the next entry from *d*.

d.rewind

Moves position in *d* to the first entry.

d.seek(po s)

See *d*.pos=pos.

#### d.tell

See d.pos.

Process

Process handling module

The Process module provides methods to manipulate processes. Some operations are platform dependent.

#### **Module Methods**

Process.egid

Returns the effective group ID of this process. Process.egid= gid

Sets the effective group ID of this process. Process.euid

Returns the effective user ID of this process. Process.euid= uid

Sets the effective user ID of this process. Process.gid Returns the group ID of this process.

Process.gid=gid

Sets the group ID of this process.

Process.pid

Returns the process ID of this process.

Process.ppid

Returns the process ID of the parent of this process. Process.uid

Returns the user ID of this process.

Process.uid= uid

Sets the user ID of this process.

## **Module Functions**

```
exit!([ result=0])
```

Kills the program bypassing exit handling such as ensure, etc.

fork

fork { . . . }

Creates a child process. nil is returned in the child process, and the child process' ID (Integer) is returned in the parent process. If a block is specified, it's executed in the child process.

getpgid(pid)

Returns the process group ID for process *pid*. *pid* 0 means the current process ID. getpgrp([*pid=*\$\$])

Returns the process group ID for this process. getpriority(*which*, *who*)

Returns the current priority.

```
kill(sig, pid...)
```

Sends signal to a process. *sig* is specified with a string such as KILL or an integer. setpgid(*pid*)

Sets the process group ID for process *pid*. setpgrp

```
Equivalent to setpgid(0,0).
setpriority(which, who, prio)
```

Sets process priority.

setsid

Establishes this process as a new session.

wait

Waits for a child process to exit and returns its process ID.

wait2

Waits for a child process to exit and returns its process ID and exit status as an array.

waitpid( pid[, flags])

Waits for child process *pid* to exit and returns its process ID. Waits for any child process if *pid*=0 is specified. Flags may be 0 or a logical or of the constants WNOHANG and WUNTRACE.

waitpid2( pid[, flags])

Waits for child process *pid* to exit and returns its process ID and exit status as an array.

## Constants

## PRIO\_PROCESS

Process priority. Specified in a logical or as the third argument of the setpriority method.

## PRIO\_PGRP

Process group priority. Specified in a logical or as the third argument of the setpriority method. PRIO\_USER

User priority. Specified in a logical or as the third argument of the setpriority method. WNOHANG

Terminate immediately without blocking if no child has exited. Specified in a logical or as the second argument of the waitpid and waitpid2 methods.

#### WUNTRACED

Terminate any stopped children whose status has not been reported. Specified in a logical or as the second argument of the waitpid and waitpid2 methods.

## 3.4.6 Threads

Threads are a powerful tool for creating and maintaining cleaner code, and in many implementations, for making your software more responsive. In Ruby, the former benefit is the one emphasized—cleaner code—since Ruby implements "microthreads." *Microthreads* are in-process threads simulated with setjmp/longjmp in the Ruby interpreter itself. Hence, Ruby's Thread class isn't dependent on the underlying threads library or operating systems, making Ruby more portable.

## Thread

Thread class

The class for user-level threads. When the main thread terminates, the other threads are killed, and the interpreter quits.

## **Class Methods**

Thread::abort\_on\_exception

Returns true if thread is set to abort on an exception.

## Thread::abort\_on\_exception= bool

Sets whether or not to abort on an exception. When aborting on an exception, displays an error message for exceptions raised in the thread and quits the program.

Thread::critical

Returns true when scheduling of existing threads is prohibited. Thread::critical= bool

Sets the status of thread-scheduling prohibition. Thread::current

Returns the current thread.

Thread::exit

Terminates the current thread.

Thread::fork([arg...]) {|x...| ... }

```
See Thread::start([arg...]) {|x...|...}.
Thread::kill(th)
```

Terminates the specified thread.

Thread::list

Returns an array of all threads.

Thread::main

Returns the main thread.

Thread::new([ arg...]) {| x...| ... }

```
See Thread::start([arg...]) {|x...|...}.
```

Thread::pass

Passes execution to another thread.

```
Thread::start([arg...]) {|x...| ... }
Thread::fork([arg...]) {|x...| ... }
Thread::new([arg...]) {|x...| ... }
```

Creates a new thread and executes the block in it. Arguments are passed directly to the block. Thread::stop

Stops the current thread.

#### **Instance Methods**

t[name]

Retrieves the value of a thread-local variable associated with *name*. The *name* is either a string or a symbol.

```
t[name]=value
```

Sets the value of a thread-local variable.

t.abort\_on\_exception

Returns true if thread is set to abort on an exception.

#### t.abort\_on\_exception= bool

Sets whether or not this thread will abort on an exception. When aborting on an exception, displays an

error message for exceptions raised in the thread and quits the program.

t.alive?

Returns true if the thread is alive (sleeping or running).

## t.exit

See *t*.kill.

## t.join

Waits for the thread to terminate. If the thread is terminated with an exception, that exception is raised again.

## t.key?(name)

Returns true if a thread-local variable associated with *name* exists.

## t.kill

t.exit

Terminates the thread.

t.raise( exc[, mesg])

Raises an exception from the thread.

## t.run

Makes the thread eligible for scheduling and invokes the scheduler.

## t.safe\_level

Returns the value of \$SAFE, the thread's safe level.

## t.status

Returns the status of thread (true if alive, false if terminated normally, and nil if terminated with an exception).

## t.stop?

Returns true if the thread is stopped.

## t.value

Waits for the thread to terminate and returns the value of the last expression evaluated. If the thread is terminated with an exception, that exception is raised again.

## t.wakeup

Marks the thread as eligible for scheduling.

# ThreadGroup

Thread group class

A thread can belong to only one thread group at a time. Until a change of group is specified, a newly created thread belongs to the same thread group as the thread that originally created it.

# **Class Method**

ThreadGroup::new

Creates a new thread group.

#### **Instance Methods**

tg.add(th)

Adds *th* to the thread group. A thread can belong to only one group at a time.

tg.list

Returns an array of threads belonging to the thread group.

## Constants

Default

The default thread group.

## 3.4.7 Exceptions

Ruby's exception handling class, Exception, and its descendents provide support for the notion that the code discovering some sort of error condition may not be the same code that can handle that error condition.

Exception

Superclass for exceptions

## **Instance Methods**

e.backtrace

Returns backtrace information (from where exception occurred) as an array of strings.

e.exception

Returns clone of the exception object e. This method is used by raise method.

e.message

Returns exception message.

Errno

System call exceptions module

Errno:: ENOENT and other errors are defined in this module.

## 3.4.8 Built-in Exceptions

Exception and the classes derived from it provide a variety of fundamental building blocks for handling error conditions in your Ruby scripts. Of course with the power you know and love from OOP, you can easily extend and adapt these basic classes as you see fit.

The following are abstract Exception classes: Exception

Superclass of all exceptions ScriptError

Error originating from program mistakes

#### StandardError

Superclass of standard error exceptions; caught if no class is specified by rescue

The following are subclasses of StandardError: ArgumentError

Argument error (incorrect number of arguments, etc.) EOFError

End of file reached FloatDomainError

Float calculation error IndexError

Error related to index.

#### IOError

Error related to input or output.

LocalJumpError

Error related to break, next, redo, retry, or return from wrong place.

NoMemoryError

Insufficient memory.

RangeError

Error produced when range exceeded RegexpError

Regular expression error

RuntimeError

General runtime error

SecurityError

Error related to security

SystemCallError

Superclass of system call exceptions SystemStackError

Insufficient stack area

TypeError

Error produced when types don't match ZeroDivisionError

Error produced when attempting to divide by zero

The following are two subclasses of SystemCallError. See <sys/errno.h> for details. Errno::ENOENT

File or directory doesn't exist

#### Errno::EPERM

Insufficient access rights

The following are subclasses of ScriptError: LoadError

Error occurring during the loading of libraries NameError

Name error caused by accessing undefined name, etc. NotImplementedError

Function not supported by interpreter called SyntaxError

Error related to syntax

The following are subclasses of Exception: Fatal

Fatal error that can't ever be caught Interrupt

Interrupt (SIGINT) received SystemExit

exit called

## 3.4.9 Classes and Modules

Support for OOP in Ruby can be found in the Ruby classes Class and Module. All class objects are of class Class, and the Module class provides support for namespaces and mix-ins.

Module class

A Module is similar to a class, except that it has no superclass and can't be instantiated.

# **Class Methods**

Module::class\_variables

Returns an array of class variable names.

Module::constants

Returns an array of constant names.

Module::nesting

Returns an array of classes and modules nested at the point of call.

Module::new

Creates a new anonymous module.

## **Instance Methods**

m < mod

Returns true if *m* is a descendant of *mod*.

 $m \le mod$ 

Returns true if *m* is a descendant of or equal to *mod*. *m* <=> *mod* 

Returns +1 if *m* is an ancestor of *mod*, 0 if *m* is the same as *mod*, and -1 if *m* is a descendant of *mod*. m === obj

Returns true if *obj* is an instance of *m* or one of its descendants.

m > mod

Returns true if *m* is an ancestor of mod.

 $m \ge mod$ 

Returns true if *m* is an ancestor of or equal to *mod*.

m.ancestors

Returns an array of ancestors, including both classes and modules.

m.const\_defined?( name)

Returns true if the constant specified by *name* is defined. *m.*const get(*name*)

Returns the value of the specified constant.

```
m.const_set( name, value)
```

Sets the value of a constant.

m.constants

Returns an array of constant names. *m*.included modules

Returns an array of names of included modules.

m.instance\_method( name)

Returns a UnboundMethod object corresponding to *name*. An exception is raised if the corresponding method doesn't exist. *UnboundMethod* should be bound before invocation.

```
unbound_plus = Fixnum.instance_method(:+)
plus = unbound_plus.bind(1)
p plus.call(2)  # => 3 (1+2)
```

```
m.instance_methods([ all=false])
```

Returns an array of instance method names. If all is true, instance methods from superclasses are also returned.

m.method\_defined?( name)

Returns true if the method specified by name is defined m.

m.module\_eval(str)
m.module\_eval { ... }

Evaluates str or block in the context of m. If a method is defined, that method is added to m. m.name

Returns the module's name.

m.private\_class\_method( name . . .)

Sets visibility of class methods to private. name can be either a symbol or string.

```
m.private_instance_methods([ all=false])
```

Returns an array of instance methods whose visibility is private. If all is true, instance methods from superclasses are also returned.

```
m.protected_instance_methods([ all=false])
```

Returns an array of instance methods whose visibility is protected. If all is true, instance methods from superclasses are also returned.

m.public\_class\_method( name . . . )

Sets visibility of class methods to public. name can be either a symbol or string.

m.public\_instance\_methods([ all=false])

Returns an array of instance methods whose visibility is public. If all is true, instance methods from superclasses are also returned.

## **Private Instance Methods**

alias\_method( new, old)

Creates an alias for a method. Equivalent to the alias statement except that the name is specified with a symbol or string.

append\_features( mod)

Adds module definitions (methods and constants) of *mod* to the current module. This is the callback method used by include. Can be redefined for callback processing during the inclusion of modules. Used as a hook.

attr( name[, flag=false])

Defines a named attribute, creating a method, *name*, for accessing the instance variable @name. If *flag* is true, also defines a writable method *name* = for setting the attribute.

```
attr_accessor( name . . . )
```

Defines read accessor (name) and write accessor (name=) for each instance variable @name.

```
attr_reader( name . . . )
```

Defines read accessor (name) for each instance variable @name.

attr\_writer( name . . .)

Defines write accessor (name=) for each instance variable @name.

extend\_object( obj)

Adds the current module's methods and constants to *obj*. This is the callback method used by Object#extend. Used as a hook.

include( mod . . . )

Includes the methods and constants of *mod*.

method\_added( name)

Method called by the interpreter every time a method is defined with the def statement. The standard definition does nothing. Used as a callback.

module\_function( name . . .)

Copies the definition of each of the instance methods specified by *name* as a class method and converts it to a module function.

```
private([ name . . . ])
```

Sets the visibility of each instance method specified by *name* to private. If used with no arguments, sets the visibility of subsequently defined methods to private.

```
protected([ name . . . ])
```

Sets the visibility of each instance method specified by *name* to be protected. If used with no arguments, sets the visibility of subsequently defined methods to be protected.

```
public([ name . . . ])
```

Sets the visibility of each instance method specified by *name* to public. If used with no arguments, sets the visibility of subsequently defined methods to public.

```
remove_const( name)
```

Removes the definition of constant, name.

remove\_method( name)

Removes method (*name*) from the current class. If a method of the same name is defined in a superclass, it becomes visible.

```
class Foo
```

```
def foo
    puts "Foo"
    end
end
class Bar<Foo
    def foo
    puts "Bar"
    end
end
b = Bar.new
b.foo
class Bar
    remove_method :foo
end
b.foo
```

undef\_method( name)

Turns method (*name*) into an undefined method. Even if a method of the same name is defined in a superclass, it becomes invisible to that class or module.

```
class Foo
def foo
end
end
class Bar<Foo
undef method :foo
```

```
end
b = Bar.new
b.foo
```

#### Class

A class named Class is a class for every class of Ruby :-). This means classes are first-class objects in Ruby. Class can be created by a class statement. In addition, even unnamed classes can be created by Class::new.

## **Inherited Class**

Module

## **Inherited Class**

Object

## **Class Methods**

Class::inherited( c)

Called when a subclass is defined. Used as a callback.

```
Class::new([ superclass=Object])
```

Creates a new class.

#### **Instance Methods**

Class class doesn't inherit the module\_function method. c.class\_eval

Alias for c.module\_eval.

#### c.name

Returns the class name.

*c*.new([arg . . . ])

Creates an instance of the class. Any arguments or blocks get passed directly to the initialize method of the object created.

c.superclass

Returns the class's superclass.

## 3.4.10 Proc Objects and Bindings

The Proc class provides support for converting blocks into objects and manipulating them just like other objects in Ruby. The nice thing is that the Proc object you create can recreate its execution environment when you need to call it. Ruby also provides you with a tool for packaging up an execution environment for use later, via the Binding class.

Procedure object class

Proc

Proc is an objectified block that is given to a method. You can create a Proc object by calling the proc method or by using the block argument of the method.

```
p1 = proc{|a| a + 1}  # Proc from a block
p2 = proc  # Proc from a block given to this method
def foo(&proc)  # Proc from a block given to this method
proc.call(42)  # invoke Proc, equivalent to yield
end
Proc::new
Proc::new {|x|...}
```

Converts the block into a Proc object. If a block isn't passed, the block associated with the calling method is converted into a Proc object. Equivalent to built-in functions lambda and proc.

## **Instance Methods**

p[ arg...]
p.call([ arg...])

Calls a Proc object.

p.arity

Returns the number of arguments accepted by a Proc object *p*. For *p* that take a variable number of arguments, returns -n-1, where n is the number of mandatory arguments. Notice  $\{ |a| \}$  gives -1, since it works like  $\{ |*a| \}$  when multiple arguments are passed.

```
Proc.new{||}.arity #=> 0
Proc.new{|a|}.arity #=> -1
Proc.new{|a,b|}.arity #=> 2
Proc.new{|a,b,c|}.arity #=> 3
Proc.new{|*a|}.arity #=> -1
Proc.new{|*a|}.arity #=> -2
```

#### Method

Method object class

The method of an object that has been made into an object in its own right. Created using the method *obj.method(name)*.

#### **Instance Methods**

m[arg...]m.arity

Returns the number of arguments accepted by m. For methods that take a variable number of arguments, returns -n-1, where n is the number of least required arguments.

```
m.call([ arg...])
```

Calls a method object.

m.to\_proc

Converts *m* into a Proc object.

m.unbind

Returns an UnboundMethod object corresponding to m.

UnboundMethod

Method without receiver bind class

The method definition without a receiver relationship. You can't invoke UnboundMethod. You have to bind UnboundMethod to get a callable Method object. Created using the method Module#instance\_method(name) or Method#unbind.

#### **Inherited Class**

Method

#### **Instance Method**

um.bind(obj)

Returns callable Method object bound to *obj. obj* must be an instance of the class from which *UnboundMethod* retrieved.

```
unbound_plus = String.instance_method(:+)
plus = unbound_plus.bind("a")  # bind it first
p plus.call("b")  # => "ab" ("a"+"b")
unbound_plus.bind(1)  # error! 1 is not a String.
```

Encapsulated execution context class

An object encapsulating the execution context (variables, methods, self, blocks, etc.) at some place in the code. Created using the built-in function binding. Used as the second argument of the built-in function eval. See eval in the previous section.

**Continuation** 

**Binding** 

Continuation class

Allows a return to (continuation of) execution from a certain place in the code. Created using the built-in function callcc. See callcc in the previous section.

#### **Instance Method**

c.call([arg...])

Continues execution from the end of the callcc block that created the Continuation. callcc returns *arg...*, or nil if no arguments are specified.

#### 3.4.11 Miscellaneous Classes and Modules

Of course, there's a whole lot of other stuff that you need in just about every Ruby program: things like garbage collection (GC module), Truth (via TrueClass and FalseClass), the ability to poke around at the objects inside a running Ruby script (via ObjectSpace), and so on. There's nothing here that you won't

GC

GC module is a collection of garbage collection related operations.

#### **Module Methods**

disable

Disables GC

enable

Enables GC

start

Starts GC

## **Instance Method**

g.garbage\_collect

Starts GC

**ObjectSpace** 

ObjectSpace module

ObjectSpace module provides manipulation on collection of existing objects.

## **Module Functions**

\_id2ref( id)

Obtains object from *id*. Do not use this method (intended for internal use only), especially in finalizers. *id* is already made unavailable when finalizers are called.

```
define_finalizer( obj, proc)
define_finalizer( obj) {| id| ... }
```

Creates a finalizer for obj. obj should not be referenced directly nor indirectly from the finalizers.

```
class Foo
def Foo::finalizer(io)  # typical idiom for finalizers
io.close
end
def initialize(path)
@io = open(path)
ObjectSpace.define_finalizer(self, Foo::finalizer(@io))
end
webject(f cl)(lock____)
```

 $each_object([c]) \{ |x| \dots \}$ 

Calls the block once for all objects. When c is specified, executes the block once for all objects that match c or are subclasses of c (for which kind\_of?(c) is true).

| garbage_collect                                            |           |
|------------------------------------------------------------|-----------|
| Starts GC. Alias for GC::start.<br>undefine_finalizer(obj) |           |
| Removes all finalizers for obj.                            |           |
| NilClass                                                   | Nil class |
|                                                            |           |
|                                                            |           |

The only instance of NilClass is nil. NilClass has no special methods of its own.

| TrueClass | True class |
|-----------|------------|
|           |            |

The only instance of TrueClass is true. TrueClass provides a few logical operations, which evaluate both operands before executing the methods, unlike && or || operators.

## **Instance Methods**

true & other

Logical AND, without short circuit behavior true | *other* 

Logical OR, without short circuit behavior true ^ *other* 

Logical exclusive Or (XOR)

FalseClass

False class

The only instance of FalseClass is false. FalseClass provides a few logical operations, which do evaluate both operands before, unlike && or || operators.

## **Instance Methods**

false & other

Logical AND, without short circuit behavior false | other

Logical OR, without short circuit behavior

false ^ other

Exclusive Or (XOR)

Data

C data wrapper class

Data is an external language data wrapper used by extension libraries. It has no special methods of its own.

#### Marshal

*Object storage module* 

Marshal is a module for dumping objects to and loading them from a file or string.

#### **Module Functions**

```
dump( obj[, port][, level])
```

Dumps an object. Dumps to port if an IO object is specified as *port*. If *port* isn't specified, *obj* is returned as a dumped string. If *level* is specified, subobjects up to that depth are dumped.

load(from)

restore( from)

Restores a dumped object. The string or IO object dumped to is specified in from.

#### Range

Range class

Range is a class for interval. Ranges can be created using . . or . . . operators or using the Range: :new method.

#### **Included Module**

Enumerable

#### **Class Method**

```
Range::new(first, last[, excl=false])
```

Creates a Range object. Does not include the end value if *excl* is true. *first* and *last* should be comparable using <=> and should have succ method.

#### **Instance Methods**

```
r == other
```

Returns true if *other* is within the range.

r.begin

r.first

Returns the first object in the range. r.each  $\{|x| \dots \}$ 

Executes the block for each object within the range.

```
}
```

r.end

r.last

Returns the last object in the range.

r.size

r.length

Returns the number of objects in the range. If the range is specified by something other than an integer, the number of objects is counted using the each method.

Struct

Structure class

Stuct is a abstract class that collects named attributes bundled in an object. You have to generate your own Struct class (subclass of Struct) using Struct::new, which returns new Struct class.

## Example

## **Included Module**

Enumerable

## **Class Method**

Struct::new([ name,] mem...)

Creates a new structure class containing members specified by *mem...* . If *name* is given, the structure class is bound to the constant under Struct, for example Struct::Passwd. Note that Struct::new doesn't return a structure object itself, but rather a class that is used as a template for creating each structure.

## **Structure Class Methods**

S::members

Returns an array of member names.

S::new(value...)

Creates a new structure object. *value* objects specify the initial value of each member and must match the number of members specified when the structure was created.

#### **Instance Methods**

s[mem]

Returns the value of member *mem* where *mem* is a symbol or integer. If *mem* is an integer, the value of the *mem*th member is returned.

s[mem]=value

Sets the value of member mem. mem may be a symbol or integer.

 $s.each \{ |x|... \}$ 

Calls block once for each member.

s.members

Returns an array of member names.

s.values

Returns an array containing the value of each member.

Time

Time class

Time is an object corresponding to a certain time. Internally, it's stored as a number of seconds since the epoch, 00:00:00, January 1, 1970 UTC. Time class can handle both a system's local time and UTC at the same time, but no other time zones can be handled.

## **Included Module**

Comparable

## **Class Methods**

Time::at( time[, usec=0])

Creates a Time object. time may be a Time object or an integer representing the number of seconds elapsed since the epoch, 00:00:00, January 1, 1970 UTC.

Time::gm(year[,month=1[,day=1[,hour=0[,min=0[,sec=0[,usec=0]]]]])

see Time::utc(year[,month=1[,day=1[,hour=0[,min=0[,sec=0
[,usec=]]]]])

```
Time::local(year[, month=1[, day=1[, hour=0[, min=0[, sec=0 [, usec=0]]]]]))
```

```
Time::mktime(year[,month=1[,day=1[,hour=0[,min=0[,sec=0[,usec=0]]]]])
```

Creates a Time object interpreted in the local time zone.

Time::new

Time::now

Creates a Time object expressing the current system time.

Time::times

Returns a Tms structure containing user and system CPU times retrieved by the times system call. Here are the Tms structure members:

utime

User CPU time

stime

## System CPU time

cutime

CPU time elapsed for user child processes cstime

CPU time elapsed for system child processes

Time::utc(year[, month=1[, day=1[, hour=0[,min=0[, sec=0 [, usec=0]]]]])) Time::gm(year[, month=1[, day=1[, hour=0[, min=0[, sec=0[, usec=0]]]]))

Creates a Time object interpreted as UTC (Coordinated Universal Time, formally known as GMT).

## **Instance Methods**

#### t + n

Returns a Time object with *n* number of seconds added.

#### t - x

If x is another Time object, the time difference is returned in seconds as a Float. If x is a number, a Time object with x number of seconds subtracted is returned.

```
t <=> other
```

t>other

```
t >= other
```

- t<other
- t <= other

Time comparisons.

t.asctime

t.ctime

Returns t as a string.

t.day

t.mday

Returns the day of the month (1-31) for t.

t.gmtime

See *t*.utc

t.gmtime?

See *t*.utc?

#### t.hour

Returns the hour of the day (0-23) for t.

## t.isdst

Returns true if *t* occurs during daylight saving time. *t*.localtime

Turns on representation mode of t to local time.

t.min

Returns the minute of the hour (1-59) for t.

t.mon

t.month

Returns the month of the year (1-12) for t.

t.sec

Returns the second of the minute (1-60) for t. There can be a 60th second of the minute due to leap second.

t.strftime(format)

Formats *t* according to formatting directives, which may be any of these:

| ۶A | Full weekday name (Sunday, Monday)                                            |
|----|-------------------------------------------------------------------------------|
| %a | Abbreviated weekday name (Sun, Mon)                                           |
| %В | Full month name (January, February)                                           |
| %b | Abbreviated month name (Jan, Feb)                                             |
| %C | Date and time                                                                 |
| %d | Day of the month in decimal (01-31)                                           |
| %H | Hour, 24-hour clock (00-23)                                                   |
| %I | Hour, 12-hour clock (01-12)                                                   |
| %j | Day of the year (001-366)                                                     |
| %M | Minutes (00-59)                                                               |
| %m | Month in decimal (01-12)                                                      |
| %p | Meridian indicator (A.M. or P.M.)                                             |
| %S | Seconds (00-60)                                                               |
| %U | Week number, with the first Sunday as the first day of the first week (00-53) |
| %W | Week number, with the first Monday as the first day of the first week (00-53) |
| 8w | Day of the week, Sunday being 0 (0-6)                                         |
| %X | Time only                                                                     |
| %x | Date only                                                                     |
| %Y | Year with century                                                             |
| °у | Year without century (00-99)                                                  |
| %Z | Time zone                                                                     |
| 88 | Literal % character                                                           |

#### t.to\_f

Returns the value of t as a Float of seconds since the epoch, including microseconds.

## t.to\_i

t.tv\_sec

Returns the value of t as an integer number of seconds since the epoch.

#### t.tv\_usec

t.usec

Returns just the number of microseconds of t.

## t.gmtime

Converts *t* to UTC, modifying the receiver.

t.utc?

t.gmt?

Returns true if t represents a time in UTC.

t.wday

Returns the day of the week (0-6, Sunday being 0) for t. t.yday

Returns the day of the year (1-366) for t.

## t.year

Returns the year for t.

## t.zone

Returns the local time zone for t.

# **Chapter 4. Standard Library Reference**

We will now explore the useful libraries that come with the standard Ruby distribution, from network access via HTTP and CGI programming to data persistence using the DBM library.

# 4.1 Standard Library

The Ruby standard library extends the foundation of the Ruby built-in library with classes and abstractions for a variety of programming needs, including network programming, operating-system services, threads, and more. These classes provide flexible capabilities at a high level of abstraction, giving you the ability to create powerful Ruby scripts useful in a variety of problem domains.

Many common tasks are performed by Ruby programmers all over the world. Some of these tasks include network access such as TCP/IP and CGI, OS access, database access, controlling processes with threads, numeric calculations, implementing design classes, and manipulating dates. These are used so frequently that they are included with all standard distributions of Ruby; when you access these classes and methods from your programs, they will be available from the Standard Library. Could you write these libraries yourself? Probably. Would you feel confident they have been exhaustively tested, optimized, and debugged? Usually not. The Standard Library is a great time saver. And as Ruby grows and evolves, so will its Standard Library, to everyone's benefit.

Although not every library section will contain all these entries, the basic format for each section is as follows:

- Required library
- Example
- Inherited class
- Class methods
- Instance methods

#### 4.1.1 Network

Use Ruby's network classes to let your scripts speak basic protocols such as TCP and UDP as a client, a server, or both. These libraries provide socket access to a variety of Internet protocols and classes that make access to those protocols easier. You can even crawl up the protocol stack and find support for higher-level protocols like FTP, HTTP, IMAP, and so on. All have an intuitive, transparent interface that won't get in your way. This is the largest group of libraries and one of the most frequently used.

Oh, and don't worry. There's support for doing web programming through the CGI, CGI:: Cookie and CGI:: Session classes.

**BasicSocket** 

Socket-related superclass

BasicSocket is an abstract base class for network socket-related classes. This class provides common behavior among Socket classes.

#### **Required Library**

require 'socket'

#### **Inherited Class**

IO

#### **Class Methods**

BasicSocket::do\_not\_reverse\_lookup

Returns true if a query returns numeric address, not hostname

BasicSocket::do\_not\_reverse\_lookup= bool

Sets reverse\_lookup status

#### **Instance Methods**

#### s.getpeername

Returns information on this connection's peer socket as a struct sockaddr packed into a string.

s.getsockname

Returns information on s as a struct sockaddr packed into a string. s.getsockopt( *lev*, *optname*)

Gets the specified socket option.

s.setsockopt( lev, optname, value)

Sets the specified socket option.

s.shutdown([ how=2])

Shuts down the socket connection. 0 shuts down receiving, 1 sending, and 2 both.

s.recv( len[, flags])

Receives data from s, and returns it as a string.

s.send(mesg,flags[,to])

Sends data over the socket *s*, returning the length of the data sent. *to* may be a struct sockaddr packed into a string indicating the recipient address.

IPSocket

IP socket class

IPSocket class is a base class of TCPSocket and UDPSocket. IPSocket class provides common behavior among Internet Protocol (IP) sockets. Sockets classes in Ruby support IPv6, if the native platform supports it.

#### **Required Library**

require 'socket'

#### **Inherited Class**

BasicSocket

#### **Class Method**

IPSocket::getaddress( host)

Returns the IP address of the specified *host*. The IP address is returned as a string such as 127.10.0.1 (IPv4) or :: 1 (IPv6).

#### **Instance Methods**

s.addr

Returns an array containing information on the socket connection (AF\_INET, port, hostname, and IP address)

s.peeraddr

Returns an array containing information on the peer socket in the same format as s.addr

```
s = TCPSocket.open("www.ruby-lang.org", "daytime")
s.recvfrom(255)
# => ["Wed Aug 1 00:30:54 2001\r\n", ["AF_INET", 13, "www",
                          "210.251.121.214"]]
```

#### s.recvfrom( len[, flags])

Receives data and returns it in an array that also includes information on the sender's socket in the same format as s.addr

**UDPSocket** 

UDP socket class

UDPSocket is a class for User Datagram Protocol (UDP), which is a connectionless, unreliable protocol.

#### **Required Library**

require 'socket'

#### **Inherited Class**

IPSocket

#### **Class Methods**

UDPSocket::new([ socktype=Socket::AF\_INET]) UDPSocket::open([ socktype=Socket::AF\_INET])

Creates a UDP datagram socket

#### **Instance Methods**

s.bind( host, port)

Binds the socket to *port* on *host*. *host* may be an empty string ("") for INADDR\_ANY or <br/>broadcast> for INADDR\_BROADCAST.

```
s.connect( host, port)
```

Connects the socket to *port* on *host. host* may be an empty string ("") for INADDR\_ANY or <br/>broadcast> for INADDR\_BROADCAST.

s.send(mesg,flags[,to])

```
s.send( mesg, flags[, host, port])
```

Sends data on a socket *s*, returning the length of the data sent. If only two arguments are specified, the destination is assumed to be the port of the existing connection. Otherwise, it may be specified using a struct sockaddr when calling the method with three arguments or by indicating host and port when specifying four arguments.

**TCPSocket** 

TCP/IP socket class

TCPSocket is a class for Transmission Control Protocol (TCP), which is connection-oriented, reliable protocol.

#### **Required Library**

require 'socket'

#### Example

```
require 'socket'
host=(if ARGV.length == 2; ARGV.shift; else "localhost"; end)
print("Trying ", host, " ...")
STDOUT.flush
s = TCPsocket.open(host, ARGV.shift)
print(" done\n")
print("addr: ", s.addr.join(":"), "\n")
print("peer: ", s.peeraddr.join(":"), "\n")
while gets( )
   s.write($_)
   print(s.readline)
end
s.close
```

#### **Inherited Class**

IPSocket

#### **Class Methods**

TCPSocket::new( host, service) TCPSocket::open( host, service)

Opens a TCP connection to *host* for *service*, which may also be a port number

TCPServer is a class for server-side TCP sockets. A TCPServer waits for client connection by the accept method, then returns a TCPSocket object connected to the client.

#### **Required Library**

require 'socket'

#### Example

```
require 'socket'
gs = TCPserver.open(0)
addr = gs.addr
addr.shift
                      # removes "AF_INET"
printf("server is on %s\n", addr.join(":"))
while true
  Thread.start(gs.accept) do |s|
    print(s, " is accepted\n")
     while s.gets
       s.write($_)
     end
     print(s, " is gone\n")
     s.close
   end
 end
```

#### **Inherited Class**

TCPSocket

#### **Class Methods**

```
TCPServer::new([ host="localhost",] service)
TCPServer::open([ host="localhost",] service)
```

Creates a server socket

#### **Instance Method**

s.accept

Waits for a connection and returns a new TCPSocket object once one is accepted

```
UNIXSocket Unix domain socket class
```

UNIXSocket is a class for the Unix domain, which can be specified by the path.

#### **Required Library**

require 'socket'

#### **Inherited Class**

BasicSocket

#### **Class Methods**

UNIXSocket::new(path) UNIXSocket::open(path)

Creates a Unix domain socket

#### **Instance Methods**

s.addr

Returns an array containing information on the socket (AF\_UNIX and the path)

s.path

Returns the path of the Unix domain socket

#### s.peeraddr

Returns an array containing information on the peer socket in the same format as *s*.addr *s*.recvfrom( *len*[, *flag=0*])

Receives data and returns it in an array that also includes information on the sender's socket in the same format as s.addr

**UNIXServer** 

Unix domain server socket class

UNIXServer is a class for server-side Unix domain sockets. A UNIXServer waits for client connection by the accept method, then returns a UNIXSocket object connected to the client.

#### **Required Library**

require 'socket'

#### **Inherited Class**

UNIXSocket

#### **Class Methods**

UNIXServer::new( *path*) UNIXServer::open( *path*)

Creates a server socket

#### **Instance Method**

s.accept

Waits for a connection and returns a new UNIXSocket object once one is accepted

General socket class

The Socket class is necessary to gain access to all the operating system's socket interfaces. Interface structures can be created using String#pack.

#### **Required Library**

require 'socket'

#### Inherited Class

BasicSocket

#### **Class Methods**

Socket::for\_fd( fd)

Creates a socket object corresponding to the file descriptor *fd* (an integer). Socket::getaddrinfo( *host*, *port*[, *family*[, *type*[, *proto*[, *flags*]]])

Returns an array containing socket address information (address family, port number, hostname, host IP address, protocol family, socket type, and protocol).

```
Socket::getaddrinfo("www.ruby-lang.org", "echo", Socket::AF_INET, Socket::SOCK_DGRAM)
# => [["AF_INET", 7, "www", "210.251.121.214", 2, 2, 17]]
```

Socket::gethostbyaddr( addr[, type=Socket::AF\_INET)

Returns an array containing socket address information (address family, port number, hostname, host IP address, protocol family, socket type, and protocol).

```
Socket::getaddrinfo("www.ruby-lang.org", "echo", Socket::AF_INET, Socket::SOCK_DGRAM)
# => [["AF_INET", 7, "www", "210.251.121.214", 2, 2, 17]]
```

Socket::gethostbyname( name)

Returns an array containing host information retrieved from a host name.

Socket.gethostbyaddr(([127,0,0,1].pack("CCCC")))
# => ["ev", ["localhost", "ev.netlab.jp"], 2, "\177\000\000\001"]

Socket::gethostname

Returns the current hostname.

Socket::getnameinfo( addr[, flags])

Returns an array containing the name of the host and service retrieved from the specified socket address information. addr may be a struct sockaddr packed into a string or an array (address family, port, and hostname).

```
Socket::getservbyname( service[, proto="tcp"])
```

Returns the port number for service and proto specified.

Socket::getservbyname("http") # => 80

Socket::new(domain, type, proto)

Socket::open(domain, type, proto)

Creates a socket.

Socket::socketpair(domain, type, proto) Socket::pair(domain, type, proto)

Returns an array containing a pair of connected sockets.

#### **Instance Methods**

s.accept

Waits for a connection and, once one is accepted, returns a new socket object in an array that also includes a struct sockaddr packed into a string.

s.addr

```
Synonym for s.getsockname. Returns struct socaddr packed in a string.
```

s.bind( addr)

Binds s to addr, a sockaddr structure packed into a string.

s.connect( addr)

Connects s to addr, a sockaddr structure packed into a string.

s.listen( backlog)

Specifies the size of the backlog queue.

```
s.recvfrom( len[, flags])
```

Receives data and returns it in an array that also includes information on the sender's socket in the form of a sockaddr structure packed into a string.

s.peeraddr

Synonym for s.getpeername. Returns struct socaddr packed in a string.

#### Constants

The following constants are defined for use in socket specifications:

AF\_INET AF\_UNIX MSG\_OOB MSG\_PEEK SOCK\_DGRAM SOCK\_STREAM SOL\_SOCKET SO\_KEEPALIVE SO\_LINGER SO\_SNDBUF

These constants are also defined in the module Socket:: Constants and are used by including them in your code.

Net::FTP

FTP connection class

Net::FTP is a class for File Transfer Protocol (FTP) client-side connection.

#### **Required Library**

require 'net/ftp'

#### Example

```
require 'net/ftp'
ftp = Net::FTP::new("ftp.ruby-lang.org")
ftp.login("anonymous", "matz@ruby-lang.org")
ftp.chdir("/pub/ruby")
tgz = ftp.list("ruby-*.tar.gz").sort.last
print "the latest version is ", tgz, "\n"
ftp.getbinaryfile(tgz, tgz)
ftp.close
```

#### **Class Methods**

Net::FTP::new([ host[, user[, passwd[, acct]]]])
Net::FTP::open( host[, user[, passwd[, acct]]])

Creates a Net::FTP object

#### **Instance Methods**

#### £.abort

Aborts the previous command.

f.acct(acct)

Sets the account.

f.chdir( path)

Changes the current directory.

f.close

Closes the connection.

f.closed?

Returns true if the connection is closed. f.connect( host[, port=21])

Connects to host.

f.debug\_mode

Returns the debug mode status.

f.debug\_mode= bool

Sets the debug mode status.

f.delete(file)

Deletes a file.

f.getbinaryfile( remote, local[, blocksize=4096[, callback]])

 $f.getbinaryfile(\ remote,\ local[,\ blocksize=4096])\ \{|\ data|\ \dots\ \}$ 

f.gettextfile( remote, local[, callback])

```
f.gettextfile( remote, local) {| data| ... }
```

Retrieves a remote file from the server. If callback or a block is specified, it's executed with the retrieved data. gettextfile performs newline code conversion.

f.help([ arg])

Displays help.

£.lastresp

Returns the server's last response.

f.list(path...)

```
f.dir(path...)
```

f.ls(path...)

Returns an array of file information in the directory. If a block is specified, it iterates through the listing.

f.list("/pub/ruby") # => ["drwxr-xr-x 2 matz users 4096 Jul 17 1998 1.0",...]

f.login([ user="anonymous"[, passwd[, acct]]])

Logs into the server.

f.mkdir(path)

Creates a directory.

f.mtime(file[, local=false])

Returns the last modification time of *file*. If *local* is true, it's returned as a local time, otherwise as Coordinated Universal Time (UTC) time.

f.nlst([dir])

Returns an array of filenames in the directory.

```
f.nlst("/pub/ruby") # => ["/pub/ruby/1.0",...]
```

```
f.putbinaryfile( remote, local[, blocksize=4096[, callback]])
```

f.putbinaryfile( remote, local[, blocksize=4096]) {| data| ... }

```
f.puttextfile( remote, local[, callback])
```

```
f.puttextfile( remote, local) {| data| ... }
```

Transfers a file. If callback or a block is specified, the data is passed to it and is run. puttextfile performs newline code conversion.

```
f.pwd
```

f.getdir

Returns the current directory.

£.passive

Returns true if passive mode is enabled.

```
f.passive= bool
```

Sets passive mode on or off.

£.quit

f.rename(old, new) Renames filename old to new. f.rmdir(path) Removes the directory specified by path. *f*.resume Returns true if resumption of file transfers is enabled. f.resume= bool Sets file transfer resumption on or off. f.return\_code Returns the newline code of the current session. f.return code= ret Sets the newline code of the current session. f.size(file) Returns the size of file. f.status Returns the status. f.system Returns system information. *f*.welcome Returns the server's welcome message. Net::HTTP HTTP connection class

Net::HTTP is a class for Hypertext Transfer Protocol (HTTP) client-side connection.

### **Required Library**

Exits the FTP session.

require 'net/http'

### Example

```
require 'net/http'
h = Net::HTTP::new("www.ruby-lang.org")
resp, data = h.get("/en/index.html")
print data
```

### **Class Methods**

Net::HTTP::new([ host="localhost"[, port=80[, proxy[, proxy\_port]]]])
Net::HTTP::start([ host="localhost"[, port=80[, proxy[, proxy\_port]]]])
Net::HTTP::start([ host="localhost"[, port=80[, proxy[, proxy\_port]]]]) {| http| ... }

Creates a Net::HTTP connection object. If a block is specified, the block is executed with the Net::HTTP object passed as an parameter. The connection is closed automatically when the block exits.

## **Instance Methods**

h.finish

Closes the HTTP session. h.get( path[, header[, dest]]) h.get( path[, header]) {| str| ... } Retrieves data from *path* using a GET request, and returns an array containing an HTTPResponse object and the data. *header* may be a hash indicating header names and values. *dest* may be a string to which the data is appended. If a block is specified, the retrieved data is passed to it.

h.head( path[, header])

Sends a HEAD request for *path*, and returns the response.

h.post( path, data[, header[, dest]])

h.post(path, data[, header]) {| str| ... }

Sends *data* to *path* using a POST request, and returns an array containing an HTTPResponse object and the reply body. Although the post method's HTTP request type is different, the block and arguments, such as *header* and *dest*, are handled in the same way as *h.get*.

h.start

```
h.start \{ | http | \dots \}
```

Starts an HTTP session. If a block is specified, the session is terminated when the block exits.

Net::IMAP

IMAP access class

Net: : IMAP is a class for Internet Message Access Protocol Version 4 (IMAP4) client-side connection. IMAP4 allows you to store and manage messages in the server side.

#### **Required Library**

require "net/imap"

#### Example

```
require "net/imap"
imap = Net::IMAP::new("imap.ruby-lang.org")
imap.login("matz", "skwkgjv;")
imap.select("inbox")
fetch_result = imap.fetch(1..-1, "UID")
search_result = imap.search(["BODY", "hello"])
imap.disconnect
```

#### **Class Methods**

Net::IMAP::add\_authenticator( auth\_type, authenticator)

Adds an authenticator for Net::IMAP#authenticate.

Net::IMAP::debug

Returns true if in the debug mode.

Net::IMAP::debug= bool

Sets the debug mode.

Net::IMAP::new( host[, port=143])

Creates a new Net:: IMAP object and connects it to the specified *port* on the named *host*.

#### **Instance Methods**

```
imap.append( mailbox, message[, flags [, date_time]])
```

```
Appends the message to the end of the mailbox.
```

```
imap.append("inbox", <<EOF.gsub(/\n/, "\r\n"), [:Seen], Time.now)
Subject: hello
From: shugo@ruby-lang.org
To: shugo@ruby-lang.org
hello world
EOF</pre>
```

imap.authenticate( auth\_type, arg...)

Authenticates the client. The *auth\_type* parameter is a string that represents the authentication mechanism to be used. Currently Net::IMAP supports "LOGIN" and "CRAM-MD5" for the *auth\_type*.

imap.authenticate('CRAM-MD5", "matz", "crampass")

imap.capability

Returns an array of capabilities that the server supports.

imap.capability # => ["IMAP4", "IMAP4REV1", "NAMESPACE", ...]

*imap*.check

Requests a checkpoint of the current mailbox.

#### imap.close

Closes the current mailbox. Also permanently removes from the mailbox all messages that have the \Deleted flag set.

#### imap.copy(mesgs,mailbox)

Copies mesgs in the current mailbox to the end of the specified mailbox. mesgs is an array of message sequence numbers or a Range object.

imap.create( mailbox)

Creates a new mailbox.

imap.delete( mailbox)

Removes the *mailbox*.

imap.disconnect

Disconnects from the server.

imap.examine(mailbox)

Selects a *mailbox* as a current mailbox so that messages in the mailbox can be accessed. The selected mailbox is identified as read-only.

#### imap.expunge

Removes from the current mailbox all messages that have \Deleted flag set.

```
imap.fetch( mesgs, attr)
```

Fetches data associated with a message in the mailbox. *mesgs* is an array of message sequence numbers or an Range object. The return\_value is an array of Net::IMAP::FetchData.

imap.greeting

Returns an initial greeting response from the server.

imap.list( dir, pattern)

Returns an array of mailbox information in *dir* matching *pattern*. The return value is an array of Net::IMAP::MailboxList.*pattern* may contain wildcards \* (which matches any characters) and % (which matches any characters except delimiter).

```
imap.list("foo", "*")# matches any mailbox under foo recursively
imap.list("foo", "f%")
```

# matches any mailbox start with "f" under "foo"

imap.login( user, password)

Logs into the server.

imap.logout

Logs out from the server.

imap.lsub( refname, mailbox)

Returns an array of subscribed mailbox information in dir matching pattern. The return value is an array of

Net::IMAP::MailboxList. *pattern* may contain wildcards \* (which matches any characters) and % (which matches any characters except delimiter).

imap.noop

Sends a NOOP command to the server. It does nothing.

imap.rename( mailbox, newname)

Renames the mailbox to newname.

imap.responses

Returns recorded untagged responses.

imap.search( keys[, charset])

Searches the mailbox for messages that match the given searching criteria, and returns an array of message sequence numbers. imap.search(["SUBJECT", "hello"]) #=> [1, 6, 7, 8]

imap.search(' SUBJECT 'hello'') #=> [1, 6, 7, 8]
select(meilber)

imap.select( mailbox)

Selects a *mailbox* as a current mailbox so that messages in the mailbox can be accessed.

#### imap.sort( sort\_keys, search\_keys, charset)

Returns an array of message sequence numbers that matches *search\_keys\_*sorted according to the *sort\_keys*.

imap.status( mailbox, attr)

Returns the status of the *mailbox*. The return value is a hash of attributes.

```
imap.status("inbox", ["MESSAGES", "RECENT"]) #=>
    {"RECENT"=>0, "MESSAGES"=>44}
```

```
imap.store( mesgs, attr, flags)
```

Stores data associated with a message in the mailbox. mesgs is an array of message sequence numbers or a Range object.

```
# add \Deleted to FLAGS attribute to mails No.6,7,8.
imap.store(6..8, "+FLAGS", [:Deleted])
```

imap.subscribe( mailbox)

Appends the specified *mailbox* to the list of active or subscribed mailboxes. *imap*.unsubscribe(*mailbox*)

Removes the specified *mailbox* from the list of active or subscribed mailboxes.

imap.uid\_copy(mesg,mailbox)

Copies *mesgs* in the current mailbox to the end of the specified *mailbox*. *mesgs* is an array of unique message identifiers or a Range\_object.

```
imap.uid_fetch( mesgs, attr)
```

Fetches data associated with a message in the current mailbox. *mesgs* is an array of unique message identifiers or an Range object. The return value is an array of Net::IMAP::FetchData.

```
imap.uid_search( keys[, charset])
```

Searches the mailbox for messages that match the given search criteria, and returns an array of unique identifiers.

imap.uid\_sort( sort\_keys, search\_keys, charset)

Returns an array of unique message identifiers that matches *search\_keys* sorted according to the *sort\_keys*. *imap.uid\_store(mesgs, attr, flags)* 

Stores data associated with a message in the mailbox. *mesgs* is an array of unique message identifiers or a Range object. The return value is an array of Net::IMAP::FetchData.

Net: : POP3 is a class for Post Office Protocol Version 3 (POP3) client-side connection. POP3 is a simple protocol that retrieves incoming mail from the server.

## **Required Library**

require 'net/pop'

## Example

## **Class Methods**

Net::POP3::new([ addr="localhost"[, port=80]])

Creates a new Net:: POP3 object.

```
Net::POP3::start([ addr="localhost"[, port=80[, . . . ]]])
Net::POP3::start([ addr="localhost"[, port=80[, . . . ]]]) {| pop| . . . }
```

Equivalent to Net:: POP3:: new(addr, port).start(...). A newly created Net:: POP3 object is passed to the block, if specified. The POP3 session is terminated when the block exits.

## **Instance Methods**

 $p.each \{|mail| \dots \}$ 

Synonym for p.mails.each.

p.finish

Closes the POP3 session.

p.mails

Returns an array of Net:: POPMail objects.

p.start( acct, passwd)

p.start( acct, passwd) {|pop| ...}

Starts a POP3 session. If a block is specified, the session is terminated when the block exits.

Net::APOP

APOP connection class

The Net:: APOP class has the same interface as Net:: POP3. They differ only in their method of authentication.

Required Library require 'net/pop' Inherited Class Net::POP3 Net::POPMail

POP mail class

The Net:: POPMail class is used by classes Net:: POP3 and Net:: APOP to return individual message objects.

### **Required Library**

require 'net/pop'

## **Instance Methods**

m.all([dest]) m.mail([dest]) m.pop([dest])

Retrieves the contents of mail messages. If *dest* is specified, each message is appended to it using the << method. If a block is specified, it's passed the contents of each message as a string and run once for each line in the message.

m.delete

Deletes the message.

m.deleted?

Returns true if the message has been deleted. *m*.header([*dest*])

Returns the message header.

m.size

Returns the message size in bytes.

m.top(lineno[,dest])

Returns the message header and *lineno* number of lines of the body.

Net::SMTP

SMTP connection class

Net: SMTP is a class for Simple Mail Transfer Protocol (SMTP) client-side connection. SMTP is a protocol to talk to Mail Transfer Agent (MTA).

### **Required Library**

require 'net/smtp'

#### Example

```
require 'net/smtp'
user = "you@your-domain.com"
from = "matz@ruby-lang.org"
server = "localhost"
smtp = Net::SMTP::new(server)
smtp.start
smtp.sendmail(<<BODY, from, user)
From: matz@ruby-lang.org
Subject: this is a test mail.
this is body
BODY
smtp.finish</pre>
```

### **Class Methods**

Net::SMTP::new([ addr="localhost"[, port=25]])

Creates a new Net::SMTP object. Net::SMTP::start([ addr="localhost"[, port=25[, ...]]]) Net::SMTP::start([ad dr="localhost"[, port=25[, ...]]]) {| smtp| ...} block, if specified. The SMTP session is terminated when the block exits.

### **Instance Methods**

s.finish

Closes an SMTP session. s.ready(from, to) {| adapter| ... }

Sends a message, passing an *adapter* object to the block. The message is sent by calling the adapter's write method.

s.start([ domain[, account[, password[, authtype]]]])

```
s.start([domain[, account[, password[, authtype]]]]) {| smtp| ... }
```

Starts an SMTP session. An Net: : SMTP object is passed to the block, if specified. The session is terminated when the block exits.

```
s.send_mail(mailsrc, from, to)
```

s.sendmail( mailsrc, from, to)

Sends mail. to may be either a string or an array of strings.

Net::Telnet

Telnet connection class

Net: : Telnet is a class for a Telnet connection. This class isn't only a Telnet protocol client but also a useful tool to interact with interactive services.

When a block is specified with class and instance methods of the Net::Telnet class, it's passed status output strings from the server as they are received by the method.

### **Required Library**

require 'net/telnet'

### **Class Method**

Net::Telnet::new(options)

Creates a Net:: Telnet object. *options* may be a hash specifying zero or more of the following options:

| Key        | Function                             | Default         |
|------------|--------------------------------------|-----------------|
| Binmode    | Binary mode                          | false           |
| Host       | Telnet server                        | "localhost"     |
| Output_log | Output log                           | nil (no output) |
| Dump_log   | Dump log                             | nil (no output) |
| Port       | Port to connect to                   | 23              |
| Prompt     | Pattern matching the server's prompt | /[\$%#>/ \z/n   |
| Telnetmode | Telnet mode                          | true            |
| Timeout    | Timeout                              | 10              |
| Waittime   | Wait time                            | 0               |
| Proxy      | Proxy                                | nil             |

#### **Instance Methods**

Besides the following methods, the Net::Telnet object delegates its methods to Socket object, so that methods provided by the Socket class (and its parent classes) are also available for Net::Telnet. t.binmode

Returns true if binary mode is enabled.

t.binmode= bool

Sets binary mode on or off.

t.cmd(options)

Sends a command to the server. *options* may be the command string to be sent to the server or a hash specifying one or more of the following options:

| Key     | Function          | Default value           |
|---------|-------------------|-------------------------|
| String  | String to be sent | (Required)              |
| Match   | Pattern to match  | Value of Prompt option  |
| Timeout | Timeout           | Value of Timeout option |

t.login(options)

t.login( user[, passwd])

Logs in to the server. The following hash options may be specified .:

| Key      | Function |
|----------|----------|
| Name     | Username |
| Password | Password |

*t.print(str)* 

Sends *str* to the server, performing Telnet protocol translation.

t.telnetmode

Returns true if Telnet mode is enabled.

t.telnetmode= bool

Sets Telnet mode on or off.

t.waitfor(options)

Waits for a response from the server. The same hash options may specified as with t. cmd.

*t*.write(*str*)

Sends str to the server without performing Telnet protocol translation.

CGI

CGI support class

CGI provides useful features to implement Common Gateway Interface (CGI) programs, such as retrieving CGI data from server, manipulating cookies, and generating the HTTP header and the HTML body.

#### Example

```
require 'cgi'
     cqi = CGI::new("html3")
     input, = cgi["input"]
     if input
       input = CGI::unescape(input)
     end
     p input
     begin
       value = Thread::new{
         $SAFE=4
         eval input
       }.value.inspect
     rescue SecurityError
       value = "Sorry, you can't do this"
     end
     cgi.out {
       cgi.html{
         cgi.head{cgi.title{"Walter's Web Arithmetic Page"}} +
         cgi.body{
           cgi.form("post", "/cgi-bin/arith.rb") {
             "input your favorite expression: " +
             cgi.text_field("input", input) +
             cgi.br +
```

```
"the result of you input: " +
CGI::escapeHTML(value) +
cgi.br +
cgi.submit
}
}
```

## **Required Library**

}

require 'cgi'

## **Class Methods**

CGI::new([ level="query"])

Creates a CGI object. *level* may be one of the following options. If one of the HTML levels is specified, the following methods are defined for generating output conforming to that level:

query

No HTML output generated

html3

HTML3.2

html4

HTML4.0 Strict

html4Tr

HTML4.0 Transitional

html4Fr

HTML4.0 Frameset

## CGI::escape( str)

Escapes an unsafe string using URL-encoding.

#### CGI::unescape( str)

Expands a string that has been escaped using URL-encoding.

### CGI::escapeHTML( str)

Escapes HTML special characters, including: & < >.

```
CGI::unescapeHTML( str)
```

Expands escaped HTML special characters, including: & < >.

```
CGI::escapeElement( str[, element...])
```

Escapes HTML special characters in the specified HTML elements.

```
CGI::unescapeElement( str, element[, element...])
```

Expands escaped HTML special characters in the specified HTML elements.

CGI::parse( query)

Parses the query and returns a hash containing its key-value pairs.

```
CGI::pretty( string[, leader=""])
```

Returns a neatly formatted version of the HTML string. If *leader* is specified, it's written at the beginning of each line. The default value for *leader* is two spaces.

CGI::rfc1123\_date( time)

Formats the data and time according to RFC-1123 (for example, Sat, 1 Jan 2000 00:00:00 GMT).

### **Instance Methods**

Returns an array containing the value of the field name corresponding to *name*. c.checkbox(*name*[, *value*[, *check*=false]]) c.checkbox(*options*)

Returns an HTML string defining a checkbox field. Tag attributes may be specified in a hash passed as an argument. c.checkbox\_group(name, value...) c.checkbox\_group(options)

Returns an HTML string defining a checkbox group. Tag attributes may be specified in a hash passed as an argument. c.file\_field( name[, size=20[, max]]) c.file\_field( options)

Returns an HTML string defining a file field. c.form([method="post"[, url]]) { ... } c.form(options)

Returns an HTML string defining a form. If a block is specified, the string produced by its output creates the contents of the form. Tag attributes may be specified in a hash passed as an argument.

c.cookies

Returns a hash containing a CGI: : Cookie object containing keys and values from a cookie.

c.header([ header])

Returns a CGI header containing the information in *header*. If *header* is a hash, its key-value pairs are used to create the header.

c.hidden( name[, value])

c.hidden(options)

Returns an HTML string defining a HIDDEN field. Tag attributes may be specified in a hash passed as an argument.

c.image\_button( url[, name[, alt]])

```
c.image_button( options)
```

Returns an HTML string defining an image button. Tag attributes may be specified in a hash passed as an argument.

#### c.keys

Returns an array containing the field names from the form.

- c.key?(name)
- c.has\_key?( name)

c.include?( name)

Returns true if the form contains the specified field name.

```
c.multipart_form([ ur 1[, encode]]) { ... }
c.multipart form( options) { ... }
```

Returns an HTML string defining a multipart form. If a block is specified, the string produced by its output creates the contents of the form. Tag attributes may be specified in a hash passed as an argument.

*c*.out([*header*]) { . . . }

Generates HTML output. Uses the string produced by the block's output to create the body of the page.

c.params

Returns a hash containing field names and values from the form.

c.params= hash

Sets field names and values in the form using a hash.

c.password\_field( name[, value[, size=40[, max]]])
c.password\_field( options)

Returns an HTML string defining a password field. Tag attributes may be specified in a hash passed as an argument.

*c*.popup\_menu( *name*, *value*...)

c.popup\_menu(options)

c.scrolling\_list( name, value...)
c.scrolling\_list( options)

Returns an HTML string defining a pop-up menu. Tag attributes may be specified in a hash passed as an argument. c.radio\_button( name[, value[, checked=false]]) c.radio\_button( options)

Returns an HTML string defining a radio button. Tag attributes may be specified in a hash passed as an argument. c.radio\_group( name, value...) c.radio\_group( options)

Returns an HTML string defining a radio button group. Tag attributes may be specified in a hash passed as an argument. c.reset(name[, value])

```
c.reset(options)
```

Returns an HTML string defining a reset button. Tag attributes may be specified in a hash passed as an argument. c.text\_field( name[, value[, size=40[, max]]]) c.text\_field( options)

Returns an HTML string defining a text field. Tag attributes may be specified in a hash passed as an argument. c.textarea(name[, cols=70[, rows=10]]) { ... } c.textarea(options) { ... }

 $C.textarea(Options) \{ \dots \}$ 

Returns an HTML string defining a text area. If a block is specified, the string produced by its output creates the contents of the text area. Tag attributes may be specified in a hash passed as an argument.

# **HTML Generation Methods**

In addition to the previous instance methods, each CGI object provides the following methods, which generate HTML tag strings corresponding to the HTML level specified when the CGI object was created. These methods return a string that is produced by adding any specified tags to a body created from the string output of the block. Tag attributes may be specified in a hash that is passed as an argument to each method.

Here are the tags common to html3, html4, html4Tr, and html4Fr:

| a     | address    | area  | b      | base    |
|-------|------------|-------|--------|---------|
| big   | blockquote | body  | br     | caption |
| cite  | code       | dd    | dfn    | div     |
| dl    | doctype    | dt    | em     | form    |
| h1    | h2         | h3    | h4     | h5      |
| h6    | head       | hr    | html   | i       |
| img   | input      | kbd   | li     | link    |
| map   | meta       | ol    | option | q       |
| param | pre        | samp  | script | select  |
| small | strong     | style | sub    | submit  |
| sup   | table      | td    | th     | title   |
| tr    | tt         | ul    | var    |         |

### Here are the html3 tags:

| applet  | basefont | center | dir       | font   |
|---------|----------|--------|-----------|--------|
| isindex | listing  | menu   | plaintext | strike |
| u       | xmp      |        |           |        |

Here are the html4 tags:

| abbr     | acronym  | bdo      | button   | col   |
|----------|----------|----------|----------|-------|
| colgroup | del      | fieldset | ins      | label |
| legend   | noscript | object   | optgroup | d     |
| span     | tbody    | tfoot    | thead    |       |

# Here are the html4Tr tags:

| abbr     | acronym  | applet | basefont | bdo   |
|----------|----------|--------|----------|-------|
| button   | center   | col    | colgroup | del   |
| dir      | fieldset | font   | iframe   | ins   |
| isindex  | label    | legend | map      | menu  |
| noframes | noscript | object | optgroup | d     |
| S        | span     | strike | tbody    | tfoot |
| thead    | u        |        |          |       |

Here are the htmlFr tags:

| abbr   | acronym  | applet   | basefont | bdo      |
|--------|----------|----------|----------|----------|
| button | center   | col      | colgroup | del      |
| dir    | fieldset | font     | frame    | frameset |
| iframe | ins      | isindex  | label    | legend   |
| menu   | noframes | noscript | object   | optgroup |
| d      | s        | span     | strike   | tbody    |
| tfoot  | thead    | u        |          |          |

# **Object Attributes**

The CGI class has the following accessors:

| accept            | Acceptable MIME type             |
|-------------------|----------------------------------|
| accept_charset    | Acceptable character set         |
| accept_encoding   | Acceptable encoding              |
| accept_language   | Acceptable language              |
| auth_type         | Authentication type              |
| raw_cookie        | Cookie data (raw string)         |
| content_length    | Content length                   |
| content_type      | Content type                     |
| From              | Client email address             |
| gateway_interface | CGI version string               |
| path_info         | Extra path                       |
| path_translated   | Converted extra path             |
| Query_string      | Query string                     |
| referer           | Previously accessed URL          |
| remote_addr       | Client host address              |
| remote_host       | Client hostname                  |
| remote_ident      | Client name                      |
| remote_user       | Authenticated user               |
| request_method    | Request method (GET, POST, etc.) |
| script_name       | Program name                     |
| server_name       | Server name                      |
| server_port       | Server port                      |
| server_protocol   | Server protocol                  |
| server_software   | Server software                  |
| user_agent        | User agent                       |

CGI::Cookie

HTTP cookie class

CGI:: Cookie represents the HTTP cookie that carries information between HTTP sessions.

# **Required Library**

require 'cgi'

# **Object Attributes**

The CGI::Cookie class has the following accessors:

| c.name    | Cookie name                            |  |
|-----------|----------------------------------------|--|
| c.value   | An array of cookie values              |  |
| c.path    | The cookie's path                      |  |
| c.domain  | The domain                             |  |
| c.expires | The expiration time (as a Time object) |  |
| c.secure  | True if secure cookie                  |  |

## CGI::Session

CGI session class

CGI::Session maintains a persistent session between HTTP accesses. Session information is represented by string to string mapping. Session information can be stored via the user-defined database class.

# **Required Library**

require 'cgi/session'

## Example

```
request 'cgi/session'
cgi = CGI::new("html3")
s = CGI::Session(cgi)
if s["last_modified"]
    # previously saved data
    t = s["last_modified"].to_i
else
    t = Time.now.to_i
    # save data to session database
    s["last_modified"] = t.to_s
end
    # ... continues ...
```

## **Class Methods**

CGI::Session::new(cgi[,option])

Starts a new CGI session and returns the corresponding CGI::Session object. *option* may be an option hash specifying one or more of the following:

| Key              | Function                                        | Default value           |
|------------------|-------------------------------------------------|-------------------------|
| session_key      | Key name holding the session ID                 | _session_id             |
| session_id       | Unique session ID                               | Generated automatically |
| new_session      | If true, a new session is created               | false                   |
| database_manager | Database manager class for storing session data | CGI::Session::FileStore |

An option hash can specify options when creating the database manager object. The default database manager class (CGI::Session::FileStore) recognizes the following options:

| Key    | Function                      | Default value |
|--------|-------------------------------|---------------|
| tmpdir | Directory for temporary files | /tmp          |
| prefix | Prefix for temporary files    | None          |

## Methods for Database Manager

Database manager object should have following methods:

initialize( session[, options])

```
Initializes the database. session is a CGI::Session object. options is an option hash that passed to CGI::Session::new
```

restore

Returns the hash that contains session-specific data from the database

#### update

Updates the hash returned by restore

close

Closes the database

delete

Removes the session-specific data from the database

## **Instance Methods**

s[key]

Returns the value for the specified session key

s[ key]=value

Sets the value for the specified session key

s.delete

Deletes the session

s.update

Writes session data to the database, calling the update method of the database manager object

# 4.1.2 Operating System Services

A mixed bag of OS services are provided in the Ruby standard library, including curses, filesystem searching and file handling, command-line argument processing, and others.

If you're coming from another scripting language background, these classes will have interfaces you'll find familiar and straightforward access to Unix services. No surprises, here.

Curses

Character-based interface module

The Curses module provides an interface to the character-based interface library called curses.

# **Required Library**

require 'curses'

## **Module Functions**

addch( ch)

Outputs one character to the screen addstr( *str*)

Outputs str to the screen

beep

Beeps the bell

cbreak

Turns on cbreak mode nocbreak

Turns off cbreak mode

#### clear

Clears the screen

# close\_screen

Finalizes the curses system

### cols

Returns the screen width

# crmode

Alias to the cbreak

# nocrmode

Alias to the nocbreak

# delch

Deletes a character at the cursor position deleteln

Deletes a line at the cursor position

# doupdate

Updates the screen by queued changes

# echo

Turns on echo mode

# noecho

Turns off echo mode

# flash

Flashes the screen

# getch

Reads one character from the keyboard

### getstr

Reads a line of string from the keyboard

## inch

Reads a character at the cursor position init\_screen

Initializes the curses system

## insch( ch)

Outputs one character before the cursor

# lines

Returns the screen height

## nl

Turns on newline mode, which translates the return key into newline (n)

# nonl

Turns off newline mode

### raw

Turns on raw mode

## noraw

Turns off raw mode

## refresh

| Refreshes the screen                                       |  |
|------------------------------------------------------------|--|
| setpos( $y, x$ )                                           |  |
| Moves the cursor to the $(y, x)$ position                  |  |
| standout                                                   |  |
| Turns on standout (highlighting) mode                      |  |
| standend                                                   |  |
| Turn off standout mode                                     |  |
| stdscr                                                     |  |
| Returns the reference to the standard curses screen object |  |
| ungetch( <i>ch</i> )                                       |  |
| Pushes <i>ch</i> back to input buffer                      |  |
| Curses::Window Character-based window class                |  |

Curses::Window is a class for character-based windows implemented by the curses library.

## **Required Library**

require "curses"

### **Class Method**

Curses::Window::new( h, w, y, x)

Creates a new curses window of size (h, w) at position (y, x).

## **Instance Methods**

# w << str w.addstr(str)

Outputs *str* to the screen.

w.addch( ch)

Outputs one character to the screen.

#### w.begx

Returns the window's beginning x position.

#### w.begy

Returns the window's beginning y position.

w.box(v, h)

Draws a box around the window. v is a character that draws a vertical side. h is a character that draws a horizontal side. w.clear

Clears the window.

#### w.close

Closes the window.

#### w.curx

Returns x position of the window's cursor.

#### w.cury

Returns y position of the window's cursor.

### w.delch

Deletes a character at the window's cursor position.

w.deleteln

Deletes a line at the window's cursor position.

w.getch

Reads one character from the keyboard.

#### w.getstr

Reads a line of string from the keyboard.

## w.inch

Reads a character at the window's cursor position. w.insch(*ch*)

Outputs one character before the window's cursor.

## w.maxx

Returns the window's x size.

### w.maxy

Returns the window's y size.

## w.move(y, x)

Moves the window to the position (y, x). w.refresh

Refreshes the window.

w.setpos(y, x)

Moves the window's cursor to the position (y, x).

w.standend

Turns on standout (highlighting) mode in the window. *w*.standout

Turns off standout mode in the window.

w.subwin(h, w, y, x)

Creates a new curses subwindow of size (h, w) in the window at position (y, x).

Etc

Module for /etc directory data retrieval

The Etc module provides functions to retrieve user account-related data from files under /etc directory. This module is Unix-dependent.

## **Required Library**

require 'etc'

## Example

```
require 'etc'
print "you must be ", Etc.getlogin, ".\n"
```

## **Module Functions**

getlogin

Returns login name of the user. If this fails, try getpwuid.

## getpwnam( name)

Searches in /etc/passwd file (or equivalent database), and returns password entry for the user *name*. See getpwnam(3) for details. The return value is a passwd structure, which includes the following members:

| name | Username(string) |
|------|------------------|
| name | (Sume(Sume)      |

| passwd  | Encrypted password(string)       |
|---------|----------------------------------|
| uid     | User ID(integer)                 |
| gid     | Group ID(integer)                |
| gecos   | Gecos field(string)              |
| dir     | Home directory(string)           |
| shell   | Login shell(string)              |
| change  | Password change time(integer)    |
| quota   | Quota value(integer)             |
| age     | Password age(integer)            |
| class   | User access class(string)        |
| comment | Comment(string)                  |
| expire  | Account expiration time(integer) |

# getpwuid([ uid])

Returns passwd entry for the specified *uid*. If *uid* is omitted, uses the value from getuid. See getpwuid(3) for details. getgrgid(*gid*)

Searches in /etc/group file (or equivalent database), and returns group entry for the *gid*. See getgrgid(3) for detail. The return value is a group structure, which includes the following members:

| name   | Group name(string)              |
|--------|---------------------------------|
| passwd | Group password(string)          |
| gid    | Group ID(integer)               |
| mem    | Array of the group member names |

getgrnam( name)

Returns the group entry for the specified *name*. The return value is the group structure. See getgrnam(3) for details. group

Iterates over all group entries.

passwd

Iterates over all passwd entries.

Fcntl

Fcntl constant module

The Fcntl module provides constant definitions for IO#fcntl.

## **Required Library**

require 'fcntl'

## Constants

| F_DUPFD    | Duplicates file descriptor                                     |
|------------|----------------------------------------------------------------|
| F_GETFD    | Reads the close-on-exec flag                                   |
| F_SETFD    | Sets the close-on-exec flags                                   |
| F_GETFL    | Reads the descriptor's flags                                   |
| F_SETFL    | Gets the descriptor's flags (O_APPEND, O_NONBLOCK, or O_ASYNC) |
| F_GETLK    | Gets the flock structure                                       |
| F_SETLK    | Gets lock according to the lock structure (nonblocking)        |
| F_SETLKW   | Sets lock like F_SETLK (blocking)                              |
| F_RDLCK    | Reads lock flag for flock structure                            |
| F_WRLCK    | Writes lock flag for flock structure                           |
| F_UNLCK    | Unlocks flag for flock structure                               |
| FD_CLOEXEC | Close-on-exec flag                                             |

| O_CREAT    | Creates file if it doesn't exist     |
|------------|--------------------------------------|
| O_EXCL     | File shouldn't exist before creation |
| O_TRUNC    | Truncates to length 0                |
| O_APPEND   | Appends mode                         |
| O_NONBLOCK | Nonblocking mode                     |
| O_NDELAY   | Nonblocking mode                     |
| O_RDONLY   | Read-only mode                       |
| O_RDWR     | Read-write mode                      |
| O_WRONLY   | Write-only mode                      |

Find

Directory tree traversal module

The Find module provides a depth-first directory traversal.

#### **Required Library**

require 'etc'

### Example

```
require 'find'
# prints all files with ".c" extension.
Find.find(".") {|f|
   puts f if /\.c$/ =~ f
}
```

### **Module Functions**

find(path...) {| f| ... }

Traverses directory tree giving each filename to the block

prune

Terminates traversal down from the current directory

ftools

File utility library

ftools is a library that enhances file handling utility class methods of the File class.

### **Required Library**

require 'ftools'

### **Class Methods**

File::chmod( mode, files...[, verbose=false])

ftools enhances File::chmod to take verbose arguments. If the last argument is true, prints log to stderr.
File::cmp( path1, path2[, verbose=false])

File::compare( path1, path2[, verbose=false])

Compares two files and returns true if they have identical contents. If verbose is true, prints log to stderr. File::cp( path1, path2[, verbose=false]) File::copy( path1, path2[, verbose=false])

Copies a file at *path1* to *path2*. If *verbose* is true, prints operation log to stderr. File::install(*path1*, *path2*[, *mode* [, *verbose=*false]])

Copies a file at path1 to path2. If mode is supplied, its file permission is set to mode. If file at path2 exists, it's removed

before copying. If verbose is true, prints operation log to stderr.

File::makedirs( path...[, verbose=false])

File::mkpath( path...[, verbose=false])

Creates the specified directories. If any parent directories in *path* don't exist, it creates them as well. If the last argument is true, prints operation log to stderr.

File::move( path1, path2[, verbose=false])

File::mv( path1, path2[, verbose=false])

Moves file from *path1* to *path2*. If the last argument is true, prints operation log to stderr.

File::rm\_f( path...[, verbose=false])

File::safe\_unlink( path...[, verbose=false])

Removes files regardless of file-permission mode. If the last argument is true, prints operation log to stderr.

File::syscopy( path1, path2)

Copies a file from *path1* to *path2* using IO#sysread and IO#syswrite. *syscopy* copies permissions of the file as well.

**GetoptLong** 

Command line option parser

The GetoptLong class parses command-line option arguments in a way similar to GNU getoptlong library.

## **Required Library**

require 'gettextfile'

### Example

```
require 'getoptlong'
opt = GetoptLong.new(
     ['--max-size', '-m', GetoptLong::REQUIRED_ARGUMENT],
     ['--quiet', '-q', GetoptLong::NO_ARGUMENT],
     ['--help',
                         GetoptLong::NO_ARGUMENT],
                    GetoptLong::NO_ARGUMENT])
     ['--version',
opt.each_option do |name,arg|
   case name
   when '--max-size'
 printf "max-size is %d\n", arg
   when '--quiet'
 print "be quiet!\n"
   when '--help'
 print "help message here\n"
 exit
   when '--version'
 print "version 0.1\n"
  exit
   end
  end
```

### **Inherited Class**

Object

## **Class Method**

GetoptLong::new(option...)

Creates and returns a GetoptLong object. If options are given, they are passed to the set\_options method.

### **Instance Methods**

# opt.each {| optname, optarg| ... }

opt.each\_option {| optname, optarg| ... }

Iterates over each command-line option. Option name and value are passed to the block.

opt.get

opt.get\_option

Retrieves an option from command-line arguments, and returns the name-value pair of option.

opt.error

opt.error?

Returns type of the current error or nil if no error occurs.

opt.error\_message

Returns an error message of the current error or nil if no error occurs.

opt.ordering=ordering

Sets option ordering. ordering is any of PERMUTE, REQUIRE\_ORDER, or RETURN\_IN\_ORDER.

opt.ordering

Returns current ordering.

opt.quiet= bool

Sets status of quiet mode. In quiet mode, option parser doesn't output error messages to stdout on errors. The default value is false.

#### opt.quiet

opt.quiet?

Returns current status of quiet mode.

opt.set\_options( option...)

Sets command-line options that your program accepts, specified by arrays of option names and option type constants.

Option type is any of NO\_ARGUMENT, REQUIRED\_ARGUMENT, or OPTIONAL\_ARGUMENT. You have to call set\_options before invoking get, get\_option, each, or each\_option.

opt.terminate

Terminates option processing. Raises RuntimeError exception if any errors occur before termination. *opt.*terminated?

Returns true if option processing is finished without causing errors, otherwise returns false.

#### Constants

Ordering specifiers
PERMUTE
REQUIRE\_ORDER
RETURN\_IN\_ORDER
Argument type specifiers
NO\_ARGUMENT
REQUIRED\_ARGUMENT
OPTIONAL\_ARGUMENT
PTY

Pseudo TTY access module

The PTY module executes commands as if their standard I/O is connected to *ttys*.

require "pty"

### **Module Functions**

getpty( command) spawn( command)

Reserves a PTY, executes *command* over the PTY, and returns an array of three elements (reading I/O, writing I/O, and the PID of the child process). With a block, the array is passed to the block as block parameters. SIGCHLD is captured while *command* is running.

## protect\_signal { . . . }

Protects block execution from SIGCHLD signal exception. This is required to invoke other subprocesses while using any PTY. reset\_signal

Disables to handle SIGCHLD while PTY subprocess is active.

*Readline* GNU readline library interface

The Readline module provides a interface to the GNU line editing library named readline.

### **Required Library**

require 'readline'

#### Example

```
require 'readline'
include Readline
line = readline("Prompt> ", true)
```

#### **Module Function**

```
readline(prompt, add_history)
```

Reads one line with line editing. If the add is true, the line is also added to the history.

## **Module Methods**

Readline::completion\_proc= proc

Specifies Proc object to determine completion behavior. Takes input string, and returns completion candidates. Readline::completion\_proc

Returns the completion Proc object. Readline::completion\_case\_fold=bo ol

Sets whether or not to ignore case on completion. Readline::completion\_case\_fold

Returns true if completion ignores case. Readline::completion\_append\_character= char

Specifies a character to be appended on completion. If empty string ("") or nil is specified, nothing is appended. Readline::completion\_append\_character

Returns a string containing a character to be appended on completion. Default is a space. Readline::vi\_editing\_mode

Specifies vi editing mode. Readline::emacs\_editing\_mode

Specifies Emacs editing mode.

## Constant

### HISTORY

The history buffer; it behaves just like an array.

Tempfile

Temporary file class

Temporary files are always deleted when garbage collection is activated, and Ruby terminates.

## **Required Library**

require 'tempfile'

## Example

```
require 'tempfile'
f = Tempfile.new("foo")
f.print("foo\n")
f.close
f.open
p f.gets  # => "foo\n"
f.close(true) # f will be automatically removed
```

## **Class Method**

Tempfile::new( basename[, tmpdir="/tmp"])

Opens a temporary file that includes basename as part of the filename in w+ mode.

#### **Instance Methods**

t.open

Reopens the temporary file, allowing its contents to be read from the beginning of the file. t.close([permanently=false])

Closes the temporary file. If *permanently* is true, the file is also deleted.

t.path

Returns the path of the temporary file.

In addition to the previous methods, objects of class Tempfile also possess all instance methods of class File.

Win32API

Microsoft Windows API access class

Win32API represents functions in Windows DLLs.

### **Required Library**

require 'Win32API'

### Example

```
require 'Win32API'
getch = Win32API.new("crtdll", "_getch", [], 'L')
puts getch.Call.chr
```

### **Class Method**

Win32API::new(dll, proc, import, export)

Returns the object representing the Win32API function specified by proc name in dll, which has the signature specified by

*import* and *export*. *import* is an array of strings denoting types. *export* is a type specifying string. Type string is any of the following:

"n"

- Number
  - Number
- "i"

Integer

# "p"

Pointer

"v"

Void (export only)

Type strings are case-insensitive.

# **Instance Methods**

call([ *arg*...]) Call([ *arg*...])

Invokes the Win32API function. Arguments must conform the signature specified by Win32API::new.

# 4.1.3 Threads

Threading classes in the Ruby standard library extend and enhance the built-in library support for parallel programming with support for condition variables, monitors and mutexes, queues and a handy-dandy thread termination watcher class.

## **ConditionVariable**

Synchronization condition variable class

This class represents condition variables for synchronization between threads.

# **Required Library**

require 'thread'

## **Class Method**

ConditionVariable::new

Creates a ConditionVariable object

## **Instance Methods**

c.broadcast

Wakes up all waiting queued threads *c*.signal

Wakes up the next thread in the queue *c*.wait(*mutex*)

Waits on condition variable

Monitor

Exclusive monitor section class

This class represents exclusive sections between threads.

## **Required Library**

require 'monitor'

## Included Module

MonitorMixin

### **Class Method**

Monitor::new

Creates a Monitor object

#### **Instance Methods**

m.enter

Enters exclusive section. *m*.exit

Leaves exclusive section.

#### m.owner

Returns the thread that owns the monitor.

m.synchronize{ . . . }

Enters exclusive section and executes the block. Leaves the exclusive section automatically when the block exits. *m*.try\_enter

Attempts to enter exclusive section. Returns false if lock fails.

**MonitorMixin** 

Exclusive monitor section mix-in module

Adds monitor functionality to an arbitrary object by mixing the modules with include.

## **Required Library**

require 'monitor'

### **Instance Methods**

m.mon\_enter

Enters exclusive section.

m.mon\_exit

Leaves exclusive section.

m.mon\_owner

Returns the thread that owns the monitor.

m.mon\_synchronize{ ...}

Enters exclusive section and executes the block. Leaves the exclusive section automatically when the block exits. *m*.try\_mon\_enter

Attempts to enter exclusive section. Returns false if lock fails.

**Mutex** 

Mutual exclusion class

This class represents mutually exclusive locks.

**Required Library** 

require 'thread'

## **Class Method**

Mutex::new

Creates a Mutex object

# **Instance Methods**

m.lock

Locks the Mutex object *m*. *m*.locked?

Returns true if *m* is locked. *m*.synchronize {...}

Locks *m* and runs the block, then releases the lock when the block exits. *m*.try\_lock

Attempts to lock *m*. Returns false if lock fails. *m*.unlock

Releases lock on m.

## Queue

Message queue class

This class provides the way to communicate data between threads.

## **Required Library**

require 'thread'

## **Class Method**

Queue::new

Creates a queue object

## **Instance Methods**

q.empty?

Returns true if the queue is empty.

q.num\_waiting

Returns the number of threads waiting on the queue.

q.pop([ non\_block=false])

Retrieves data from the queue. If the queue is empty, the calling thread is suspended until data is pushed onto the queue. If non\_block is true, the thread isn't suspended, and an exception is raised.

q.push( obj)

q.enq(obj)

Pushes obj to the queue.

## q.size

q.length

Returns the length of the queue.

### SizedQueue

Fixed-length queue class

This class represents queues of specified size capacity. The push operation may be blocked if the capacity is full.

### **Required Library**

require 'thread'

## Inherited Class

Queue

#### **Class Method**

SizedQueue::new( max)

Creates a fixed-length queue with a maximum size of max

## **Instance Methods**

#### q.max

Returns the maximum size of the queue

q.max= n

Sets the maximum length of the queue

#### Threads Wait

Thread termination watcher class

This class watches termination of multiple threads.

### **Required Library**

require 'thwait'

## **Class Methods**

ThreadsWait::all\_waits(*th*,...) ThreadsWait::all\_waits(*th*...) { ... }

Waits until all specified threads are terminated. If a block is supplied for the method, evaluates it for each thread termination. ThreadsWait.new(th...)

Creates a ThreadsWait object, specifying threads to wait.

## **Instance Methods**

## *th.*threads

Lists threads to be synchronized

th.empty?

Returns true if there is no thread to be synchronized. *th*.finished?

Returns true if there is any terminated thread. *th.join(th...)* 

Waits for specified threads.

```
th.join_nowait( th...)
```

Specifies threads to wait; non-blocking.

## th.next\_wait

Waits until any specified thread is terminated. *th*.all\_waits

th.all\_waits{ . . . }

Waits until all specified threads are terminated. If a block is supplied for the method, evaluates it for each thread termination.

## 4.1.4 Data Persistence

These libraries provide interfaces or hooks into databases via various implementations (OS, GNU, and public domain).

Ruby lets you store and retrieve "live" data and objects in the filesystem with tools you're probably used through the DBM, GDBM, SDBM, and PStore classes.

DBM DBM class

DBM implements a database with the same interface as a hash. Keys and values are limited to strings. Uses ndbm library included in operating systems.

## **Required Library**

require 'dbm'

### **Included Module**

Enumerable

## **Class Methods**

DBM::open( path[, mode=0666])
DBM::new( path[, mode=0666])

Opens a new DBM database. Access rights to the database are specified in mode as an integer.

#### **Instance Methods**

The DBM class has all the methods of the Hash class except for default, default=, dup, and rehash. DBM also has the close method, which isn't in Hash.

d.close

Closes DBM database

**GDBM** 

GDBM class

GNU implementation of DBM. Has the same interface as DBM.

### **Required Library**

require 'gdbm'

#### **Instance Methods**

In addition to methods from the DBM class, the GDBM class has the reorganize method. *d*.reorganize

Reconfigures the database; shouldn't be used with great frequency

| <b>SDBM</b> | SDBM class |
|-------------|------------|
|             |            |

Public domain implementation of DBM. Has the same interface as DBM. Runs almost anywhere but has inferior performance and data-size limitations compared to other DBMs.

PStore is a simple object-oriented database class that provides almost arbitrary data persistence (using Marshal) and transaction.

#### **Required Library**

require 'pstore'

## **Class Method**

PStore::new(path)

Creates a database object. Data is stored in a file specified by path.

#### **Instance Methods**

```
p.transaction \{ | ps | \dots \}
```

Starts a transaction (a series of database operations). Access to the contents of the database can be achieved only through this transaction method.

p[name]

Retrieves an object stored in the database under the key name.

p[name]=obj

Stores *obj* in the database under the key name. When the transaction is completed, all objects accessed reflexively by *obj* (see Marshal in Section 3.4) are saved in a file.

p.root?(name)

Returns true if the key name exists in the database.

#### p.commit

Completes the transaction. When this method is called, the block passed to the transaction method is executed, and changes to the database are written to the database file.

#### p.abort

Aborts the transaction. When this method is called, the execution of the block passed to the transaction method is terminated, and changes made to database objects during the transaction aren't written to the database file.

#### 4.1.5 Numbers

These libraries let you handle numeric calculations using advanced numbers such as Complex, Rational, and Matrix.

Complex

*Complex number class* 

When this library is loaded with require, the ability of the Math module is expanded to handle complex numbers.

#### **Required Library**

require 'complex'

#### **Inherited Class**

Numeric

## **Class Methods**

Complex( *r* [, *i*=0]) Complex::new( *r* [, *i*=0]) Creates a complex number object. The former is recommended.

#### **Instance Methods**

#### c.abs

Returns the absolute value of the complex number *c*.

### c.abs2

Returns the square of the absolute value of the complex number *c*.

## c.arg

Returns the argument of the complex number *c*.

# c.conjugate

Returns the conjugate of the complex number c.

# c.image

Returns the imaginary part of the complex number *c*. The Complex library adds the image method to the Numeric class. *c*.polar

Returns the array arr[c.abs, c.arg].

## c.real

Returns the real part of the complex number c. The Complex library adds the real method to the Numeric class.

Rational number class

# Rational

When this library is loaded with require, the **\*\*** operator method of the Integer class can handle rational numbers, and the following methods are added to the Integer class:

to\_r

Converts a number to a rational number

lcm

Returns the least common multiple

gcd

Returns the greatest common divisor

## **Required Library**

require 'rational'

## **Inherited Class**

Numeric

# **Class Methods**

Rational( *a*, *b*) Rational::new( *a*, *b*)

Creates a rational number object. The former, Rational(a,b), is recommended.

MatrixMatrix class

# **Required Library**

require 'matrix'

# **Class Methods**

Matrix::[row...]

Creates a matrix where *row* indicates each row of the matrix.

Matrix[[11, 12], [21, 22]]

Matrix::identity( n)

Matrix::unit( n)

Matrix::I( n)

Creates an n-by-*n* unit matrix.

Matrix::columns( columns)

Creates a new matrix using *columns* as sets of column vectors.

```
Matrix::columns([[11, 12], [21, 22]]) # => Matrix[[11, 21], [12, 22]]
```

Matrix::column\_vector( column)

Creates a 1-by-*n* matrix such that column vector is *column*.

Matrix::diagonal(value...)

Creates a matrix where diagonal components are specified by value.

```
Matrix.diagonal(11, 22, 33) # => Matrix[[11, 0, 0],
       [0, 22, 0], [0, 0, 33]]
```

Matrix::rows( rows[, copy=true])

Creates a matrix where *rows* is an array of arrays that indicates rows of the matrix. If the optional argument *copy* is false, use the given arrays as the internal structure of the matrix without copying.

Matrix::rows([[11, 12], [21, 22]])

Matrix::row\_vector( row)

Creates an 1-by-*n* matrix such that the row vector is *row*.

Matrix::scalar(n, value)

Creates an *n*-by-*n* diagonal matrix such that the diagonal components are given by *value*.

```
Matrix::scalar(3,81)  # => Matrix[[81,0,0],[0,81,0],[0,0,81]]
p ParseDate::parsedate("Fri Aug 3 17:16:57 JST 2001")
# => [2001, 8, 3, 17, 16, 57, "JST", 5]
p ParseDate::parsedate("1993-02-24")
# => [1993, 2, 24, nil, nil, nil, nil, nil]
```

Matrix::zero( n)

Creates an *n*-by-*n* zero matrix.

## **Instance Methods**

m[i,j]

Returns (*i*, *j*) component.

m\*mtx

Multiplication.

m + mtx

Addition.

m-mtx

Subtraction.

m/mtx

Returns *m* \* *mtx*.inv.

m \*\* n

Power of *n* over matrix.

m.collect{ . . . }

*m*.map{ . . . }

Creates a matrix that is the result of iteration of the given block over all components of the matrix m.

m.column( j)

Returns the *j*-th column vector of the matrix *m*. When the block is supplied for the method, the block is iterated over all column vectors.

m.column\_size

Returns the number of columns.

m.column\_vectors

Returns array of column vectors of the matrix *m*.

m.determinant

m.det

Returns the determinant of the matrix m.

m.inverse

m.inv

Returns an inversed matrix of the matrix m.

```
m.minor(from_row, row_size, from_col, col_size)
m.minor(from_row..to_row, from_col..to_col)
```

Returns submatrix of the matrix *m*.

m.rank

Returns the rank of the matrix *m*.

m.row(i)

m.row(i) { . . . }

Returns the i-th row vector of the matrix m. When the block is supplied for the method, the block is iterated over all row vectors.

m.row\_size

Returns the number of rows.

m.row\_vectors

Returns an array of row vectors of the matrix *m*. *m*.regular?

Returns true if *m* is a regular matrix.

m.singular?

Returns true if *m* is a singular (i.e., nonregular) matrix.

m.square?

Returns true if *m* is a square matrix.

m.trace

m.tr

Returns the trace of the matrix *m*.

m.transpose

m.t

Returns the transpose of the matrix *m*.

## 4.1.6 Design Patterns

Design patterns are a terrific way to get your job done without reinventing the wheel. Ruby provides support in the standard library for a small number of commonly used design patterns. This group of libraries provides advanced object-oriented programming techniques for delegators, forwardables, singletons, and observers.

Delegator is an abstract class for the Delegator design pattern. Delegation is actually achieved by creating a subclass of the Delegator class.

## **Required Library**

require 'delegate'

## **Class Method**

Delegator::new(obj)

Creates a delegate object to which methods of *obj* are forwarded.

### **Instance Method**

#### \_\_getobj\_\_

Returns the object to which methods are forwarded. Needs to be redefined in the subclass.

| SimpleDelegator Si | imple concrete Delegator pattern class |
|--------------------|----------------------------------------|
|--------------------|----------------------------------------|

This class allows for easy implementation of the Delegator design pattern.

## **Required Library**

require 'delegate'

#### **Inherited Class**

Delegator

### **Class Method**

SimpleDelegator::new( obj)

Creates an object that forwards methods to obj

## **Instance Method**

\_\_setobj\_\_

Sets the object to which methods are forwarded

**DelegatorClass** 

Class creation function for Delegator patterns

This function dynamically creates a class that delegates to other fixed classes.

## **Required Library**

require 'delegate'

#### Function

DelegateClass( c)

Creates a new class to which the methods of class c are forwarded

## **Method of Generated Class**

D::new(obj)

Creates a delegate object with obj as the object to which methods are forwarded

Forwardable

Module to add selected method delegations to a class

The Forwardable module provides more explicit method delegation. You can specify method name and destination object explicitly.

#### **Required Library**

require "forwardable"

## Example

```
class Foo
  extend Forwardable
  # ...
  def_delegators("@out", "printf", "print")
  def_delegators(:@in, :gets)
  def_delegator(:@contents, :[], "content_at")
end
f = Foo.new
f.printf("hello world\n")  # forward to @out.printf
f.gets  # forward to @in.gets
f.content_at(1)  # forward to @contents.[]
```

### **Instance Methods**

f.def\_delegator( accessor, method[, alt= method])
f.def\_instance\_delegator( accessor, method[, alt= method])

Defines delegation from method to accessor. If alt is specified, alt method is called instead of method.

f.def\_delegators( accessor, method...)

f.def\_instance\_delegators( accessor, method...)

Defines delegation to accessor for each method.

**SingleForwardable** 

Selective delegation module

The SingleForwardable module provides more explicit method delegation for a specific object.

### **Required Library**

require 'forwardable'

### Example

```
require 'forwardable'
# ...
g = Goo.new
g.extend SingleForwardable
g.def_delegator("@out", :puts)
g.puts("hello world") # forward to @out.puts
```

### **Instance Methods**

f.def\_singleton\_delegator( accessor, method[, alt= method])
f.def\_delegator( accessor, method[, alt= method])

Defines delegation from method to accessor. If alt is specified, alt method is called instead of method. f.def\_singleton\_delegators( accessor, method...)

f.def\_delegators( accessor, method...)

Defines delegation to accessor for each method.

Singleton

Singleton pattern module

The Singleton module allows the implementation of the Singleton design pattern. By including the module, you can ensure that only one instance of a class is created.

## **Required Library**

require 'singleton'

### **Class Method**

instance

Returns the only instance of the class. If an instance has already been created, it's reused. instance is a class method added to classes that include the Singleton module.

#### **Observable**

Observable pattern module

The Observable module allows the implementation of the Observer design pattern. Classes that include this module can notify multiple observers of changes in self. Any object can become an observer as long as it has the update method.

## **Required Library**

require 'observer'

#### **Instance Methods**

o.add\_observer( obj)

Adds observer obj as an observer of o.

o.count\_observers

Returns the number of observers of o.

```
o.changed([ state=true])
```

Sets the changed state of o.

o.changed?

Returns true if o has been changed.

o.delete\_observer( obj)

Removes observer obj as an observer of o.

o.delete\_observers

Removes all observers of o.

```
o.notify_observers([ arg...])
```

If o's changed state is true, invokes the update method of each observer, passing it the specified arguments.

### 4.1.7 Miscellaneous Libraries

It almost goes without saying, but there's always a bunch of stuff that doesn't quite fit into any category. Ruby's standard library is no exception. This group of libraries includes anything that isn't in one of the preceding groups.

In Ruby's standard library, you'll find classes providing abstractions for date manipulation, timeouts on long operations, and MD5 and SHA1 message digests.

Date

Date class

Date is a class to represent the calendar date. Date is based on the Julian day number, which is the number of days since midday, January 1st 4713 BC.

Currently we use the Gregorian calendar, but the Julian calendar was used prior to that time (before 1752 in England, for example). The calendar shift date is different in each country. Date class can handle both calendars and arbitrary shift dates.

There's no relation between Julian day number and Julian calendar; it's just coincidence.

#### **Required Library**

require 'date'

#### Example

```
require 'date'
# 3000 days after Ruby was born
puts Date::new(1993,2,24)+3000, "\n" # 2001-05-13
```

#### **Included Module**

Comparable

#### **Class Methods**

```
Date::exist?(year, month, day[, start])
Date::exist3?(year, month, day[, start])
```

Returns the Julian day number corresponding to the specified year, month, and day of year, if they are correct. If they aren't correct, returns nil.

```
Date::exist2?(year, yday[, start])
```

Returns the Julian day number corresponding to the specified year and day of year, if they are correct. If they aren't correct, returns nil.

```
Date::existw?(year, week, wday[, start])
```

Returns the Julian day number corresponding to the specified calendar week-based year, calendar week, and calendar weekday, if they are correct. If they aren't correct, returns nil.

```
Date::new(year, month, day[, start])
Date::new3(year, month, day[, start])
```

Creates a Date object corresponding to the specified year, month, and day of the month.

```
Date::new1( jd[, start])
```

Creates a Date object corresponding to the specified Julian day number.

```
Date::new2(year, yday[,start])
```

Creates a Date object corresponding to the specified year and day of the year.

```
Date::neww(year, week, wday[,start])
```

Creates a Date object corresponding to the specified calendar week-based *year*, calendar *week*, and calendar weekday. Date::today([*start*])

Creates a Date object corresponding to today's date.

#### **Instance Methods**

 $d \ll n$ 

Returns a Date object that is *n* months earlier than *d*.

d >> n

Returns a Date object that is *n* months later than *d*.

 $d \ll x$ 

Compares dates. x may be a Date object or an integer (Julian day number).

d + n

Returns a Date object that is *n* days later than *d*.

d - x

Returns the difference in terms of days if x is another Date object. If x is an integer, returns a Date object that is x days earlier than d.

#### d.cwday

Returns the calendar weekday (1-7, Monday being 1) for d.

#### d.cweek

Returns the calendar week (1-53) for d.

#### d.cwyear

Returns the calendar week-based year for d.

#### d.day

d.mday

```
Returns the day of the month (1-31) for d.
```

```
d.downto( min) {| date| ... }
```

```
Runs block on dates ranging from d down to min. Equivalent to d.step(min), -1) { | date | ... }.
```

#### d.jd

Returns the Julian day number for *d*.

#### d.leap?

Returns true if d is a leap year.

#### d.mjd

Returns the modified Julian day number for *d*. Modified Julian day number is the number of days since midnight November 17, 1858.

#### d.mon

#### d.month

Returns the month (1-12) for *d*.

#### d.newsg([start])

Copies d to a new Date object and returns it after converting its cutover date to *start*.

#### d.next

#### d.succ

Returns a new Date object one day later than d.

#### d.sg

Returns the Julian day number of the start of Gregorian dates for *d*.

```
d.step(limit, step) {|date|...}
```

Runs block on Date objects from d to limit incrementing step number of days each time.

*d.upto( max)* {|*date*| . . . }

```
Runs block on dates ranging from d up to max. Equivalent to d.step(max, 1) \{ |date| ... \}.
d.wday
```

Returns the day of the week for d (0-6, Sunday being 0).

#### d.yday

Returns the day of the year for d (1-366).

#### d.year

Returns the year for *d*.

#### Constants

#### MONTHNAMES

An array of the names of the months of the year

#### DAYNAMES

An array of the names of the days of the week (Sunday being the first element)

#### ITALY

Gregorian calendar start day number in Italy

#### ENGLAND

Gregorian calendar start day number in England

#### JULIAN

Start specifier for Julian calendar

#### GREGORIAN

Start specifier for Gregorian calendar

```
ParseDate
```

Date representation parser module

The ParseDate module parses strings that represent calendar dates in various formats.

#### **Required Library**

require 'parsedate'

#### **Module Function**

parsedate( str[, cyear=false])

Parses a date and/or time expression within *str* and returns the parsed elements (year, month, day, hour, minute, second, time zone, and day of the week) as an array. Sunday is represented as 0 in the day-of-the-week element. nil is returned for elements that can't be parsed or have no corresponding string representation. If *cyear* is true, years with a value of 68 or less are interpreted as being in the 2000s and years ranging from 69 to 99 are interpreted as being in the 1900s. In summary, beware of the Y2K69 problem!

timeout

*Time out a lengthy procedure* 

Times out a lengthy procedure or those that continue execution beyond a set duration.

#### **Required Library**

require 'timeout'

#### Function

timeout(sec) { . . . }

Executes the block and returns true if the block execution terminates successfully prior to elapsing of the timeout period, otherwise immediately terminates execution of the block and raises a TimeoutError exception.

```
require 'timeout'
status = timeout(5) {
    # something that may take time
}
MD5
```

MD5 message digest class

The MD5 class provides a one-way hash function from arbitrary text data by using the algorithm described in RFC-1321

#### Example

```
requires 'md5'
md5 = MD5::new("matz")
puts md5.hexdigest # prints: 3eb50a8d683006fdf941b9860798f9aa
```

#### **Class Methods**

MD5::new([ str]) MD5::md5([ str])

Creates a new MD5 object. If a string argument is given, it's added to the object.

#### **Instance Methods**

md.clone

Copies the MD5 object.

md.digest

Returns the MD5 hash of the added strings as a string of 16 bytes.

md.hexdigest

Returns the MD5 hash of the added strings as a string of 32 hexadecimal digits.

md.update(str)

md << str

Updates the MD5 object with the string *str*. Repeated calls are equivalent to a single call with the concatenation of all the arguments, i.e., m.update(a); m.update(b) is equivalent to m.update(a+b), and m << a << b is equivalent to m << a+b.

```
SHA1
```

SHA1 message digest class

The SHA1 class provides a one-way hash function from arbitrary text data.

#### **Class Methods**

SHA1::new([ str]) SHA1::sha1([ str])

Creates a new SHA1 object. If a string argument is given, it's added to the object.

#### **Instance Methods**

#### sh.clone

Copies the SHA1 object.

sh.digest

Returns the SHA1 hash of the added strings as a string of 16 bytes.

sh.hexdigest

Returns the SHA1 hash of the added strings as a string of 32 hexadecimal digits.

sh.update( str)

sh << str

```
Updates the SHA1 object with the string str. Repeated calls are equivalent to a single call with the concatenation of all the arguments, i.e., m.update(a); m.update(b) is equivalent to m.update(a+b), and m << a << b is equivalent to m << a+b.
```

# **Chapter 5. Ruby Tools**

As a matter of course in Ruby, you edit your Ruby program and then feed it to the interpreter. Theoretically, the editor and interpreter are all you need to program Ruby. But you can get help from other tools. In this chapter, you will find descriptions of tools to help Ruby programmers.

### 5.1 Standard Tools

The standard Ruby distribution contains useful tools along with the interpreter and standard libraries: debugger, profiler, irb (which is interactive ruby), and ruby-mode for Emacs. These tools help you debug and improve your Ruby programs.

### 5.1.1 Debugger

It doesn't matter how easy a language is to use, it usually contains some bugs if it is more than a few lines long. To help deal with bugs, the standard distribution of Ruby includes a debugger. In order to start the Ruby debugger, load the debug library using the command-line option -r debug. The debugger stops before the first line of executable code and asks for the input of user commands.

Here are the debugger commands: b[reak] [<file| class>:]< line| method>

Sets breakpoints wat[ch] expression

Sets watchpoints

b[reak]

Displays breakpoints and watchpoints del[ete] [ n]

Deletes breakpoints disp[lay] expression

Displays value of *expression* undisp[lay] [ *n*]

Removes display of n

c[ont]

Continues execution

s[tep] [ n]

Executes next *n* lines stepping into methods n[ext] [ *n*]

Executes next *n* lines stepping over methods w[here]

Displays stack frame

f[rame]

Synonym for where l[ist][<-| *n*- *m*>]

Displays source lines from n to m

up [ *n*]

Moves up *n* levels in the stack frame down [ *n*]

Moves down *n* levels in the stack frame fin[ish]

Finishes execution of the current method tr[ace] [on|off]

Toggles trace mode on and off q[uit]

Exits debugger v[ar] g[lobal]

Displays global variables v[ar] l[ocal]

Displays local variables v[ar] i[instance] object

Displays instance variables of object v[ar] c[onst] object

Displays constants of object m[ethod] i[instance] object

Displays instance methods of object m[ethod] class module

Displays instance methods of the *class* or *module* th[read] l[ist]

Displays threads th[read] c[ur[rent]]

Displays current thread th[read] n

Stops specified thread th[read] stop *n*>

Synonym for th[read] *n* th[read] c[ur[rent]] *n*>

Synonym for th[read] *n* th[read] resume *n*>

Resumes thread n

 $p\,expression$ 

Evaluates the *expression* h[elp]

Displays help message <everything else>

Evaluates the expression

The following is a sample session that shows the debugger's output when it executes the Sieves of Eratosthenes program (a famous algorithm to calculate prime numbers). The interface is designed similarly to that of gdb.

```
% ruby -r debug sieve.rb 100
Debug.rb
Emacs support available.
sieve.rb:2:max = Integer(ARGV.shift || 100)
(rdb:1) list
[-3, 6] in sieve.rb
   1
=> 2
     max = Integer(ARGV.shift | 100)
     sieve = []
   3
   4
      for i in 2 .. max
   5
        sieve[i] = i
   6
      end
(rdb:1) list
[7, 16] in sieve.rb
   7
   8
      for i in 2 .. Math.sqrt(max)
   9
        next unless sieve[i]
         (i*i).step(max, i) do |j|
   10
           sieve[j] = nil
   11
   12
         end
   13
       end
       puts sieve.compact.join ", "
   14
 (rdb:1) b 8
Set breakpoint 1 at sieve.rb:8
(rdb:1) c
Breakpoint 1, toplevel at sieve.rb:8
sieve.rb:8:for i in 2 .. Math.sqrt(max)
(rdb:1) p sieve
[nil, nil, 2, 3, 4, 5, 6, 7, 8, 9, 10, 11, 12, 13, 14, 15, 16, 17, 18,
19, 20, 21, 22, 23, 24, 25, 26, 27, 28, 29, 30, 31, 32, 33, 34, 35, 36,
37, 38, 39, 40, 41, 42, 43, 44, 45, 46, 47, 48, 49, 50, 51, 52, 53, 54,
55, 56, 57, 58, 59, 60, 61, 62, 63, 64, 65, 66, 67, 68, 69, 70, 71, 72,
73, 74, 75, 76, 77, 78, 79, 80, 81, 82, 83, 84, 85, 86, 87, 88, 89, 90,
91, 92, 93, 94, 95, 96, 97, 98, 99, 100]
(rdb:1) del 1
(rdb:1) b 14
Set breakpoint 2 at sieve.rb:14
(rdb:1) c
Breakpoint 2, toplevel at sieve.rb:14
sieve.rb:14:puts sieve.compact.join ", "
(rdb:1) p sieve
[nil, nil, 2, 3, nil, 5, nil, 7, nil, nil, nil, 11, nil, 13, nil, nil,
nil, 17, nil, 19, nil, nil, nil, 23, nil, nil, nil, nil, nil, 29, nil,
31, nil, nil, nil, nil, 37, nil, nil, nil, 41, nil, 43, nil, nil,
nil, 47, nil, nil, nil, nil, 53, nil, nil, nil, nil, nil, 59, nil,
61, nil, nil, nil, nil, 67, nil, nil, nil, 71, nil, 73, nil, nil,
nil, nil, nil, 79, nil, nil, nil, 83, nil, nil, nil, nil, nil, 89, nil,
```

nil, nil, nil, nil, nil, 97, nil, nil, nil]
(rdb:1) sieve.compact
[2, 3, 5, 7, 11, 13, 17, 19, 23, 29, 31, 37, 41, 43, 47, 53, 59, 61,67,
71, 73, 79, 83, 89, 97]
(rdb:1) c
2, 3, 5, 7, 11, 13, 17, 19, 23, 29, 31, 37, 41, 43, 47, 53, 59, 61, 67,
71, 73, 79, 83, 89, 97

#### 5.1.2 Profiler

In most cases, you can improve the performance of a slow program by removing the bottleneck. The *profiler* is a tool that finds the bottleneck. In order to add profiling to your Ruby program, you need to first load the Profile library using the command-line option -r profile. Here is the sample output from profiled execution. You can tell Object#fact method is a bottleneck.

```
% ruby -r profile sample/fact.rb 100
```

9332621544394415268169923885626670049071596826438162146859296389521759999 322991560894146397615651828625369792082722375825118521091686400000000000 00000000000

| % (   | cumulative | self    |       | self    | total   |                     |
|-------|------------|---------|-------|---------|---------|---------------------|
| time  | seconds    | seconds | calls | ms/call | ms/call | name                |
| 66.67 | 0.07       | 0.07    | 1     | 66.67   | 66.67   | Object#fact         |
| 16.67 | 0.08       | 0.02    | 1     | 16.67   | 16.67   | Bignum#to_s         |
| 0.00  | 0.08       | 0.00    | 5     | 0.00    | 0.00    | Fixnum#*            |
| 0.00  | 0.08       | 0.00    | 2     | 0.00    | 8.33    | IO#write            |
| 0.00  | 0.08       | 0.00    | 1     | 0.00    | 0.00    | Fixnum#==           |
| 0.00  | 0.08       | 0.00    | 95    | 0.00    | 0.00    | Bignum#*            |
| 0.00  | 0.08       | 0.00    | 1     | 0.00    | 0.00    | Module#method_added |
| 0.00  | 0.08       | 0.00    | 101   | 0.00    | 0.00    | Fixnum#>            |
| 0.00  | 0.08       | 0.00    | 1     | 0.00    | 16.67   | Kernel.print        |
| 0.00  | 0.08       | 0.00    | 1     | 0.00    | 0.00    | String#to_i         |
| 0.00  | 0.08       | 0.00    | 1     | 0.00    | 0.00    | Array#[]            |
| 0.00  | 0.08       | 0.00    | 100   | 0.00    | 0.00    | Fixnum#-            |
| 0.00  | 0.08       | 0.00    | 1     | 0.00    | 100.00  | #toplevel           |

#### 5.1.3 Tracer

When you want to trace the entrance and exit of each method, tracer is the tool for you. In order to add method call/return tracing to your Ruby program, load the Tracer library using the command-line option -r tracer. Here is sample output from tracer:

```
% ruby -r tracer fact.rb 2
#0:fact.rb:1::-: def fact(n)
#0:fact.rb:1:Module:>: def fact(n)
#0:fact.rb:10::-: print fact(ARGV[0].to_i), "\n"
#0:fact.rb:10:Array:>: print fact(ARGV[0].to_i), "\n"
#0:fact.rb:10:Array:<: print fact(ARGV[0].to_i), "\n"
#0:fact.rb:10:String:>: print fact(ARGV[0].to_i), "\n"
#0:fact.rb:10:String:<: print fact(ARGV[0].to_i), "\n"
#0:fact.rb:10:String:<: print fact(ARGV[0].to_i), "\n"
#0:fact.rb:1:Object:>: def fact(n)
#0:fact.rb:2:Object:-: return 1 if n == 0
#0:fact.rb:2:Fixnum:<: return 1 if n == 0</pre>
```

```
#0:fact.rb:3:Object:-:
                           f = 1
#0:fact.rb:4:Object:-:
                          while n>0
#0:fact.rb:4:Fixnum:>:
                          while n>0
#0:fact.rb:4:Fixnum:<:
                          while n>0
#0:fact.rb:5:Object:-:
                             f *= n
#0:fact.rb:5:Fixnum:>:
                             f *= n
#0:fact.rb:5:Fixnum:<:</pre>
                             f *= n
#0:fact.rb:6:Object:-:
                             n -= 1
#0:fact.rb:6:Fixnum:>:
                            n -= 1
#0:fact.rb:6:Fixnum:<:</pre>
                            n -= 1
#0:fact.rb:6:Fixnum:>:
                            n -= 1
                            n -= 1
#0:fact.rb:6:Fixnum:<:</pre>
#0:fact.rb:5:Object:-:
                             f *= n
#0:fact.rb:5:Fixnum:>:
                             f *= n
#0:fact.rb:5:Fixnum:<:</pre>
                             f *= n
#0:fact.rb:6:Object:-:
                            n -= 1
#0:fact.rb:6:Fixnum:>:
                            n -= 1
#0:fact.rb:6:Fixnum:<:</pre>
                             n -= 1
#0:fact.rb:6:Fixnum:>:
                            n -= 1
#0:fact.rb:6:Fixnum:<:</pre>
                             n -= 1
#0:fact.rb:8:Object:-:
                          return f
#0:fact.rb:8:Object:<:</pre>
                          return f
#0:fact.rb:10:Kernel:>: print fact(ARGV[0].to_i), "\n"
#0:fact.rb:10:IO:>: print fact(ARGV[0].to_i), "\n"
#0:fact.rb:10:Fixnum:>: print fact(ARGV[0].to_i),
                                                      "\n"
#0:fact.rb:10:Fixnum:<: print fact(ARGV[0].to i),</pre>
                                                      "\n"
2#0:fact.rb:10:I0:<: print fact(ARGV[0].to_i), "\n"
#0:fact.rb:10:IO:>: print fact(ARGV[0].to i), "\n"
#0:fact.rb:10:IO:<: print fact(ARGV[0].to_i), "\n"</pre>
#0:fact.rb:10:Kernel:<: print fact(ARGV[0].to_i), "\n"</pre>
```

You can turn on trace mode explicitly by invoking these methods from your program: Tracer.on

Turns on trace mode

Tracer.on {...}

Evaluates the block with trace mode turned on Tracer.off

Turns off trace mode

#### 5.1.4 irb

irb (Interactive Ruby) was developed by Keiju Ishitsuka. It allows you to enter commands at the prompt and have the interpreter respond as if you were executing a program. irb is useful to experiment with or to explore Ruby.

```
irb [ options ] [ programfile ] [ argument... ]
```

Here are the irb options:

-f

Suppresses loading of ~/.irbrc.

-m

Math mode. Performs calculations using rational numbers.

#### -d

Debugger mode. Sets \$DEBUG to true.

#### -rlib

Uses require to load the library *lib* before executing the program.

#### -v

--version

Displays the version of irb.

#### --inspect

Inspect mode (default).

#### --noinspect

Noninspect mode (default for math mode).

#### --readline

Uses the readline library.

--noreadline

Suppresses use of the readline library.

--prompt mode

--prompt-mode mode

Sets the prompt mode. Predefined prompt modes are default, simple, xmp, and inf-ruby. --inf-ruby-mode

Sets the prompt mode to inf-ruby and suppresses use of the readline library.

--simple-prompt

Sets the prompt mode to simple mode.

--noprompt

Suppresses the prompt display.

--tracer

Displays a trace of method calls. --back-trace-limit *n* 

Sets the depth of backtrace information to be displayed (default is 16).

Here is a sample irb interaction:

```
irb
irb(main):001:0> a = 25
25
irb(main):002:0> a = 2
2
irb(main):003:0>
matz@ev[sample] irb
```

```
irb(main):001:0> a = 3
3
irb(main):002:0> a.times do |i|
irb(main):003:1* puts i
irb(main):004:1> end
0
1
2
3
irb(main):005:0> class Foo<Object</pre>
irb(main):006:1> def foo
irb(main):007:2> puts "foo"
irb(main):008:2> end
irb(main):009:1> end
nil
irb(main):010:0> Foo::new.foo
foo
nil
irb(main):011:0> exit
```

irb loads a startup file from either ~/.irbrc, .irbrc, irb.rc, \_irbrc, \$irbrc. A Startup file can contain an arbitrary Ruby program for per-user configuration. Within it, irb context object IRB is available.

irb works as if you fed the program line by line into the interpreter. But since the noninteractive interpreter executes the program at once, there is a small difference. For example, in batch execution, the local variable that appears only in the eval isn't treated as a local variable outside of eval. That's because an identifier is determined as a local variable or not statically. In non-irb mode, Ruby determines whether or not an identifier is a local variable during compile-time. Since Ruby compiles the whole program first and then executes it, assignment in eval isn't considered. But in irb mode, irb normally executes inputs line by line, so that assignment is done prior to compilation of the next line.

#### 5.1.5 ruby-mode for Emacs

If you are an Emacs user, ruby-mode will help you a lot. It supports auto indent, colorizing program text, etc. To use ruby-mode, put *ruby-mode.el* into the directory included in your load-path variable, then put the following code in your .*emacs* file.

# 5.2 Additional Tools

There are other useful tools that don't come bundled with the Ruby standard distribution. However, you do need to install them yourself.

### 5.2.1 ri: Ruby Interactive Reference

ri is a online reference tool developed by Dave Thomas, the famous pragmatic programmer. When you have a question about the behavior of a certain method, e.g., IO#gets, you can invoke ri IO#gets to read the brief explanation of the method. You can get ri from <a href="http://www.pragmaticprogrammer.com/ruby/downloads/ri.html">http://www.pragmaticprogrammer.com/ruby/downloads/ri.html</a>.

```
ri [ options ] [ name... ]
```

Here are the ri options:

--version,

-V

Displays version and exits.

--line-length=n

-l n

Sets the line length for the output (minimum is 30 characters).

--synopsis

-S

Displays just a synopsis.

```
--format= name
```

-f name

Uses the *name* module (default is Plain) for output formatting. Here are the available modules:

Tagged

Simple tagged output

Plain

Default plain output

name should be specified in any of the following forms:

o Class

- o Class::method
- o Class#method

- o Class.method
- o method

### 5.2.2 eRuby

eRuby stands for embedded Ruby; it's a tool that embeds fragments of Ruby code in other files such as HTML files. Here's a sample eRuby file:

```
This is sample eRuby file<br>
The current time here is <%=Time.now%>.
<%[1,2,3].each{|x|print x,"<br>\n"}%>
```

Here's the output from this sample file:

```
This is sample eRuby file<br>
The current time here is Wed Aug 29 18:54:45 JST 2001.
1
2
3
```

There are two eRuby implementations:

eruby

The original implementation of eRuby. eruby is available from <u>http://www.modruby.net</u>.

### Erb

A pure Ruby (subset) implementation of eRuby.

eRuby is available from <u>http://www2a.biglobe.ne.jp/~seki/ruby/erb-1.3.3.tar.gz</u>; The version number may be changed in the future. Unfortunately, the supporting page <u>http://www2a.biglobe.ne.jp/~seki/ruby/</u> is in Japanese, but you can tell how to use it from its source code.

# 5.3 Ruby Application Archive

Do you want to access databases, such as PostgreSQL or MySQL from Ruby? Do you wish to use such nonstandard GUI toolkits as Qt, Gtk, FOX, etc.? You can with the Ruby Application Archive (RAA), which has a collection of Ruby programs, libraries, documentations, and binary packages compiled for specific platforms. You can access RAA at <u>http://www.ruby-lang.org/en/raa.html</u>. RAA is still far smaller than Perl's CPAN, but it's growing every day.

RAA contains the following elements:

- The latest 10 items
- A list of Ruby applications
- A list of Ruby libraries
- A list of Ruby porting
- A list of Ruby documents

You can enter your program in RAA by clicking "add new entry" at the top of the RAA page, then following the instructions there. RAA itself is a fully automated web application written in Ruby. It uses eRuby and PStore as a backend.

# **Chapter 6. Ruby Updates**

Compared to most other languages, Ruby is rather young. As a result, it's still evolving fairly rapidly.

If you find a bug in Ruby, the first thing to do is to check the bug database and see if the problem has already been reported. The bug database can be found at <a href="http://www.ruby-lang.org/cgi-bin/ruby-bugs">http://www.ruby-lang.org/cgi-bin/ruby-bugs</a>. You can either send the bug report directly from that page or send an email to <a href="mailto-ruby-bugs@ruby-lang.org">ruby-lang.org</a>. When you submit your bug, try to include all relevant information such as source code, operating system, the output from <a href="mailto-ruby-v">ruby -v</a>, and what version/build of Ruby you are running. If you have compiled your own build of Ruby, you should also include the rbconfig.rb.

The current stable version of Ruby can always be found at <u>http://www.ruby-lang.org/en/download.html</u>. There are also several mirror sites available.

The current developmental release can be obtained from the CVS (Concurrent Version System) repository. See <u>http://www.ruby-lang.org/en/cvsrepo.html</u> for instructions. You can get CVS tools from <u>http://www.cvshome.com</u>.

# 6.1 Summary of Changes

Developmental releases of Ruby always have an odd minor revision number such as 1.5 or 1.7. Once a developmental release is stable and finalized, it's then "promoted" to a stable release. Stable releases always have an even minor revision number such as 2.0 or 3.2. Therefore, releases with even subversion numbers (1.4, 1.6, 1.8, etc.) are stable releases. Releases with odd subversion numbers (1.5, 1.7, etc.) are developmental versions and are available only from the CVS repository.

At of the writing of this book, the current stable release version is 1.6.5. The current developmental version is 1.7.1. The changes presented here are currently reflected in 1.7.1 and will probably remain relatively unchanged in the next stable release—Version 1.8.

# 6.2 Changes from 1.6.5 to 1.7.1

The following information details the changes that are occurring in development versions 1.7.1 and 1.8 (though 1.8 will have additional changes as well):

- Multiple assignment behavior is clarified.
- Syntax enhanced to interpret argument parentheses to allow p ("xx" \* 2).to\_i.
- break and next extended to take an optional expression, which is used as a return value of the iterating method and yield, respectively.
- The following new methods (or modifications to methods) have been added:

Array#fetch Array#insert Enumerable#all? Enumerable#any? Enumerable#inject Enumerable#sort by File#fnmatch MatchData#to\_ary Method#== Module#include? Module#included Module#method removed Module#method\_undefined Object#singleton\_method\_removed Object#singleton method undefined Proc#== Proc#yield Range#to\_ary Range#step Regexp#options String#casecmp String#insert Symbol#intern Symbol::all\_symbols SystemExit#status File::lchmod

```
File::lchown
IO::for_fd
IO::read
Math::acos
Math::asin
Math::atan
Math::cosh
Math::hypot
Math::hypot
Math::sinh
Process::times
Process::waitall
SystemCallError::===
```

- String#eql? is now always case-sensitive.
- Dir::chdir extended to take a block.
- NoMethodError raised for undefined method.
- Interrupt is a subclass of SignalException (it was a subclass of Exception in 1.6 and prior).
- \$? now gives Process::Status along with Process::wait2, Process::waitpid2.
- Regexp.last\_match(n) extended to take an optional argument.
- The Digest module has been added as a replacement for the md5 and shal modules.
- Line-range operation is now obsolete except when used in a one-liner (e.g., ruby -e . . . ).
- Comparison of exception classes in a rescue clause now uses Module#===.
- TCPSocket.new and TCPSocket.open extended to take an address and a port number for the local side in optional third and fourth arguments.
- Time extended to accept a negative time\_t (only if the platform supports it).
- Objects that have to\_str now behave more like strings.
- The Signal module has been added.
- Generational garbage collection has been added.

# 6.3 The Future of Ruby

As Ruby is now used by so many programmers worldwide, I don't see making any radical changes in the near future. But I'd like to keep Ruby competitive with other scripting languages.

I don't have a concrete plan for future versions, even 2.0, but I do have plans to fix some of the remaining drawbacks in the Ruby implementation. For example, Ruby's internals are too complex to maintain and can be slower than other languages. I'm going to reimplement the interpreter as a bytecode engine to simplify interpreter core and boost performance. Also, recently an intriguing but still vague possibility of a joint backend among Perl, Python, and Ruby has surfaced.

I'd also like to support M17N (Multilingualization) in Ruby. M17N offers the ability to handle various human languages along with the necessary encodings. We already implemented a prototype that can handle ASCII, UTF-8, and several Japanese encodings.

The future is unknown, and my imagination is limited. But you can certainly contribute to the evolution of Ruby via the process called RCR (or Ruby Change Requests) explained in the next section. We look forward to your contributions.

# 6.4 Participate in Ruby

Programmers often get ideas on how they'd like to improve Ruby. These ideas are sometimes useful and interesting, sometimes not. Since the language needs to stay consistent, I often need to choose which fixes or ideas to add and which to reject. To make this process easier, we have instituted Ruby Change Requests (RCRs).

When you want to propose a new feature for Ruby, you have to submit your proposal to <u>http://www.rubygarden.org/?topic=RCR</u>. The more concrete and detailed the proposal, the greater chance of success you have of getting it accepted. The proposal should preferably be consistent, backward-compatible, and follow the principle of least surprise.

The RCR page offers a discussion forum and web-based voting box. Once you submit your proposal, discussion is held on it. If it's decided (with the help of the community) that your proposal is indeed useful, it will be added to future versions of Ruby.

### Colophon

Our look is the result of reader comments, our own experimentation, and feedback from distribution channels. Distinctive covers complement our distinctive approach to technical topics, breathing personality and life into potentially dry subjects.

The animal on the cover of Ruby in a Nutshell is a wild goat. Also known as a bezoar goat (Capra aegagrus), this species, found on the Greek islands and in Turkey, Iran, Turkmenia, and Pakistan, can grow to 300 pounds and up to 4 feet tall.

Goats have cloven hooves, which means they are split into two toes. Both males and females have short beards the same color as their wool and horns that curve backward. Bezoar goat horns are scimitar-shaped with sharp inside edges, and their bodies are covered in a coarse wool that can be black, brown, gray, red, or white. Their wool helps them survive harsh climates. Bezoar goats are herbivores, and their diet consists of grass, twigs, leaves, berries, and bark. Wild female and baby goats live together in packs of about 50; males live by themselves or in all-male packs. During the mating season, males give off an oily substance from their skin that attracts females. Males can get into terrific fights over females, and the winning male gets to mate. Females give birth to one or two babies, or kids.

Wild goats are listed as vulnerable in the 1996 IUCN Red List of Threatened Animals. An animal is listed as vulnerable when it isn't critically endangered but faces a high risk of extinction in the wild. Bezoar goats are losing more and more land to development in their native countries.

Mary Anne Weeks Mayo was the production editor and proof reader, and Ellie Cutler was the copyeditor for Ruby in a Nutshell. Darren Kelly and Sheryl Avruch provided quality control. Derek DiMatteo provided production assistance. Lucie Haskins wrote the index.

Hanna Dyer designed the cover of this book, based on a series design by Edie Freedman. The cover image is a 19th-century engraving from the Dover Pictorial Archive. Emma Colby produced the cover layout with Quark™XPress 4.1 using Adobe's ITC Garamond font. Melanie Wang designed the interior layout based on a series design by Nancy Priest. Neil Walls converted the files from Microsoft Word to FrameMaker 5.5.6 using tools created by Mike Sierra. The text and heading fonts are ITC Garamond Light and Garamond Book. This colophon was compiled by Mary Anne Weeks Mayo.

The online edition of this book was created by the Safari production group (John Chodacki, Becki Maisch, and Madeleine Newell) using a set of Frame-to-XML conversion and cleanup tools written and maintained by Erik Ray, Benn Salter, John Chodacki, and Jeff Liggett.

## Programming Copyrighted material; sample page 32 of 32

# **RUBY IN A NUTSHELL**

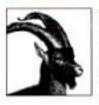

Ruby is a genuine attempt to combine the best of everything in the scripting world. Yukihiro Matsumoto, creator of Ruby and author of this book, designed Ruby with the strengths and capabilities of all of the major scripting languages in mind. While its roots are in Japan, Ruby is slowly but surely gaining ground in the United States. Its

programs are high-level, easy to read and write, and object-oriented. These possibilities make Ruby very flexible and extensible. Additionally, Ruby supports iterators, exceptions, operator overloading, and garbage collection. Ruby scripts are portable across many platforms, including all major Unix systems, Linux, Windows 95/98, Windows NT and BeOS. Ruby's power comes from its straightforward syntax and rich set of libraries.

*Ruby in a Nutshell* covers all of Ruby's built-in features and standard bundled libraries. Ruby programmers will want this book on their desks as they do their jobs. It addresses everything from command-line options, syntax, built-in variables, and functions to the many commonly used classes and modules. Covering the current stable version of Ruby (1.6) but also applicable to development Version 1.7 and the next planned stable Version 1.8, this book offers a thorough description of Ruby's language syntax and the core functionality built into the standard Ruby interpreter.

Ruby finds its power through its built-in libraries, and this handy volume takes you through the many useful libraries that come with the standard Ruby distribution, from network access via HTTP and CGI programming to data persistence using the DBM library.

Find out why Ruby has captured the interest of so many open source programmers. As part of the successful "in a Nutshell" series of books from O'Reilly & Associates, *Ruby in a Nutshell* is for readers who want a single desktop reference for all their needs.

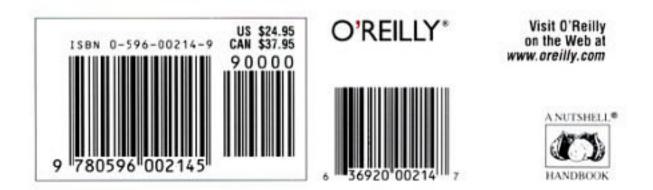